## Universidad Nacional de Ingeniería

PROGRAMA ACADEMICO DE INGENIERIA OUIMICA Y MANUFACTURERA

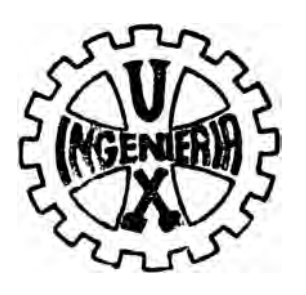

# "CONTRACCIONES DEBIDO A LA APLICACION DE TORSION"

—:0:—

## TESIS

PARA OPTAR EL TITULO PROFESIONAL DE:

## Ingeniero Textil

# ABRAHAM F. ABDALA NAZAL

**PROMOCION - 1978 - 2** 

LIMA - PERU - 1980

A mis Padres

### AGRADECIMIENTO

Deseo expresar mi más sincero agradecimiento a todas aquellas personas que de una u otra manera han contribuido en la realización del presente trabajo , en especial a mis asesores, Ingenieros Carlos Cruz R., Tomás Ramirez E., y Fernando Díaz R.

A todos los. profesores del Departamento de Procesos Industriales en el Area Textil, así como al Sr.Abraham Ashtu y Srta. Rosa Zapata por su invalorable ayuda en las pruebas ejecutadas.

De una manera muy especial a la Sra. lng. Doris Maraví de Muscari, Jefe del Departamento de Procesos Industriales.

### 1 N D I C E

RESUMEN Y CONCLUSIONES

- l. PROPOSITO Y EFECTO DE LA TORSION 1.1. Influencia de la Torsión de la Resistencia 1.2. Efecto de la Torsión en la Elasticidad 1.3. Efecto de la Torsión en la Contracción del Hilado
- --11. DESCRIPCION DE LAS VARIABLES A UTILIZAR
- 11 l. MODELO 1. COMPORTAMIENTO DE LAS FIBRAS PERIFERICAS
	- IV. MODELO 2. COMPORTAMIENTO DE LAS FIBRAS INTERIORES
	- V. MODELO 3. INFLUENCIA DEL ESPESOR O FINURA DE LAS FIBRAS
	- VI. MODELO 4. MEJORA A LA TERCERA ALTERNATIVA DEL MODELO 3
- VII. PARTE EXPERIMENTAL
	- 7.1. Descripción del Equipo Utilizado en las Pruebas y Caract�r1sticas del Algodón Empleado
	- 7.2. Cálculo de las Constantes de la Máquina
	- 7.3. Resultados
	- 7.4. Observaciones

APENDICE l. OBTENClON DE LA ECUACION DE REGRESION DE DOS VARIABLES APENDICE II. INTEGRAL DE LA FORMA  $\sqrt{ax^2 + b}$ 

- APENDICE 111. OBTENCION DE LA ECUACION DE REGRESION DE TRES VARIABLES
- APENDICE IV. RESULTADOS DE LAS PRUEBAS

B I BLIOGRAF IA

## RESUMEN Y CONCLUSIONES

La presente Tesis, llamada Contracciones debido a la Aplica ción de Torsión, tiene por objeto establecer alguna relación matemática que determine cual es el grado de contracción de un hilado de algodón, cuando se le aplica torsión.

Con este fin se desarrollaron 4 Modelos Teóricos, para luego trabajar una parte experimental que confirme o rechaze los su puestos establecidos en cada Modelo.

 $\sim 100$   $\pm$ 

Según cada uno de estos Modelos se encontraron las siguientes expresiones:

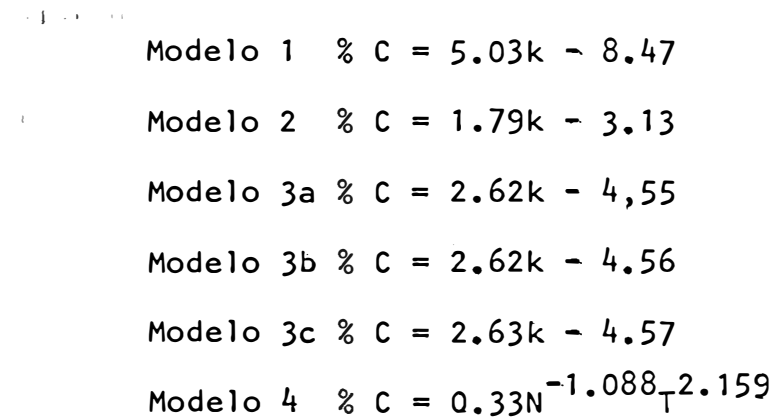

en donde:

 $\bar{\epsilon}$ 

% C Porcentaje de Contracción

k Constante de torsión (sistema inglés)

- N : Título del Material (sistema inglés)
- T Torsí5n Aplicada (vueltas por pulgada)

En la parte experimental se trabajaron tres títulos:

$$
N_e = 22.9
$$
  

$$
N_e = 17.5
$$
  

$$
N_e = 10.8
$$

y cada uno de éstos con 10, 14 y 10 torsiones distintas respec-

tivamente.

Se encontró que el comportamiento real seguía muy aproximadamen te al Modelo 4, pues los errores o diferencias entre lo pronosticado y lo real eran:

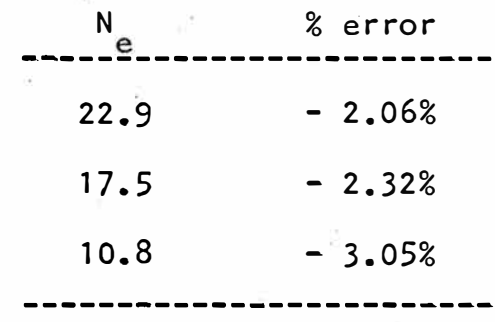

Š

Las características de la prueba están explicadas con más deta-

lle en el Capítulo VII, de la misma manera que los supuestos

de cada modelo se encuentran en su respectívo capitulo.

#### $\mathbf{L}$ PROPOSITOS Y EFECTOS DE LA TORSION

Es sabido que los hilados son torsionados con el propósito de crear fuerzas laterales, que generando fuerzas de fricción, evitan el deslizamiento entre las fibras. Esto es fácil de de mostrar, pues si tomamos una mecha de carda y la sometemos  $\mathsf{a}$ tracción, notamos que se disgrega sin dificultad, pero si le a plicamos cierta torsión vemos cómo la cinta disminuye en su diámetro a medida que torcemos, a la vez que ésta incrementa su resistencia, puesto que la compresión generada hace más difícil el deslizamiento entre las fibras.

## I.1. INFLUENCIA DE LATORION EN LA RESISTENCIA

La razón por la cual, dentro de ciertos límites, la torsión aumenta la resistencia, puede demostrarse con el siguien te ejemplo.

Consideremos una fibra en la periferia de un hilo tor sionado, y sometamos esta fibra a tracción (fig.1.1a.). Esta

 $-4 -$ 

fibra puede estar enrollada bajo distintos ángulos de hélice

√, notando que éste tiene gran influencia en la presión in

terna generada.

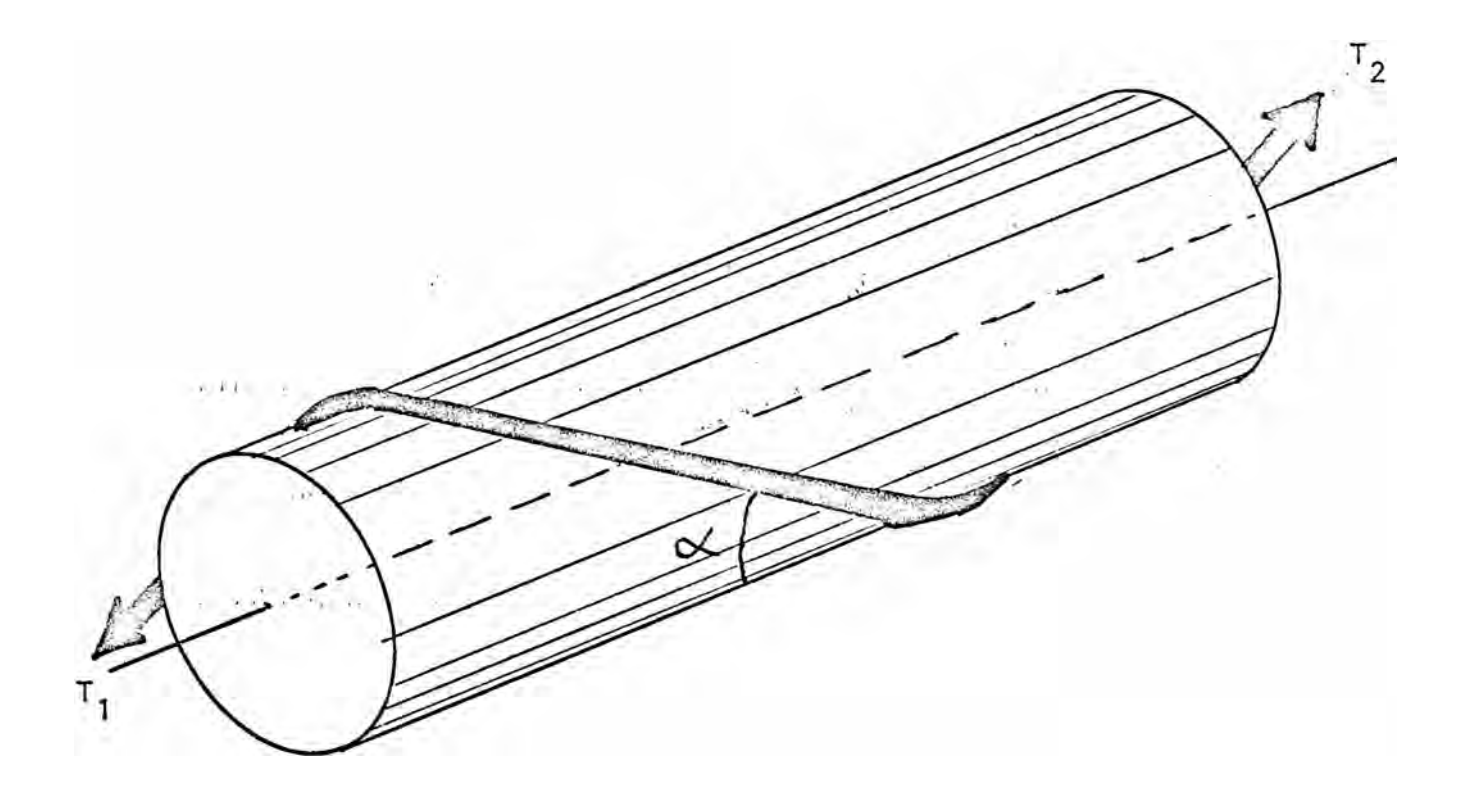

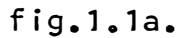

Para demostrar esto último, analizaremos el sistema como se in dica a continuación.

Consideremos este hilo, como un cilindro visto de frente y to-

memos una porción de fibra tal como AB, de longitud  $\lambda$  sometida a la tracción de las fuerzas  $T_1$  y  $T_2$ .

Descomponiendo estas fuerzas en dos componentes, una tangencial al cilindro y otra paralela al eje del mismo, hagamos un diagra ma de las fuerzas que actúan sobre la porción de fibra(fig. 1.

 $1.8)$ 

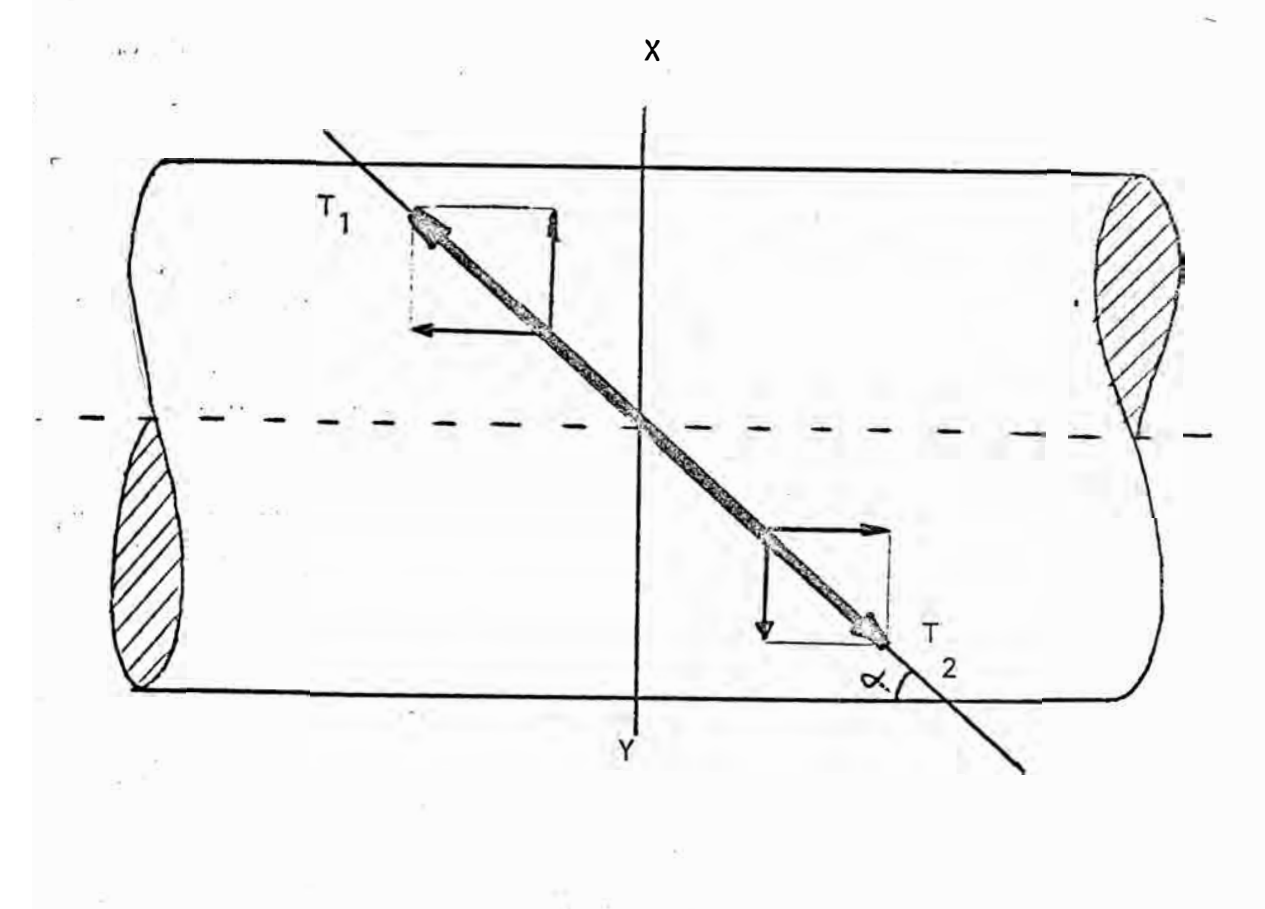

fig. 1.1b.

A estar el sistema en equilibrio:

 $T_1 \cos \alpha = T_2 \cos \alpha$ 

de donde:

 $\sigma_{\rm{m}}^{\rm{p}}$ 

 $\omega_{\rm c}$  . The  $\omega_{\rm c}$ 

 $T_1 = T_2$ 

Haciendo un corte al cilindro, según el plano XY (fig.1.1c.)

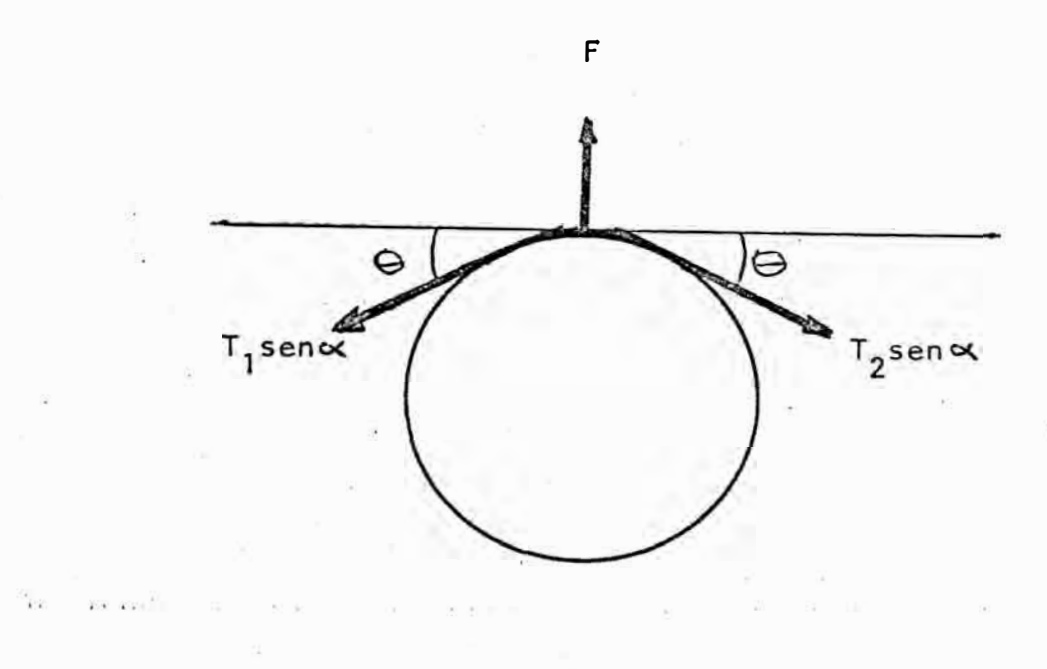

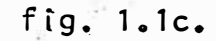

Si llamamos F a la fuerza de compresión geneada hacia el interior del hilo por la acción de los componentes tangenciales de  $T_1$  y  $T_2$ , tenemos:

 $\Sigma F_y = 0$  de donde:

 $F - T_1$ sen $\propto$ sen $\theta - T_2$ sen $\propto$ sen $\theta = 0$ como:  $T_1 = T_2$ , obtenemos:

## $F = 2Tsen \propto sen \theta$

Si analizamos algebraicamente esta expresión, notamos que 0 es un valor constante para la longitud AB tomada, mientras que & va ría según el ángulo de hélice.

Nosotros buscamos que esta fuerza de compresión F sea máxima, lo quese consigue maximizando el factor variable sen $\alpha$ , es de cir, cuando  $\alpha$  estigual a 90°, pues sen 90° = 1. Si la resistencia del hilo fuese dada sólo por la compresión, tendríamos entonces que buscar siempre la máxima torsión posible con  $e<sup>1</sup>$ fin de acercar este ángulo de hélice a 90°.

Como sabemos, esto no es cierto, pues la resistencia no sólo depende de la compresión, sino de las fuerzas de fricción genera das, como lo demostraremos a continuación.

 $-8 -$ 

Consideramos dos fibras que estén arrolladas bajo el mismo ángulo helicoidal y estudiaremos las fuerzas generadas entre ellas, por la acción de una fuerza F paralela al eje del hilo.

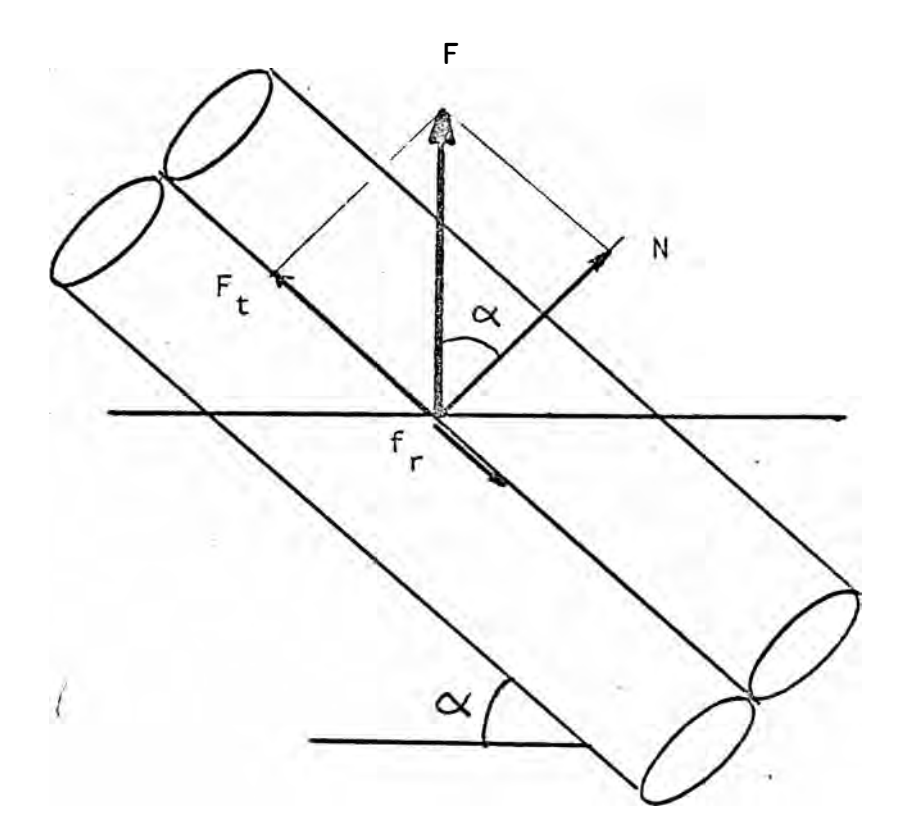

fig.1.1d.

. Descomponiendo F en dos componentes una paralela a las fibras y la otra perpendicular a ellas, y haciendo un diagrama de cuer po libre (fig.1.1d.):

 $F_t$  = Fsen $\propto$  $N = Fcos \alpha$  $f_r$  = Fuerza de rozamiento entre fibras.  $f_r = u \cdot N$ , donde u es el coeficiente de fricción entre fibras.

La fuerza total generada sobre una sección de la fibra es:

 $R = F_t - f_r$  $R = Fsen\alpha - uFcos\alpha$   $F(sen\alpha - ucos\alpha)$ 

Esta fuerza R se buscará minimizarla, puesto que esta es la fuerza que hace fallar la fibra.

Si graficamos (sen $\alpha$  - ucos $\alpha$ ) vs  $\alpha$  se obtiene una curva del si -

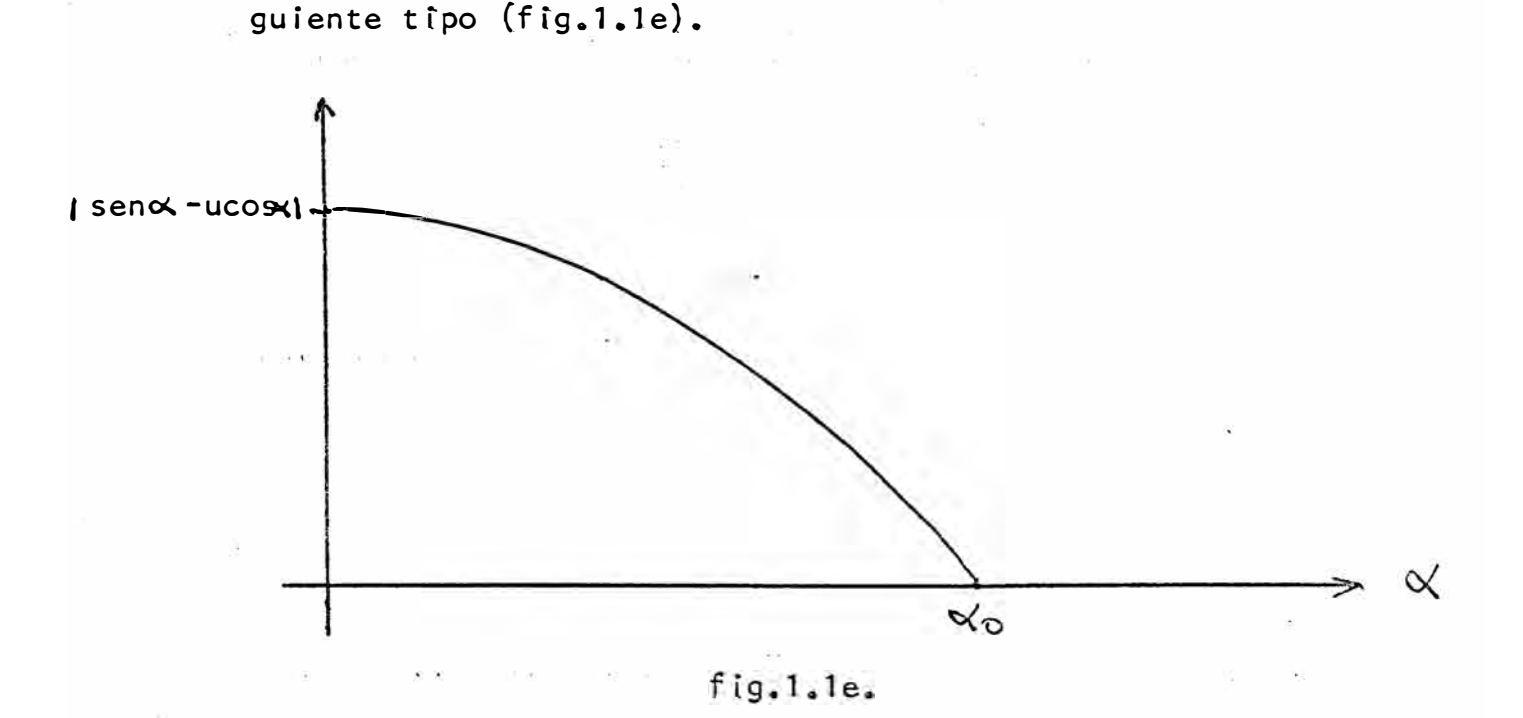

El valor buscado es  $\alpha_{0}$ , puesto que para este valor la diferencia es mínima, es decir:

$$
\begin{aligned}\n\text{sen} \, \alpha_0 &= \, \text{ucos} \, \alpha_0 \\
\text{te} \, \text{donde:} \\
\text{tg} \, \alpha_0 &= \, \text{u}\n\end{aligned}
$$

Esto es, que bajo el punto de vista de la fricción exclusivamen te, el ángulo de hélice es $\alpha$ = arctg(u), mientras que si conside ramos sólo el factor de compresión interna, el ángulo es  $\propto$ =90°. Para poder determinar entonces, cuál sería el ángulo ideal de torsión, debemos combinar los dos efectos antes mencionados, pon derando adecuadamente la importancia de cada factor.

### 1.2. EFECTO DE LA TORSION EN LA ELASTICIDAD

Según el autor italiano Carminati, en un hilado existen dos tipos de elasticidad:

- $1<sub>1</sub>$ Elasticidad de rotura: Limite máximo de alargamiento del hilado hasta la rotura.
- 2. Elasticidad útil: Determina el poder de recuperación de un hilado sometido a tracción y luego dejado en reposo.

Este mismo autor hace mención a una Ley de Torsión; que afirma que la elasticidad aumenta constantemente con la torsión y el diámetro del hilo.

Es importante notar que tanto la resistencia como la elasticidad, dependen de otros parámetros como las condiciones atmosféricas, temperatura y humedad relativa, así como la longitud, y denier de las fibras.

## 1.3. EFECTO DE LA TORSION EN LA CONTRACCION DEL HILADO

Tomemos una porción de hilo, al momento de salir del cilindro delantero, es decir con una torsión prácticamente igual a cero, y dentro de él una fibra cualquiera AB de longitud  $\int$  tal como vemos en la fig. 1.3a.

La relación de longitud a peso, o título, en este caso será:

$$
T = \frac{1}{P} \qquad \qquad \ldots \qquad (1)
$$

donde P es el peso de esta porción de hilo, y  $\lambda$  es la longitud o altura del cilindro, que concuerda con la longitud de la fibra

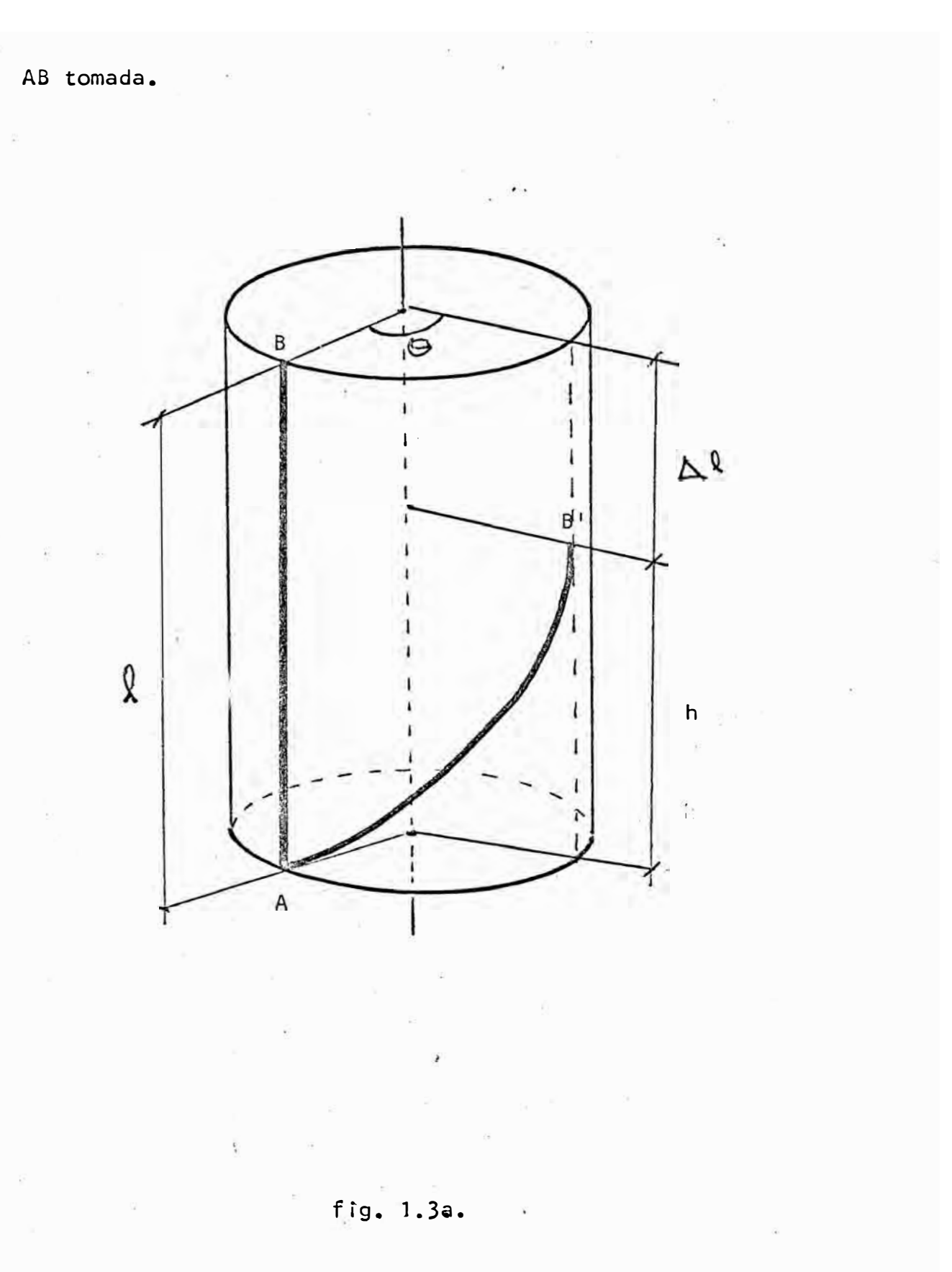

Ahora estudiaremos que ocurre con esta fibra al momento de torsio

 $-13 -$ 

nar el hilo una pequeña cantidad, tomando como fijo el punto A. La fibra AB, tomará la posición AB', es decir que el punto B se desplaza  $\theta$  grados y a la vez se ve obligado a descender una longitud

En este caso el título será:

$$
T' = \frac{Q - \Delta Q}{P} \qquad \qquad \ldots \qquad (2)
$$

siendo P el mismo peso en ambos casos, pues no hay pérdidas de material.

De las expresiones  $(1)$  y  $(2)$ , despejamos P y tenemos que:

De esta manera demostramos que el título del material ha variado como se podía suponer.

Si ahora seguimos torciendo esta fibra, bajo las mismas condiciones antes mencionadas, el punto B seguirá descendiendo, haciendose cada vez menor la relación $\frac{h}{\chi}$ , con lo que podemos afir mar que la variación o disminución del título es practicamente proporcional a la torsión aplicada.

1 l. DESCRIPCION DE LAS VARIABLES A EMPLEAR

Presentaré a continuación una relación de las variables con las que trabajaré a lo largo de todo este estudio.

1. Torsión del material (t). Expresada en vuel tas/plg

2. Diámetro dél hilo (d). Según la fórmula de Ashenhurst

$$
d = \frac{1}{0.9 \sqrt{840. N}}
$$

obtenemos una relación entre el tftulo y el diámetro del hilo, expresado en pulgadas.

- 3. <sup>8</sup> Espesor de las fibras (s). En el estudio se considera r&n a las fibras como elementos cilindricos, donde s es el diámetro de la base de estos cilíndros.
- 4. Tītulo teórico del material (N<sub>t</sub>). Representa el tītulo del hilo a la salida del cilindro delantero. Se calcula como el título del pabilo alimentado multipli cado por la constante de estiraje. En otras palabras N<sub>t</sub> representa el título del hilo cuando se encuentra<br>' libre de torsión, es decir sin contracción.
- 5. Tītulo real(N<sub>r</sub>). Representa el tītulo real del hilo, una vez aplicada la torsión.
- 6. Constante de torsí5n (k). Expresada en unidades inglesás. En este trabajo, usaremos valores de k comprendfdos entre 2 y 6 con variaciones de 0.25.
- 7. NGmero de capas de la seccí6n del hílo(n). Esta variable será explicada con más detalle en el momento apropiado.

III. MODELO 1. COMPORTAMIENTO DE LAS FIBRAS PERIFERICAS

En éste y en todos los modelos que presentaré a continua ción, supondremos a un hilo como un elemento perfectamente ci lindrico.

Este modelo se caracteriza por estudiar únicamente el comportamiento del conjunto de fibras de la periferia del hilo. Por último, consideremos un hilo que tiene una torsión de t vuel tas/pulgada, y tomemos una longitud de hilo igual a  $\frac{1}{2}$  pulgadas,

con el propósito de tener una sola vuelta o espiral y así poder simplificar los cálculos.

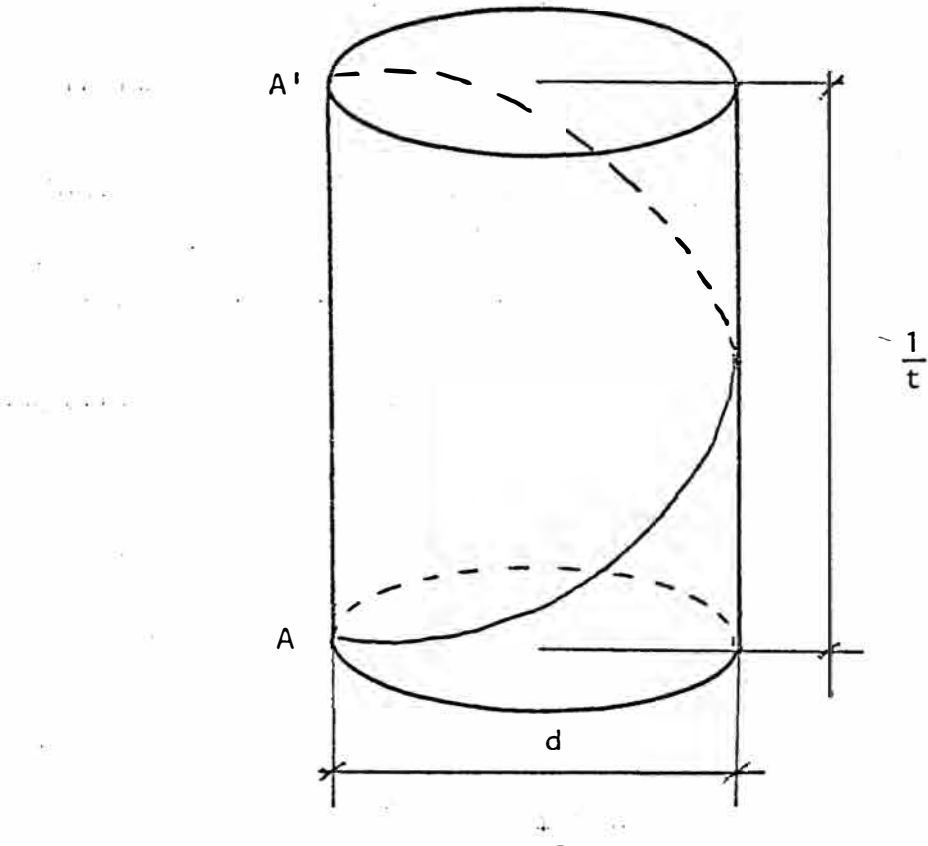

 $f$ ig.3.1.

En la fig. 3.1. tenemos que AA' es una fibra torsionada en la periferia de este cilindro(hilo) de altura  $\frac{1}{t}$  y de diámetro d. Si hacemos, un corte a lo largo de la generatriz que pasa por AA', y desarrollamos la superficie lateral del cilindro sobre un plano, obtendremos un rectángulo, cuya altura será la misma del cilindro,  $\frac{1}{t}$  y su base será el desarrollo de la circunferen cia de la base, es decirmid (fig.3.2).

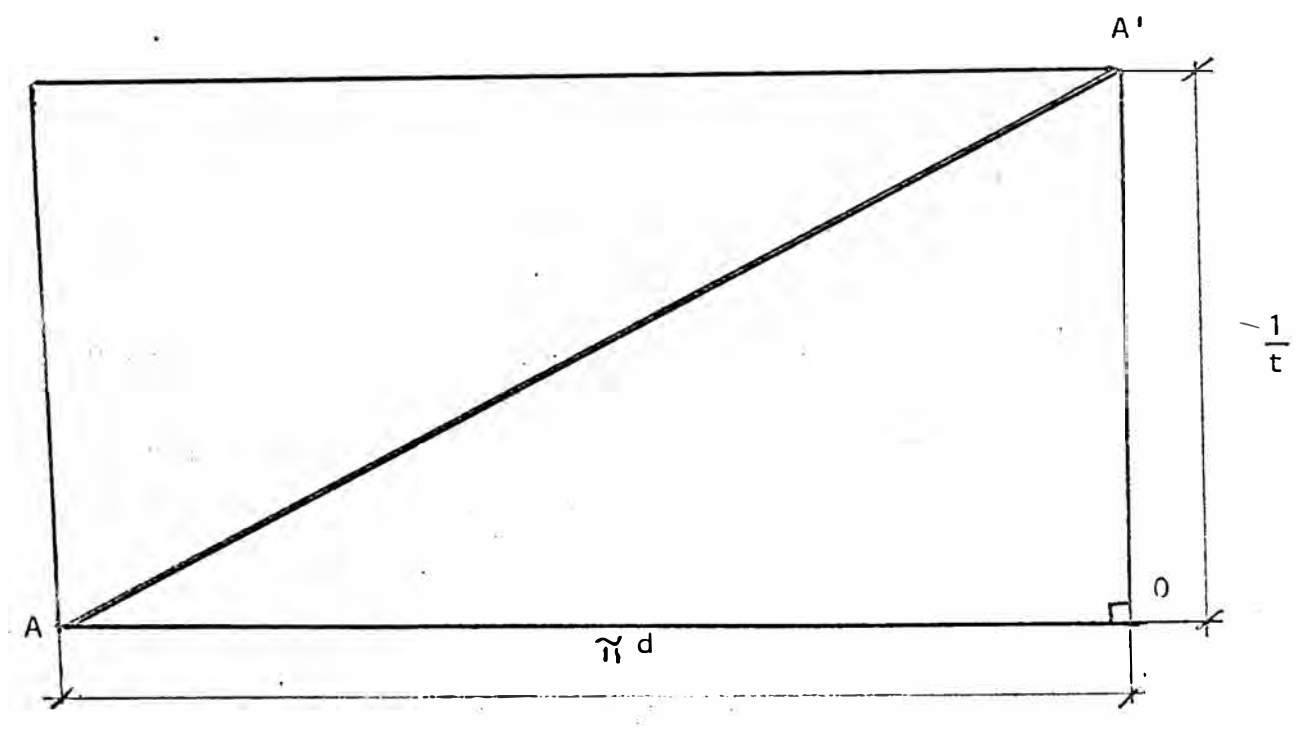

## $fig.3.2.$

En el  $\triangleright$  AOA', según el teorema de Pitágoras:

 $AA' = \sqrt{(\pi d)^2 + (\frac{1}{t})^2}$ 

 $\frac{1}{2}$ 

$$
AA' = \sqrt{\frac{(\pi dt)^{2} + 1}{t^{2}}}
$$
  
\n
$$
AA' = \frac{1}{t} \sqrt{(\pi dt)^{2} + 1} \qquad \dots \qquad (1)
$$

La fibra AA<sup>1</sup> antes de ser torcida determina el título del hilo. Si consideramos como  $N_t$  a este título, tendremos:

$$
N_{t} = \frac{A A^{t}}{P} \qquad \qquad \ldots \ldots (a)
$$

donde P es el peso de esta porción de hilo.

Si N<sub>r</sub> es el título real después de recibir la torsión, tendre mos que:

$$
N_r = \frac{Q A^r}{P} \qquad \qquad \ldots \ldots \qquad (b)
$$

De las expresiones  $(a)$   $y$   $(b)$ :

$$
P = \frac{A A^T}{N_t} = \frac{0 A^T}{N_r}
$$

despejando  $N_r$  en función de  $N_t$ :

 $N_r = \frac{OA^r}{AA^r} N_t$  ......... (1)

donde:  $0A' = \frac{1}{t}$   $\gamma$   $AA' = \frac{1}{t} \sqrt{(\pi dt)^2 + 1}$ 

Reemplazando estos valores en (1):

$$
N_r = \frac{\frac{1}{t} N_t}{\frac{1}{t} \sqrt{(\frac{\pi}{dt})^2 + 1}}
$$

Simplificando:

$$
N_r = \frac{N_t}{\sqrt{(\pi dt)^2 + 1}}
$$
 (11)

Por otro lado, d y t están relacionados con  $N_t$  y  $N_r^2$  de la si -

guiente manera:

 $\sim$   $\sim$   $\sim$ 

**SCIENCE** 

$$
t = k \sqrt{N_t}
$$
  

$$
d = \frac{1}{0.9 \sqrt{840 N_r}}
$$

Es importante notar que t es considerado como una función de  $N_t$ , mientras que d es función de N<sub>r</sub>, puesto que debido a la torsión existe adelgazamiento del hilo.

Tendremos entonces:

$$
\pi dt = \frac{\pi \times 1}{0.9 \sqrt{840N_r}} \kappa \sqrt{N_t}
$$
  

$$
\pi dt = \frac{\pi \kappa}{0.9 \sqrt{840}} \sqrt{\frac{N_t}{N_r}}
$$

Reemplazando en (II)

 $\label{eq:3.1} \mathcal{X} = \mathcal{X} \quad \text{and} \quad \mathcal{X} = \mathcal{X}$ 

$$
N_{r} = \frac{N_{t}}{\sqrt{\frac{\pi^{2}k^{2}}{0.81 \times 840} + \frac{N_{t}}{N_{r}} + 1}}
$$
\n
$$
\frac{N_{r}}{N_{t}} = \frac{1}{\sqrt{\frac{n^{2}k^{2}}{0.81 \times 840} + \frac{N_{t}}{N_{r}} + 1}}
$$
\n.... (111)

 $\lambda$ 

Con el propósito de simplificar algebraícamente la expresión

(III) hagamos los siguientes cambios de variables:

$$
X = \frac{N_r}{N_t}
$$
  

$$
c = \frac{\pi^2 k^2}{0.81 \times 840}
$$

tendremos reemplazando en (111):

$$
x = \frac{1}{\sqrt{\frac{c}{x} + 1}}
$$

Elevando al cuadrado:

 $\sqrt{2}$  ,  $\sqrt{2}$  ,  $\sqrt{2}$ 

$$
x^{2} = \frac{1}{\frac{c}{x} + 1}
$$
  

$$
x^{2} (\frac{c}{x} + 1) = 1
$$
  

$$
c x + x^{2} = 1
$$

Ordenando obtenemos una ecuación de 2do grado de la forma:

 $-27 - 2504139$ 

$$
x^2 + cx - 1 = 0
$$

cuya ra<sup>2</sup> positiva es:  

$$
X = \frac{x^2 - c + \sqrt{c^2 x + 4}}{2}
$$

Además, si la contracción del hilo la expresamos en porcentaje:

% contracti
$$
\delta n = \frac{N_{t} - N_{t}}{N_{t}}
$$
 × 100%

\n
$$
= (1 - \frac{N_{r}}{N_{t}}) \times 100%
$$
\n
$$
= (1 - x) 100%
$$

Es decir, para cada valor de k, tendremos su correspondiente valor de c, el que desarrollado en (IV) dará el correspondiente valor de X, con el que se encontrará el porcentaje de con tracción.

Comparando los resultados obtenidos en el laboratorio contra los obtenidos en este Modelo 1, notamos que obtenemos valores muy elevados.

Esta gran diferencia se debe básicamente al hecho de suponer que la torsión de un hilo está dada solamente por la fibras periféri cas del mismo, lo cual es errático, puesto que existen fibras in teriores que también se torsionan, pero de una manera distinta como estudiaremos en el siguiente modelo.

Tabulando los valores de k, c, X y el % de contracción:

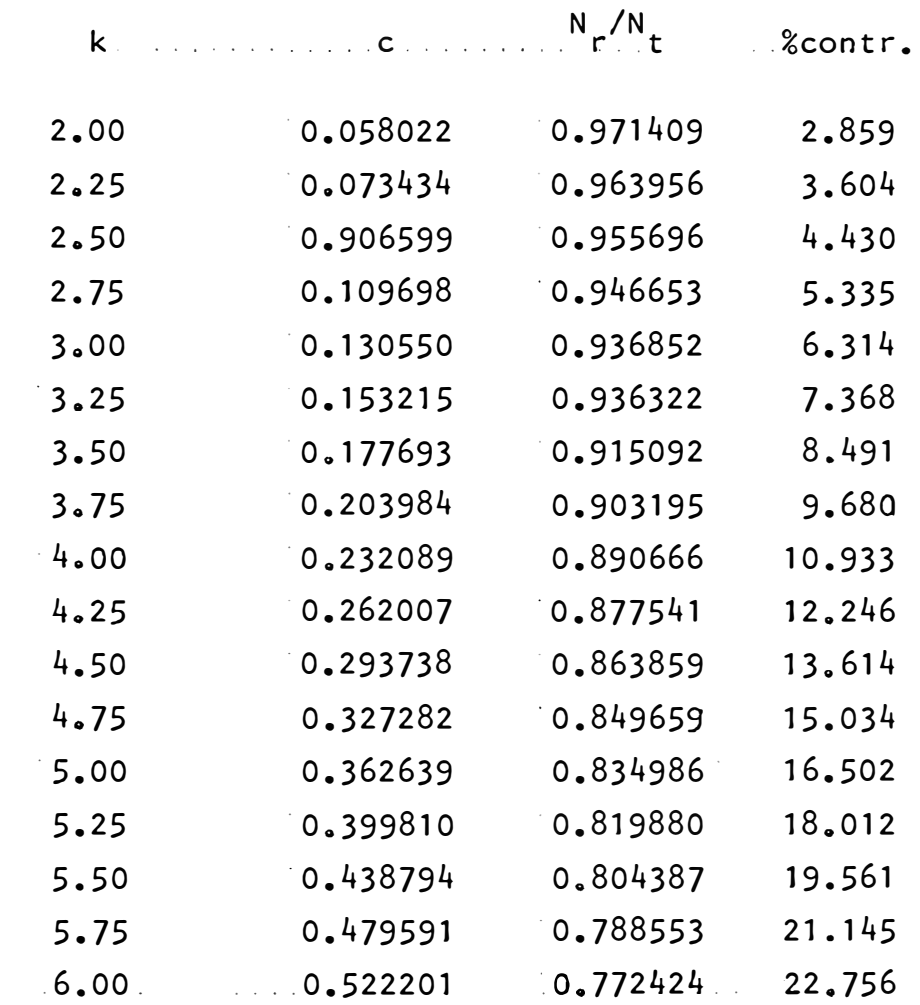

Ajustando los valores del % de contracción y los valores de la constante de torsión a la ecuación de una recta, por el método de los mínimos cuadrados (Ver Apéndice I) tenemos:

$$
\% \text{ contr.} = 5.027k - 8.471
$$

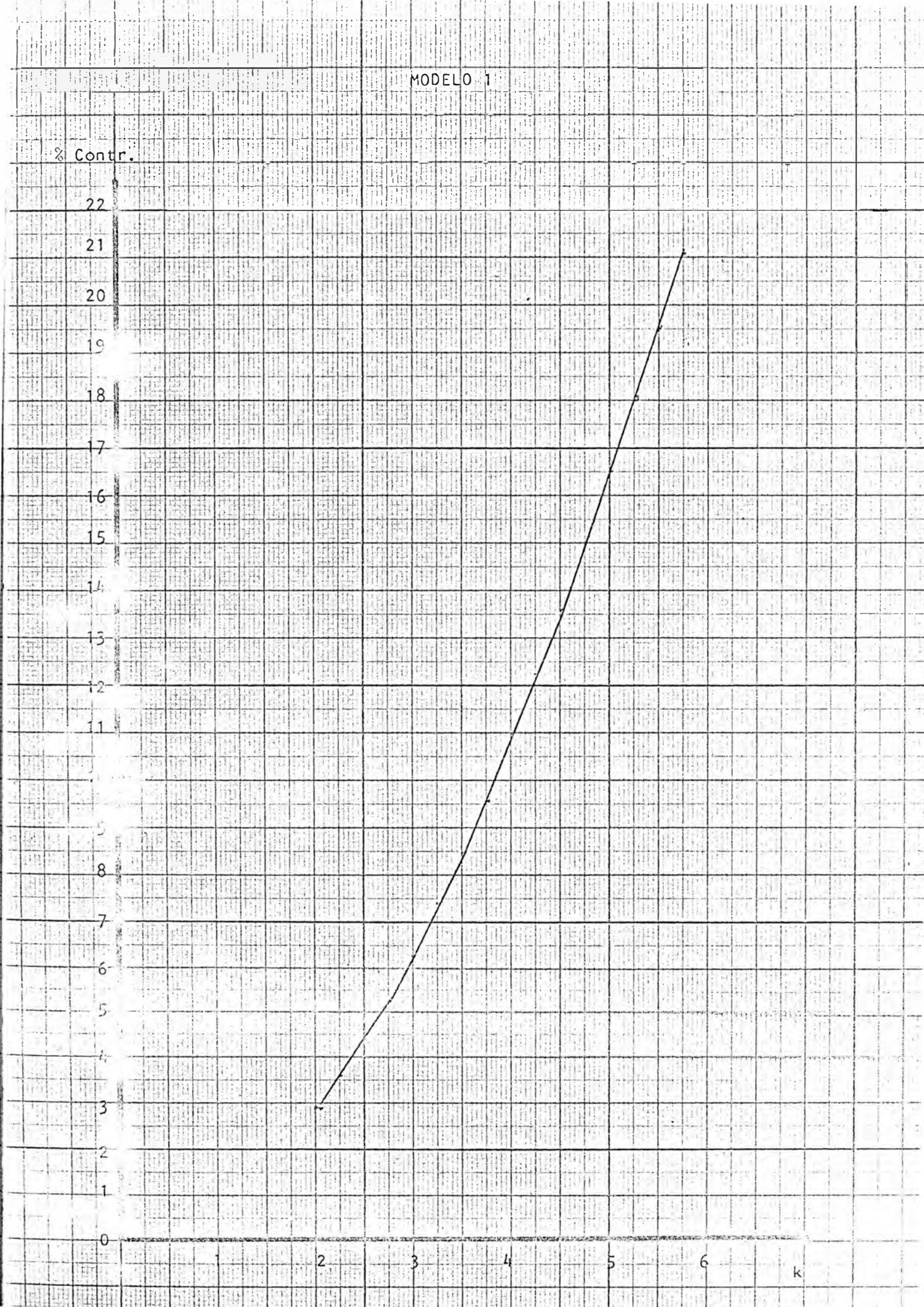

 $\sim$ Ú.

## IV. MODELO 2. COMPORTAMIENTO DE FIBRAS INTERIORES

En el Modelo 1 estudiamos el comportamiento del conjunto de fibras de la perfiferia del hilo.

Sabemos que un hilo es una masa compacta de fibras, en la que tanto las fibras interiores, como las periféricas o exteriores, son torsionadas, pero no de la misma manera como estudiaremos a continuación.

Bajo los mismos supuestos que el Modelo 1, es dedir, un hilo de torsión t vueltas por pulgada, pero en este caso estudiaremos dos fibras, una situada en la periferia del hilo, y la otra en el interior del mismo, situada a una distancia de x pulgadas del eje del hilo.

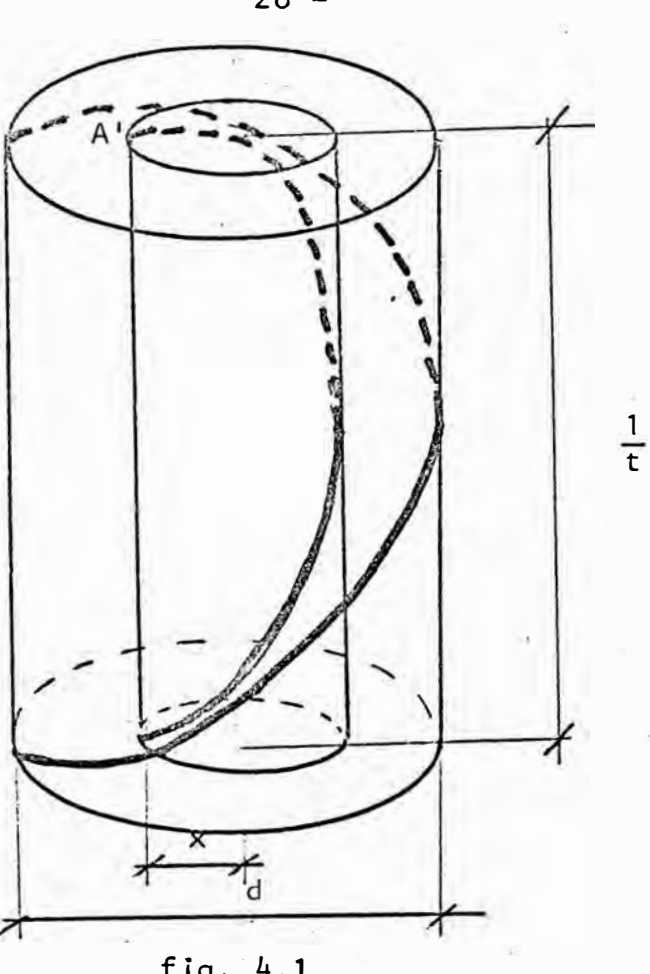

 $fig.4.1.$  $x = \frac{E}{m}$ 

w

 $\bar{c}$ 

De la misma manera, desarrollando alrededor de AA' tendremos: i iki sa

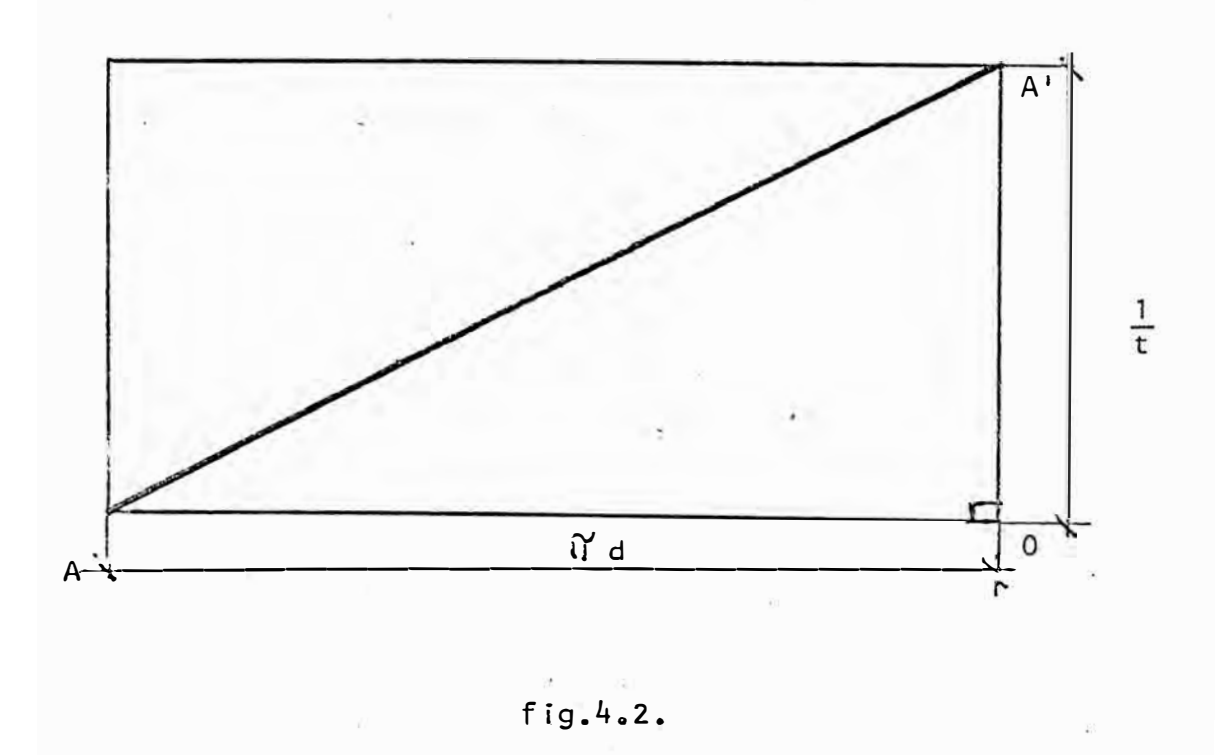

$$
AA' = \sqrt{(2 \pi x)^2 + (\frac{1}{t})^2}
$$
  
\n
$$
AA' = \sqrt{\frac{4 \pi^2 x^2 t^2 + 1}{t^2}}
$$
  
\n
$$
AA' = \frac{1}{t} \sqrt{4 \pi^2 t^2 x^2 + 1}
$$
 (1)

Como notamos en la expresión (I) a medida que X aumenta AA' tam bién aumenta, por lo que debemos encontrar un valor promedio en tre un intervalo que varia desde  $X = 0$  hasta  $X = r$ .

Si graficamos AA! vs X tenemos:

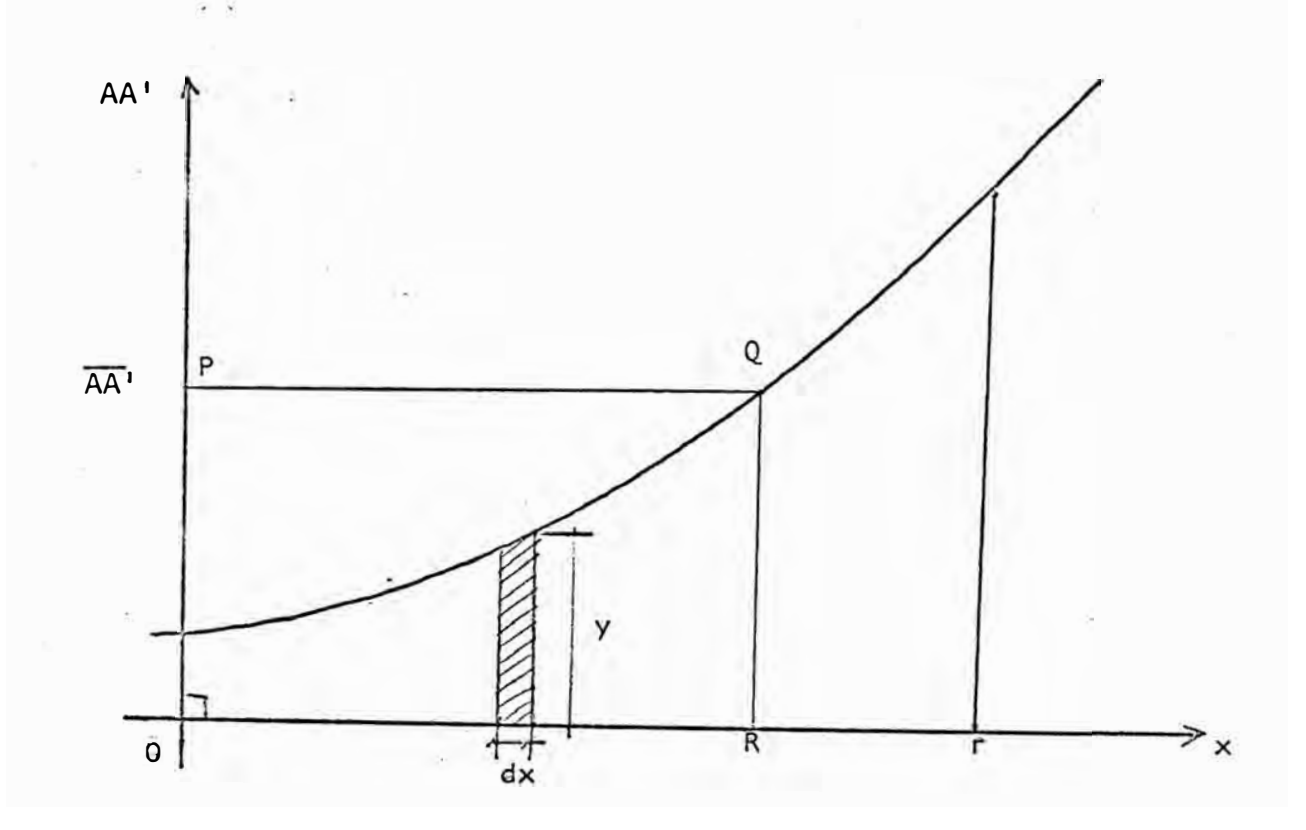

El valor de  $AA'$  promedio, que lo llamaremos  $\overline{AA'}$  es aquel valor de AA', que hace que el área del rectángulo OPQR sea igual al

área bajo la curva desde  $X = 0$ , hasta  $X = r$ . Si S es el área

del rectángulo, tendremos:

$$
S = \overline{AA^T} \cdot r \cdot \ldots \cdot \ldots \cdot \cdot \cdot \cdot \cdot (1)
$$

Además con la ayuda del cálculo íntegral, podemos evaluar S de la siguiente manera:

Consideremos el elemento diferencial sombreado, su área será:

DS = ydx  
\ndS = 
$$
\frac{1}{t} \sqrt{4 \pi t^2 x^2 + 1}
$$
 dX

 $\therefore$  integrando entre  $X = 0$  y  $X = r$ 

$$
S = \int_0^r \frac{1}{t} \sqrt{4 \pi^2 t^2 x^2 + 1} \cdot dx \dots (2)
$$

 $\frac{1}{2}$  $\widetilde{\Psi}$ 

Igualando (1} *y* (2)

 $\Omega_{\rm H}^{\rm eff}$  ,  $\Omega_{\rm H}^{\rm eff}$  ,  $\Omega_{\rm H}^{\rm eff}$ 

$$
AA' \cdot r = \int_0^r \frac{1}{t} \sqrt{4 \pi^2 t^2 x^2 + 1} \cdot dx
$$

Despejando AA<sup>1</sup> 11

$$
AA^1 = \int_0^{\frac{1}{\pi}} \sqrt{4\pi^2 t^2 x^2 + 1} dX
$$

$$
- 29 -
$$

$$
AA' = \frac{1}{tr} \int_{0}^{r} \sqrt{4 \pi^{2} t^{2} x^{2} + 1} dX \dots
$$
 (3)

Para evaluar esta integral, según el Apéndice II:

$$
\sqrt{ax^{2} + b.} \, dx = \frac{x}{2} \sqrt{ax^{2} + b} + \frac{b}{2\sqrt{a}} \ln (x \sqrt{a} + \sqrt{ax^{2} + b})
$$

En nuestro caso:

 $a = 4\pi^{2} t^{2}$  $b = 1$ 

**Entonces:** 

$$
\int \sqrt{4\pi^2 t^2 x^2 + 1} dx = \frac{x}{2} \sqrt{4\pi^2 t^2 x^2 + 1} + \frac{1}{4\pi t} \ln (2\pi t x + \sqrt{4\pi^2 t^2 x^2 + 1})
$$

 $\omega = -\omega$ 

Evaluando esta integral entre o  $y$  r,  $y$  reemplazando en (3)

para encontrar AA', tenemos:

$$
AA^s = \frac{1}{\pi r} \left( \frac{r}{2} \sqrt{4 \pi^2 t^2 r^2} + 1 \frac{1}{4 \pi t} \ln (2 \pi t r + \sqrt{4 \pi^2 t^2 r^2 + 1}) \dots (4) \right)
$$

De la misma manera como trabajamos en el Modelo 1 y usando la misma notación en las variables, tenemos:

$$
N_r = \frac{N_r \frac{1}{t}}{A A^T}
$$
 ......... ... (11)  

$$
N_r = \frac{N_r \frac{1}{t} \frac{1}{t} \cdot \frac{1}{(2\sqrt{4\pi^2 t^2 r^2 + 1} + \frac{1}{1} \frac{1}{(2\pi t)^3 + \sqrt{4\pi^2 t^2 r^2 + 1}})}{1}
$$

dando de común denominador al numerador y simplificando:

$$
N_r = \frac{4\pi rt N_t}{2\pi rt \sqrt{4\pi^2 t^2 r^2 + 1} + 1n (2\pi tr + \sqrt{4\pi^2 t^2 r^2 + 1})}
$$

Poniendo en función del diámetro d del hilo:

$$
\frac{N_r}{N_t} = \frac{2\pi dt}{\pi dt \sqrt{\pi dt^2 + 1^2 + 1}
$$
 .... (III)

Como sabemos d y t están relacionados con  $N_t$  y  $N_r$  de la siguien

te manera:

$$
t = k\sqrt{N_t}
$$
  

$$
d = \frac{1}{0.9\sqrt{840N_r}}
$$

entonces:

$$
\pi dt = \frac{\pi}{0.9\sqrt{840N_r}} k \sqrt{N_t}
$$

$$
\pi dt = \frac{\pi k}{0.9\sqrt{840}} \sqrt{\frac{N_t}{N_r}}
$$

Haciendo un cambio de variables por:

$$
c = \frac{1}{0.9\sqrt{840}}
$$
  

$$
X = \sqrt{\frac{N_t}{N_r}}
$$
  

$$
\pi dt = cX
$$
 (5)

Reemplazando (5) en (III)

$$
\frac{1}{x^{2}} = \frac{2cX}{cx\sqrt{(cx)^{2} + 1 + \ln (cX + \sqrt{(cX)^{2} + 1})}}
$$

Simplificando:

$$
cX\sqrt{(cX)^{2} + 1} + 1n (cX + \sqrt{(cX)^{2} + 1}) = 2cX^{3}
$$

Ordenando:

$$
\ln (CX + \sqrt{(c\chi)^2 + 1} + c\chi (\sqrt{(c\chi)^2 + 1} - 2\chi^2) = 0 \ldots (1V)
$$

Para resolver la ecuación IV no existe ningún método directo, pero si trabajamos un programa de cálculadora que emplee el méto do de aproximaciones sucesivas podemos llegar a la raíz de la ecuación con un error del orden de 10<sup>-7</sup>. Tabulando los valores obtenidos: (Tabla 2.1.)

Ajustando una recta por el método de mínimos cuadrados tendre -

 $mos:$ 

## $\text{\%}$  contr. = 1.79k - 3.1323

En este caso los valores obtenidos están muy por debajo de los resultados encontrados en el laboratorio.
|      | pp. kss. ang. .%.Contracción |
|------|------------------------------|
| 2,00 | 0.9857                       |
| 2.25 | 1.2106                       |
| 2.50 | 1.4908                       |
| 2.75 | $^{\circ}$ 1.7988            |
| 3.00 | 1343                         |
| 3.25 | 2.4965                       |
| 3.50 | 2,8841                       |
| 3.75 | 3.2996                       |
| 4.00 | 3.7397                       |
| 4.25 | 4.2023                       |
| 4.50 | 4.6918                       |
| 4.75 | 5,2022                       |
| 5.00 | 5,7358                       |
| 5.25 | 6.2912                       |
| 5.50 | 6,8000                       |
| 5.75 | 7.4649                       |
| 6,00 | 8.1578                       |

Tabla  $2.1.$ 

 $-32 -$ 

La causa de esta díferencia radica en el hecho de que nosotros .<br>• consideramos fibras cuyas dístancfas al eje del hilo varian in finitesimalmente, lo cual es falso para la fibras pues tienen un espesor determinado, el cual como estudiaremos en el Modelo siguiente influyen en los valores de contracción encontrados.

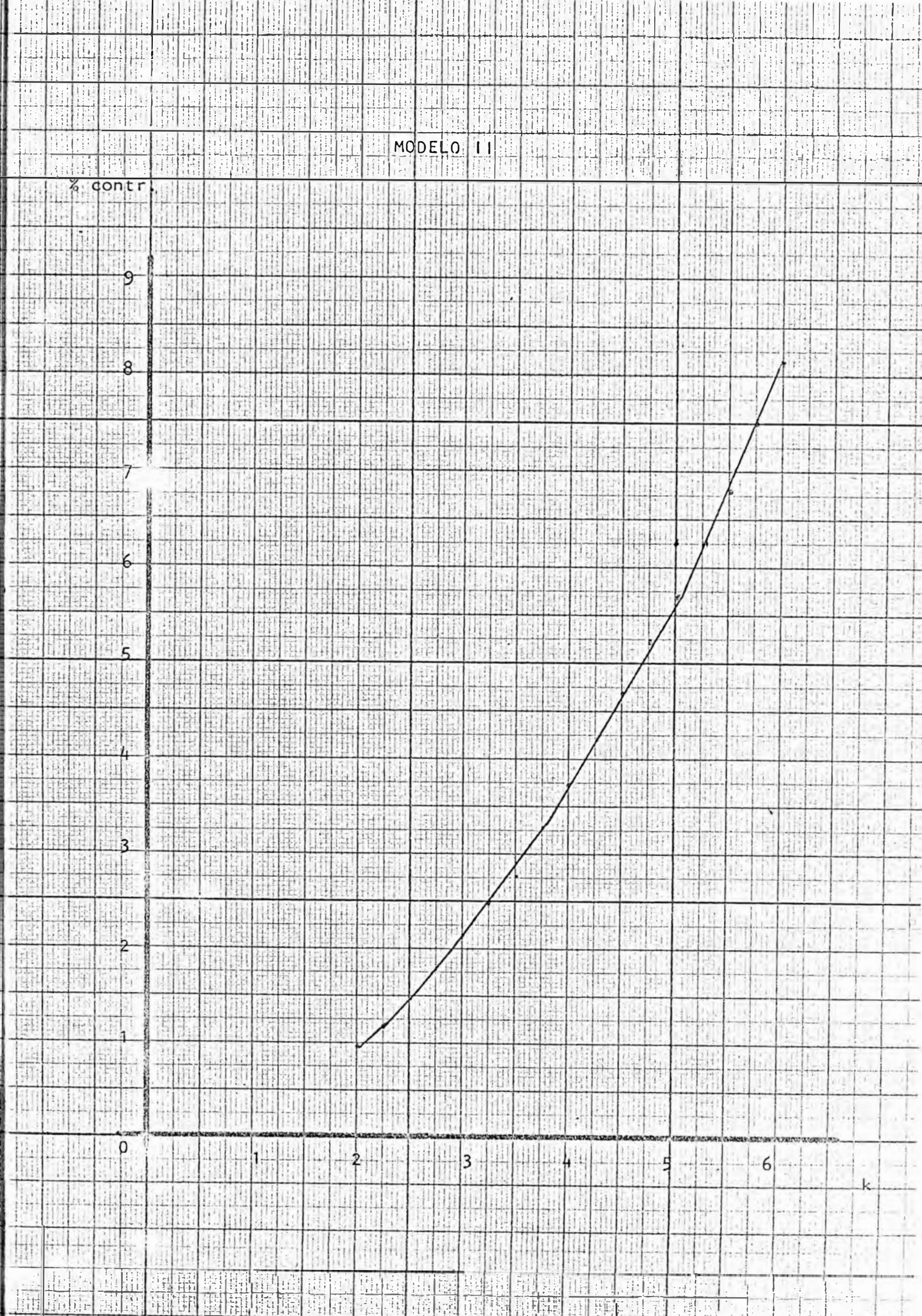

V. MODELO 3. INFLUENCIA DEL ESPESOR O FINURA DE LA FIBRA

Los supuestos en los que se basa este Modelo son:

- l. Las fíbras son perfectamente círculares en su·sesí6n trans versal.
- 2. Un hilo está compuesto por capas concéntricas de fibras
- 3. El número de fibras en cada capa varia de la siguiente manera. Sabemos que el número de circunferencia de radio r que se necesitan para rodear completamente a otra circunfe rencia del mismo radio es 6, puesto que el hexágono regu lar es el polígono cuyo lado es igual al radio del círculo circunscríto, como f§cilmente se demuestra en geometria  $(fig. 5.1.)$

Basándonos en la fig.5.1. tenemos:

Al estar todas las fibras de la capa a la misma distancia del eje del hilo, todas tienen el mismo comportamiento en lo que a torsión se refiere.

En la capa t existen 6i fibras

La distancia del eje del hilo, al centro de una fibra de la capa i, es  $r = si$ , donde s es el espesor de la fibra, e varía desde 1 á n, donde n es el número de capas de fi-

bras.

El diámetro del hilo será:

$$
d = (2n + 1) \cdot s
$$

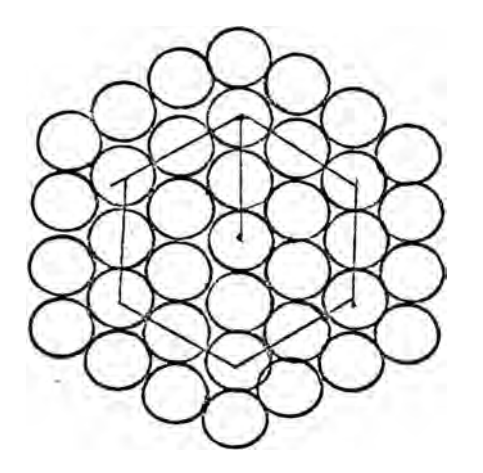

fig.5.1.

Considerando al tgual que en los primeros modelos un hilo de t torsiones o vueltas por pulgada, tomemos una fibra de la capa *i* (fig.5.2.)

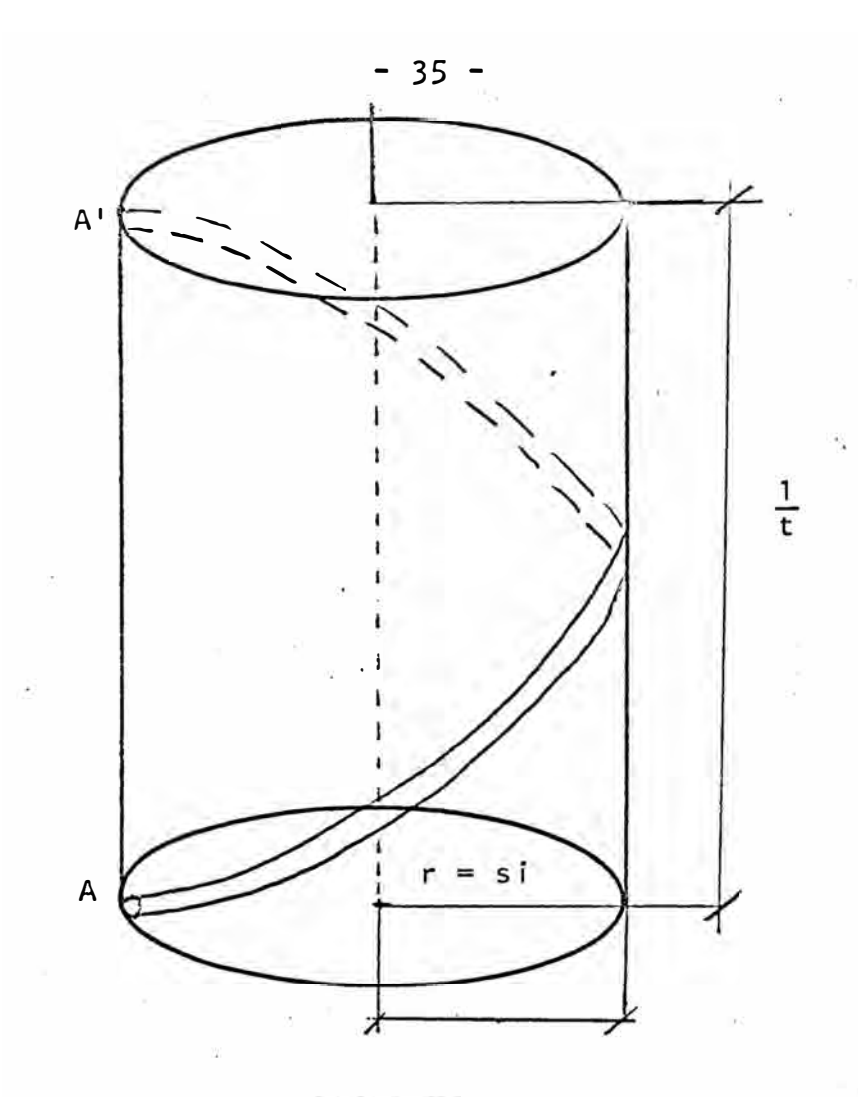

 $fig.5.2.$ 

Usando la figura 5.3. para calcular el valor de AA'<sub>i</sub>.

$$
AA_{\tilde{l}}^i = \sqrt{(2\pi s i)^2 + (\frac{1}{t})^2}
$$
  
\n
$$
AA_{\tilde{l}}^i = \frac{1}{t} \sqrt{(2\pi s t)^2 + 1} \quad \dots \quad (1)
$$

Además:

$$
s = \frac{d}{2n + 1} = \frac{1}{0.9(2n + 1)\sqrt{840N}}.
$$

$$
t = k \sqrt{N_t}
$$

entonces:

$$
2\pi \text{st} = 2\pi \frac{1}{0.9(2n+1)} \sqrt{840N_r} \text{ k/m}.
$$

$$
2 \pi \text{st} = \frac{2 \pi k}{0.9(2 \text{nt}) \sqrt{840}} \sqrt{\frac{N_{\text{t}}}{N_{\text{r}}}}
$$

Cambiando variables:

$$
c = \frac{2\pi k}{0.9(2+1)\sqrt{840}}
$$

$$
X = \frac{N_t}{N_T}
$$

Reemplazando en  $(i)$ :

$$
AA_{\|}^{i} = \frac{1}{t} \sqrt{(cx^{i})^{2} + 1} \quad \ldots \quad (11)
$$

$$
i = 1, 2, 3, \ldots, n
$$

 $\langle \alpha \rangle$ 

S.

Para poder calcular el valor promedio de AA', AA', es necesa rio ponderar la longitud de la hélice en cada capa y el número de fibras en esta capa. Resulta ser algo parecido a calcular el valor promedio de una variable, dada una tabla de frecuen - $\sim$ 

cias.

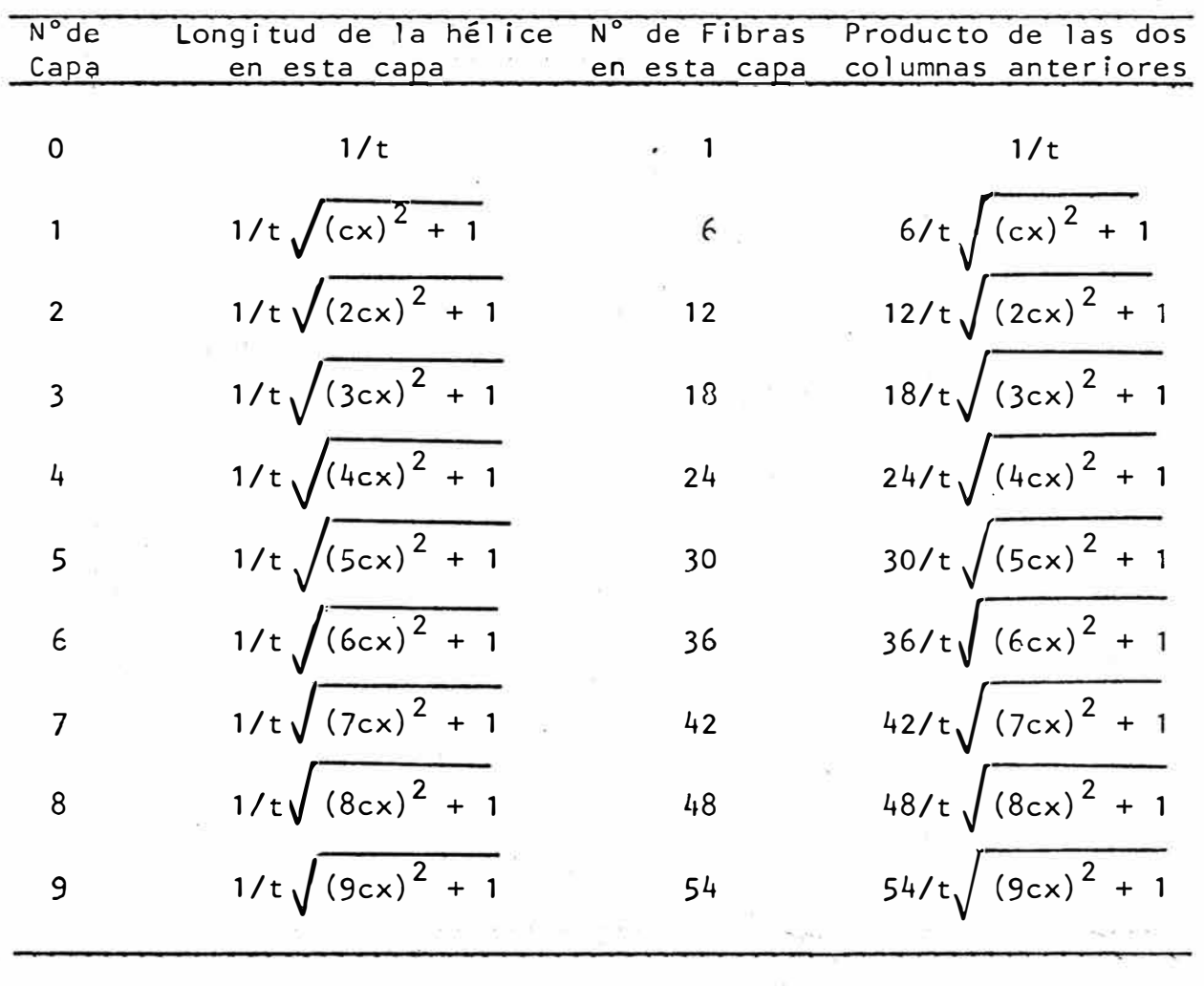

AA'<del>= ``Número de fibras en la capa i x long. de cada hélice</del><br>Número total de fibras

 $\sim$ 

$$
\overline{AA'} = \frac{\frac{1}{t} (1 + \sum_{i=1}^{n} 6i \sqrt{(cxi)^{2} + 1}}{1 + \sum_{i=1}^{n} 6i} \dots \qquad (111)
$$

Además, según los modelos anteriores:

$$
N_r = \frac{N_t \frac{1}{t}}{AA'}
$$

de donde:

 $\sim$ 

$$
t.\overline{AA'} = \frac{N_t}{N_r} \qquad \qquad \ldots \ldots \ldots \ldots \ldots \qquad (1V)
$$

 $\bar{\sigma}$ 

tea p

 $a = \frac{17}{10}$  .

Reemplazando (III) en (IV)

 $\langle \mathbf{y}^{\prime} \rangle$ 

$$
t \cdot \frac{1}{t} \cdot (1 + \sum_{i=1}^{0} 6i \sqrt{(c \times i)^{2} + 1}) = x^{2}
$$

Obteniendo la siguiente ecuación:

$$
1 + \sum_{i=1}^{n} 6i \sqrt{(cx_i)^2 + 1} = x^2 (1 + \sum_{i=1}^{n} 6i) \dots (V)
$$

# PRIMERA ALTERNATIVA

Como primera alternativa consideremos que el número de capas concéntricas es de 6, es decir, debemos reemplazar en la ecua ción (V) el valor de n por su equivalente de 6.

La ecuación a resolver sería entonces:

$$
1+6\sqrt{(cx)^{2}+1}+12\sqrt{(2cx)^{2}+1}+18\sqrt{(3cx)^{2}+1}+
$$
  

$$
24\sqrt{(4cx)^{2}+1}+30\sqrt{(5cx)^{2}+1}+36\sqrt{(cx)^{2}+1}=127x^{2}
$$

Para resolver esta ecuación trabajando por el método de aproximaciones sucesivas, con un error del orden de 10<sup>-7</sup>, tendremos:

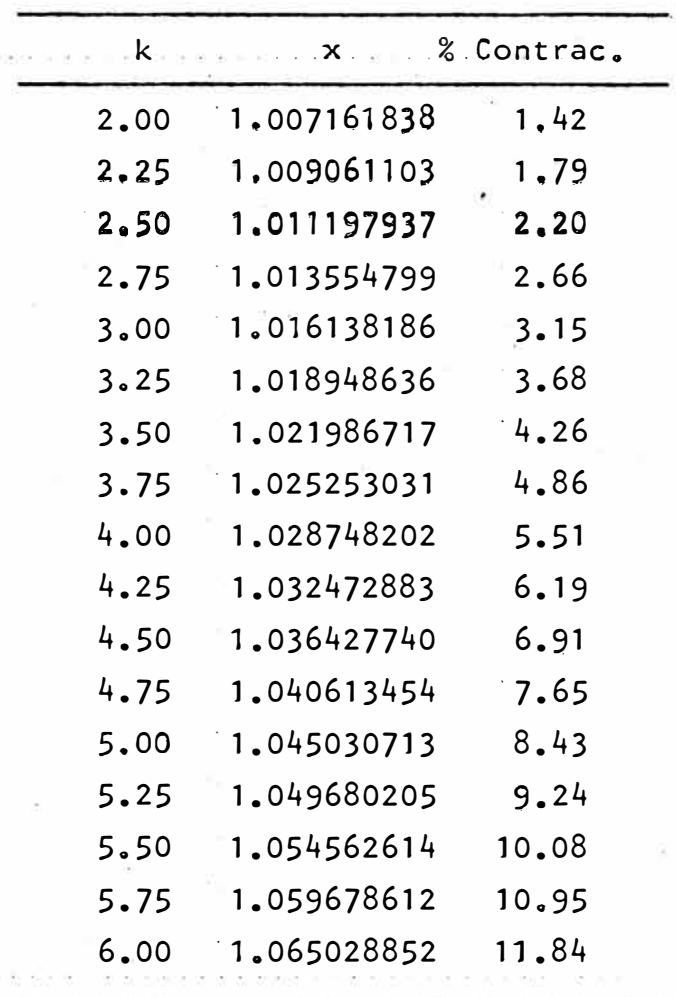

 $\mathcal{R}_\varphi$ 

Ajustando estos valores a la ecuación de una recta:

 $\widetilde{\omega}$  .

% contr. =  $2.62k - 4.55$ 

En este caso los resultados obtenidos se acercan más a los resultados reales, pero tenemos el inconveniente que este Modelo es válido cuando contamos con 127 fibras en la sección transver sal del hilo lo cual daría como resultado un hilo de baja cali-

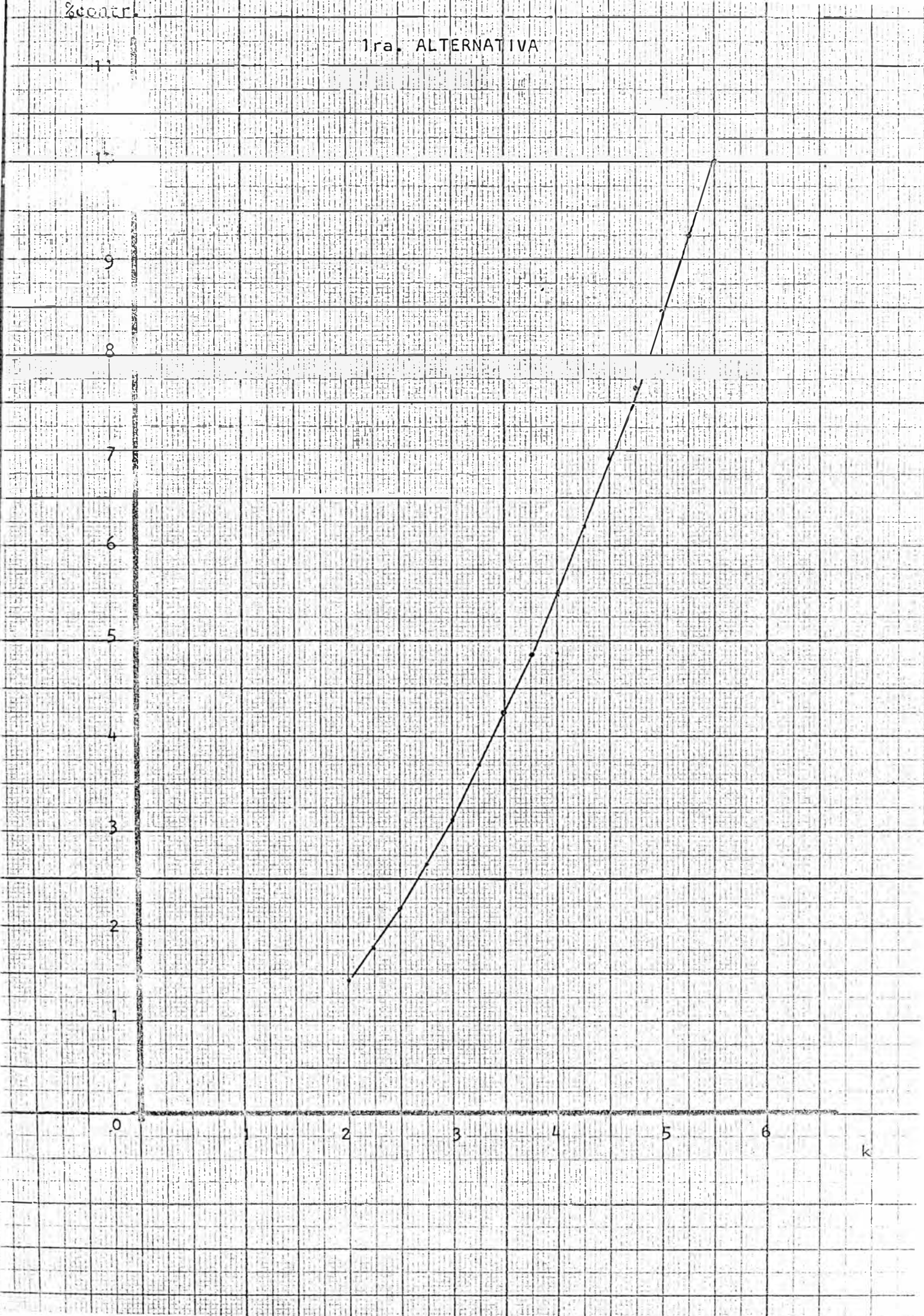

dad, pues se estarian usando fibras gruesas y por consiguiente

 $\epsilon$  .  $\epsilon$ 

 $\mathcal{M}_{\rm{max}}$ 

 $\frac{1}{\pi}$ 

 $\mathcal{L}^{\mathcal{P},\mathcal{C}}$ 

cortas.

 $\sim$ 

 $\sim 10$ 

# . SEGUNDA ALTERNATIVA

Como segunda alternativa consideremos ahora 7 capas concéntri- $\bullet$ 승규가 아니라 아이들이 아니라 cas de fibras.

La ecuación (V) a resolver sería:

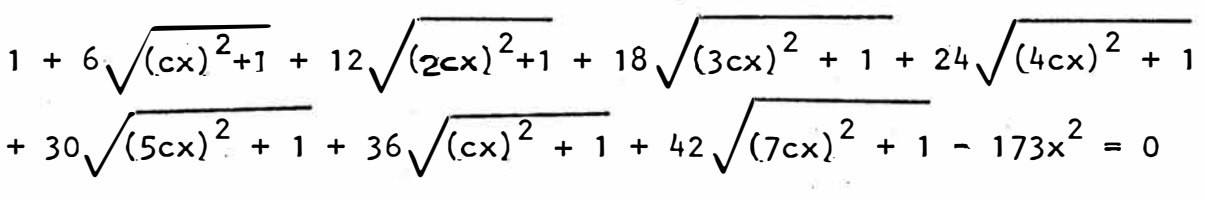

Tabulando los resultados:

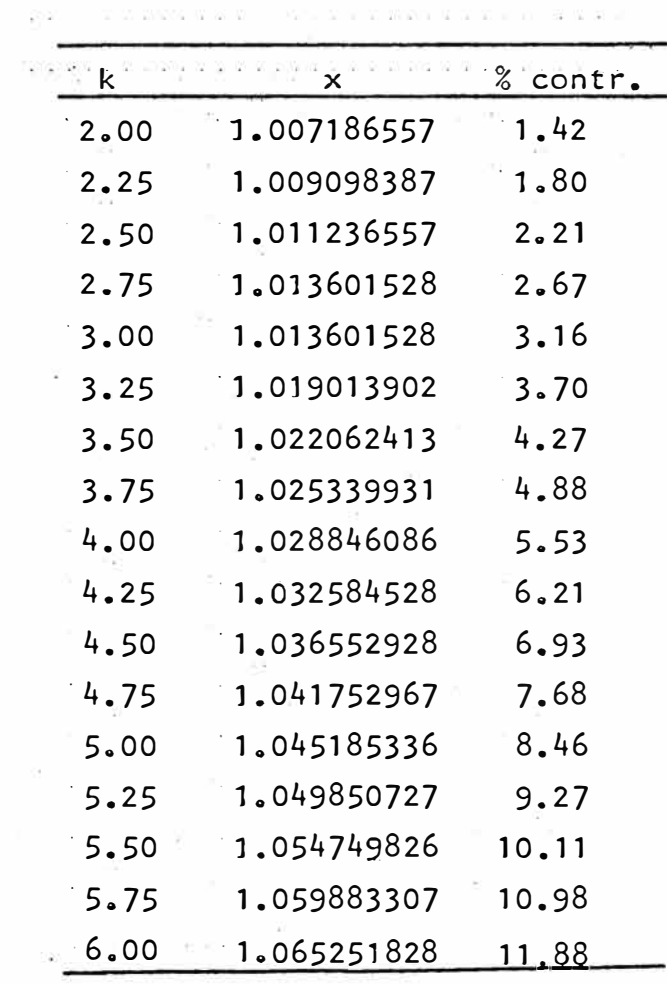

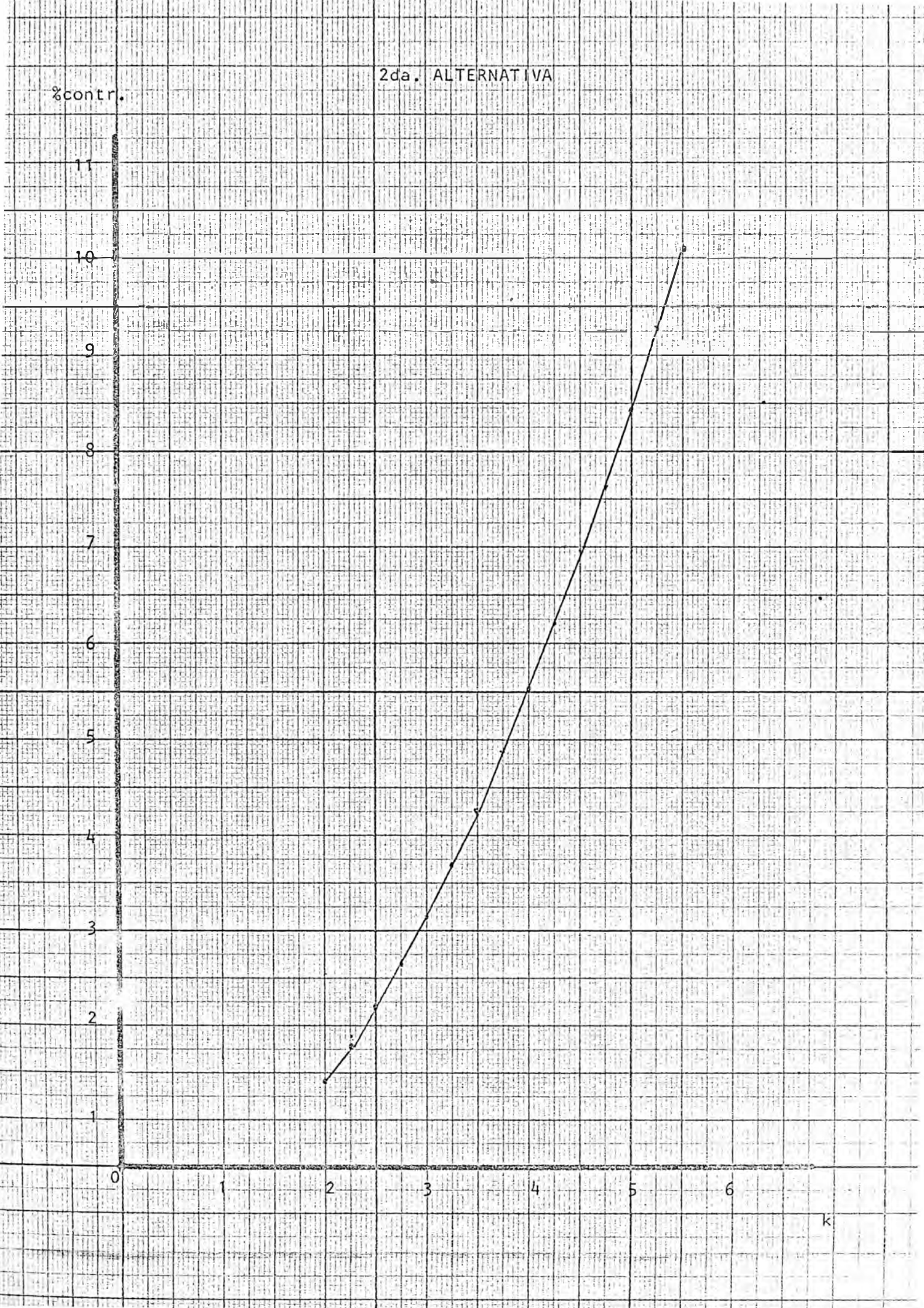

Ajustando estos valores a la ecuaci6n de una recta

% contr. =  $2.62k - 4.56$ 

Esta nueva alternat.iva se acerca *m&s* a los resultados reales

contando ahora con 173 fibras en la secci6n transversal del

hilo.

TERCERA ALTERNATIVA

Esta nueva ·alternativa nos ofrece una situación extrema de considerar 8 capas de fibras.

Reemplazando entonces en la ecuación (V) el valor de n por 5 ten

dremos:

$$
1 + 6\sqrt{(cx)^{2} + 1} + 12\sqrt{(2cx)^{2} + 1} + 18\sqrt{(3cx)^{2} + 1} + 24\sqrt{(4cx)^{2} + 1}
$$
  
+ 
$$
30\sqrt{(5cx)^{2} + 1} + 36\sqrt{(6cx)^{2} + 1} + 42\sqrt{(7cx)^{2} + 1} + 48\sqrt{(8cx)^{2} + 1}
$$
  
- 
$$
217x^{2} = 0
$$

Tabulando los resultados:

 $\sim$ 

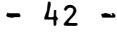

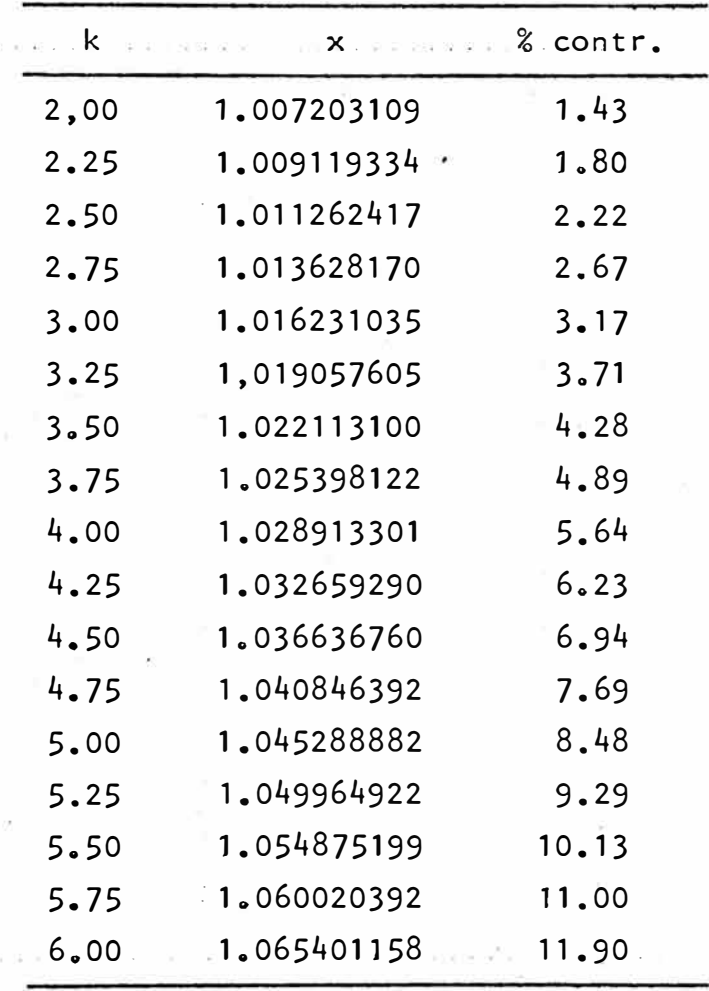

 $\mathcal{R}_{\rm eff}$ 

Ajustando a la ecuación de una recta:

$$
\%
$$
 contr. =  $2.63k - 4.57$ 

Este Modelo tène una gran aproximación con el estudio menciona do en el Modelo 1, y por esta razón será el modelo tomado como base para su perfeccionamiento posteriormente.

Seguir intentando nuevas alternativas con valores de nesuperio

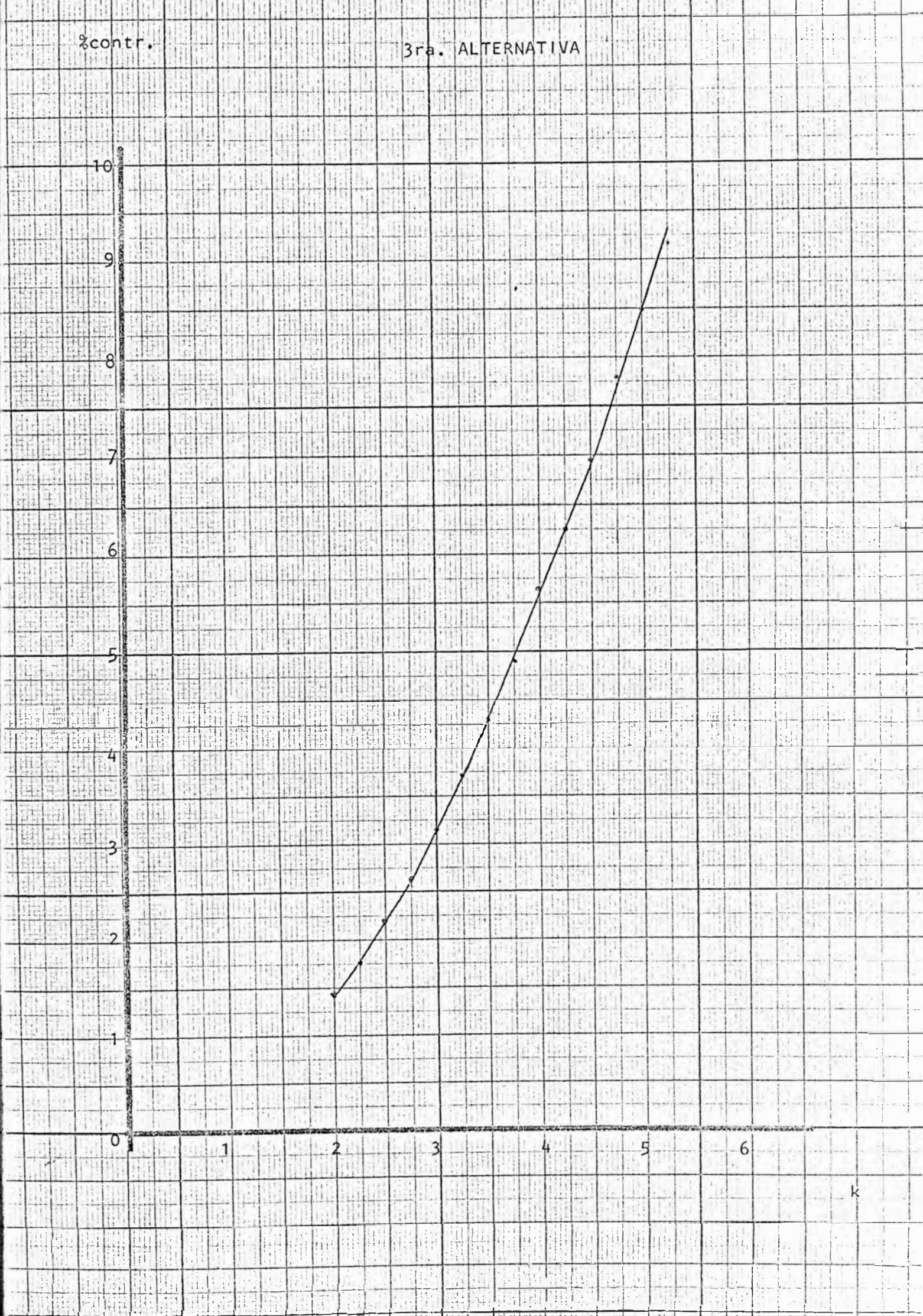

resi a 8 seria introducir muchos errores pues aumentariamos el número de fibras en la sección de 217 con las que contamos en este modelo a 271 fibras, que resultaria de suponer 9 capas concéntricas de fibras, lo cual va en clara oposición a lo que ocurre industrialmente.

VI. MODELO 4. MEJORA A LA TERCERA ALTERNATIVA DEL MODELO 3

En todos los Modelos desarrollados, obtenemos una expresión que relaciona el % de contracción, con la constante de torsión, k empleada.

Analizando un poco tendremos que:

$$
k = \frac{t}{\sqrt{N_t}}
$$

en donde t representa a torsión real del hilo y  $N_f$  el título teo rico.

Pero el valor de t está ligado directamente al porcentaje de con tracción, como demostraremos a continuación.

Supongamos que según el cálculo de Engranajes obtenemos que el material tendrá una torsión teórica de T vueltas por pulgada. Si debido a la aplicación de estas T vueltas el hilo se contrae un p%, estas T vueltas no estarán aplicadas a 1 pulgada de mate rial, sino a  $\frac{100-p}{100}$  pulgadas, con lo que la torsión real t se calculará mediante una regla de tres directa en donde se encuen - 45 -

$$
t = T \frac{100}{100-p}
$$

En otras palabras t está en función de p y al estar k en función de t, una expresí6n del tipo:

%contr. = ak + b, no es lo suficientemente clara, pues el valor de k no es conocido mientras no se conozca t, que a su vez no se conoce si no se conoce el porcentaje de contracción. Todo esto nos lleva a pensar en un nuevo modelo en el que ya no consideraremos a t como t =  $k\sqrt{N_t}$ , sino simplemente t, es decir, que ahora la contracci6n estará en funci6n de dos par&metros que son el título del hilo y la torsión del material. Los supuestos con los que trabajamos son los mismo que para el Mo

delo 3, con las diferencias antes mencionadas. Entonces la fi bra de la capa i tendrá una longitud:

$$
AA'_{i} = \frac{1}{t}\sqrt{(2\pi st i)^{2} + 1} \dots (1), i = 1, 2, 3, \dots, 8
$$

 $y$ `además:

$$
2\pi \text{ st} = \frac{2\pi t}{0.9 \times 17 \times \sqrt{840. N_r}}
$$

haciendo el cambio de variable:

c = 
$$
\frac{\pi}{0.9 \times 17} \times \sqrt{840}
$$

tendremos:

$$
2\pi s t = \frac{ct}{\sqrt{N_r}}
$$

Reemplazando en (1):

$$
AA' = \frac{1}{t} \sqrt{\frac{(cti)^2}{N_r} + 1}
$$

Evaluando el valor promedio de AA<sup>1</sup> tenemos

$$
AA' = \frac{\frac{1}{t} (1 + \sum_{i=1}^{t} 6i \sqrt{\frac{(c+i)^2}{N_r} + 1})}{217}
$$
 ... (11)

Por otro lado:

$$
N_r = \frac{N_t \frac{1}{t}}{\overline{AA'}}
$$
 ... (a)

Reemplazando (a) en (II) y simplificando obtenemos la ecuación

$$
1 + 6\sqrt{\frac{(ct)^{2}}{N_{r}} + 1 + 12\sqrt{\frac{(2ct)^{2}}{N_{r}} + 1 + 18\sqrt{\frac{(3ct)^{2}}{N_{r}} + 1 + 24\sqrt{\frac{(4ct)^{2}}{N_{r}} + 1}}{1 + 24\sqrt{\frac{(4ct)^{2}}{N_{r}} + 1 + 24\sqrt{\frac{(4ct)^{2}}{N_{r}} + 1 + 24\sqrt{\frac{(4ct)^{2}}{N_{r}} +
$$

Para resolver esta ecuación, usando el método de aproximaciónes sucesivas en un programa de calculadora, trabajaré con rangos de títulos desde N = 10 hasta N = 40 y torsiones desde t = 6 vueltas/

pulgadas hasta t **=** 40 vueltas/pulgada.

Sería conveniente explicar brevemente como funciona el programa con el que se calculan las raíces de la ecuación. La máquina es alimentada con los valores de c,t y N<sub>t.a</sub>A la vez se le intro<del>-</del> duce un valor cualquiera para N<sub>r</sub> y con estos cuatro parámetros se calculan los dos miembros de la ecuación, para luego poder establecer una diferencia entre ambos.

Si esta dìferencia es positiva (negativa) el valor de N<sub>r</sub> aumenta (disminuye) y se evalúan nuevamente los miembros de la ecuación, estableciendo la diferencia entre éllos, hasta lograr que la diferencia sea menor que  $10^{-5}$ , con lo que se consiguen aproximacio nes con errores del orden del 0.0001%.

Los resultados obtenidos de N<sub>r</sub> sirven a su vez para calcular el valor del porcentaje de contracción (%C) y con este el valor de la torsión real T.

La tabulación de los datos es la que sigue a continuación:

- 47 -

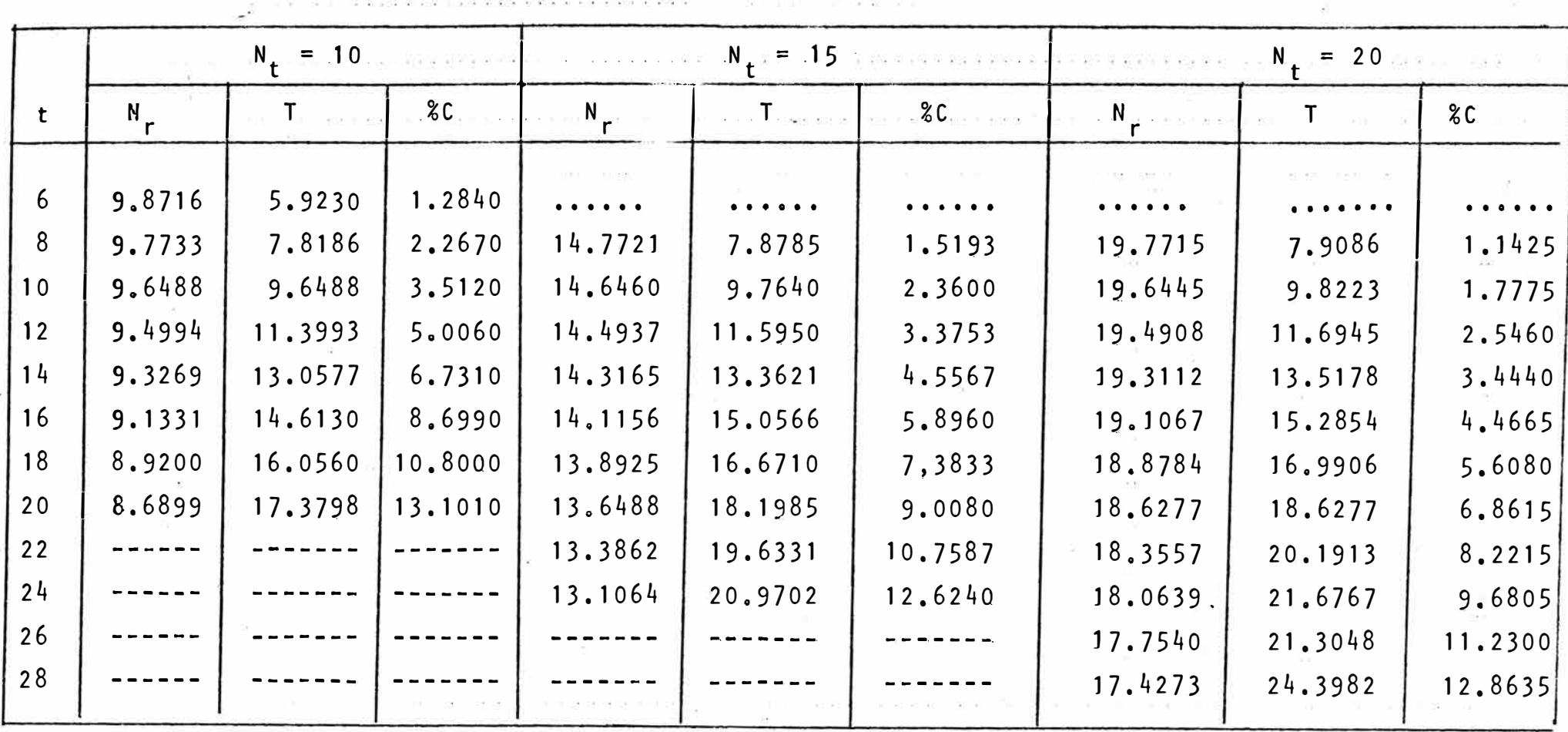

 $\mathbb{R}^2$ 

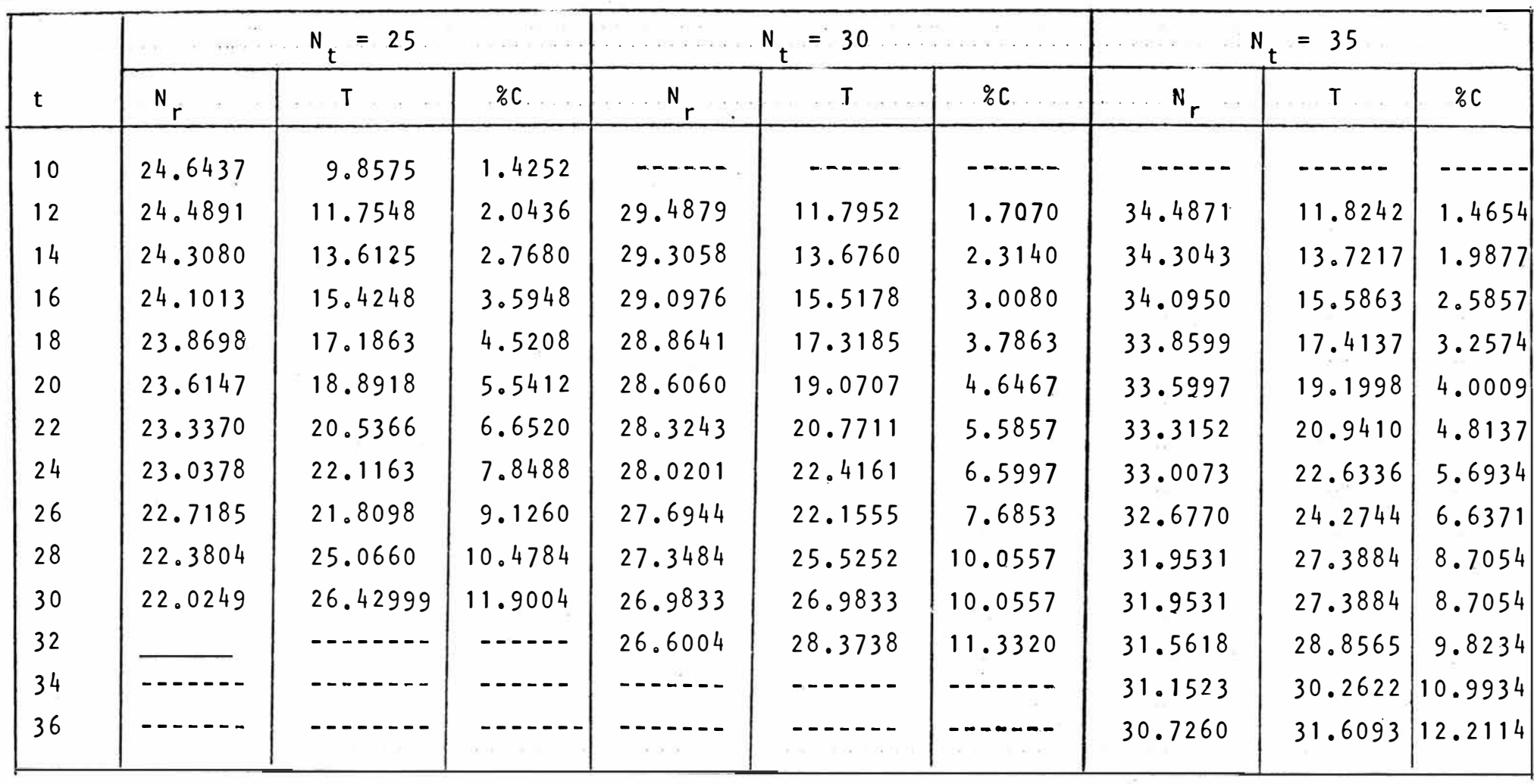

the contract of the contract of the contract of the contract of the contract of

A DIVISION DI CONTROLENTE E CARRO COM ESTA NELL'ESTA DA CASA DEL COMA COMA E CARRO E CONTROLE DA CASA E CARRO E CARRO COMA DE CONTROL DE CONTROL DE CONTROL DE CONTROL DE CONTROL DE CONTROL DE CONTROL DE CONTROL DE CONTROL

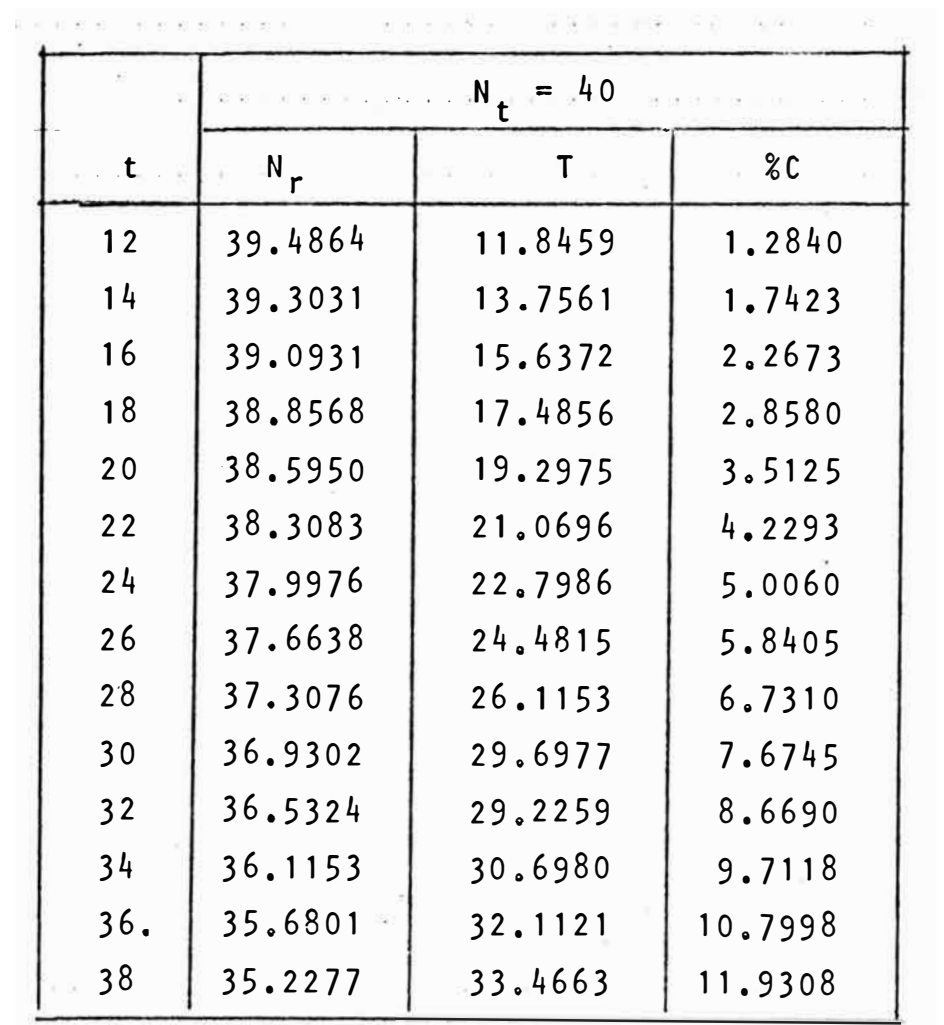

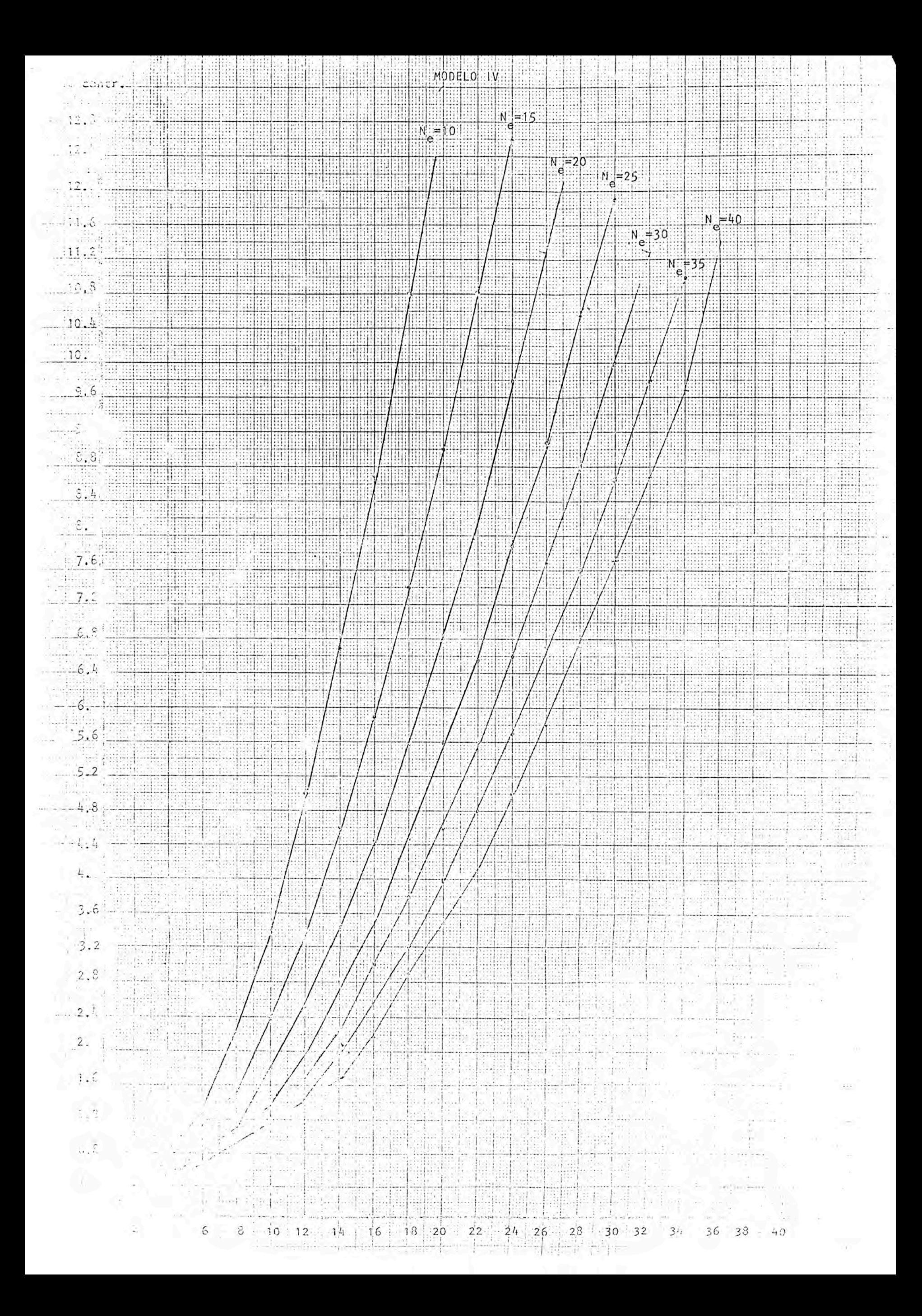

Ajustando los valores de  $C$ , T y N<sub>t</sub> a Modelos de tres variables (ver Apéndice 111) tenemos :

Suponiendo un Modelo de la forma:

$$
C = a_0 + a_1 N_1 + a_2 . T
$$

Según los cálculos de regresión del apéndice { 11 se obtiene :

 $\text{SC} = 1.1277 - 0.2427N_{t} + 0.6066T \dots$  (1)

 $\verb|con un coefficient de correlation r^2 = 0.91069$ 

Suponiendo un Modelo de la forma:

$$
c = a_0 \cdot N_t^{a_1} \cdot T^{a_2}
$$

según el ap�ndice se obtíene :

$$
\text{EC} = 0.3303 \, \text{N}_\text{t}^{-1.0884} \, \text{T}^{2.1593} \, \dots \, \text{(ii)}
$$

con un coeficiente de correlación r<sup>4</sup> =.9962

De estos dos Modelos, obviamente el que se ajusta más es el segundo, pues su coeficiente de correlación es prácticamente l. Resumiendo entonces, la fórmula (II) es aquella que nos dá el porcentaje de contracción de un hilo de título teórico N<sub>t</sub> y de torsión teórica T.

La segunda parte de este proyecto consistirá en anal izar que tan certero es el Modelo recién obtenido por medio de pruebas a real izar en el Laboratorio.

# VII. PARTE EXPERIMENTAL

Se tratará de encontrar que tan confiable es la expresión:

$$
\mathcal{E} = 0.3303 \cdot N_{t} - 1.0844 \cdot T^{2.1593} \cdot \dots \cdot \dots \cdot (1)
$$

encontrada en el Modelo.4, donde:

% C : Porcentaje.de Contracción del Hilo

T Torsión teórica impartida al material

 $N_{+}$  : Título Teórico del hilo, sin considerar la contracción.

Tendríamos entonces:

$$
\& C = \frac{N_t - N_r}{N_t}
$$

donde N<sub>r</sub> es el título real medido en el laboratorio. La determinación de N<sub>r</sub> se hará de la siguiente manera: Se trabajará en cada prueba con 6 husos, de los cuales se extraerán 5 muestras, con las que se formarán madejas de 120 yds. y a las que se les encontrará el título en una balanza de títulos. Con estos 30 valores (6x5) se calculará un valor promedio del tí

tulo para la prueba el cual se comparará con el N<sub>t</sub> para poder

determinar el porcentaje de contracción.

Es importante notar que  $N_f$  se calcula conociendo el peso por -unidad de longitud de la mecha alimentada y el estiraje mecáni co de la continua de hilar, calculado tomando como base el esquema de movimientos de la máquina (fig.7.1).

El valor de T será calculado también con el esquema de movimien tos de la máquina.  $\label{eq:1.1} \begin{array}{lllllllllllll} \left\| \left\| \left( \mathbf{0}, \mathbf{0} \right) \right\| & \left\| \mathbf{0}, \mathbf{0} \right\| \right\| & \left\| \left\| \mathbf{0}, \mathbf{0} \right\| \right\| \leq \left\| \mathbf{0}, \mathbf{0} \right\| \leq \left\| \mathbf{0}, \mathbf{0} \right\| \leq \left\| \mathbf{0}, \mathbf{0} \right\| \leq \left\| \mathbf{0}, \mathbf{0} \right\| \leq \left\| \mathbf{0}, \mathbf{0} \right\$ 

Una vez encontrado estos valores de N<sub>t</sub> y T, se procederá a reem plazarlos en la fórmula (1), calculando así el porcentaje de contracción pronosticado, que a su vez nos permitirá calcular el título pronosticado (N<sub>D</sub>) de la siguiente manera:

 $N_{D}^{\text{H}} = N_{L} \frac{(100-8c)}{(100-8c)}$ k - I a njech

Por último evaluaremos las diferencias porcentuales entre  $N_p$  y  $N_r$ , lo cual nos servirá para poder determinar si el Modelo 4 es el a propiado o no, estableciendo además posibles causas que distorsionen los resultados.<br>A la primeira de la primeira

 $-52 -$ 

# 7.1. DESCRIPCION DEL EQUIPO EMPLEADO EN LAS PRUEBAS Y CA-RACTERISTICAS DEL ALGODON TRABAJADO

El algodón utilizado en las pruebas tiene las siguien

tes caracteristicas: (49)

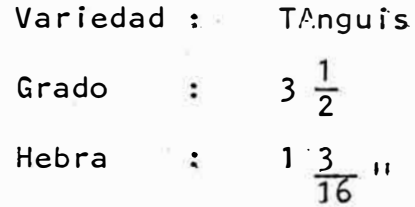

Para la determinación de la longitud de fibra se empleó un fibrógrafo digital, cuyos resultados se dan a conocer en la Tabla 7.1. en la que se tiene:

> Longitud al  $2.5% = 1.13$ <sup>11</sup> Longitud al  $25\% = 0.71$ <sup>11</sup> Longitud al  $50\% = 0.49$ "

En lo que se refiere a la finura, se realizaron 5 pruebas en el Micronaire, con muestras de 50 gramos, con los siguientes resultados:  $\frac{1}{5.5}$   $\frac{2}{5.3}$   $\frac{3}{5.0}$   $\frac{4}{5.1}$   $\frac{5}{5.5}$   $\frac{\overline{x}}{5.28}$  microgramos/pulg. Se encuentra entoncês dentro del rango de un algodón grueso.

Respecto a la resistencia, trabajando con el índice Shirley, ob-

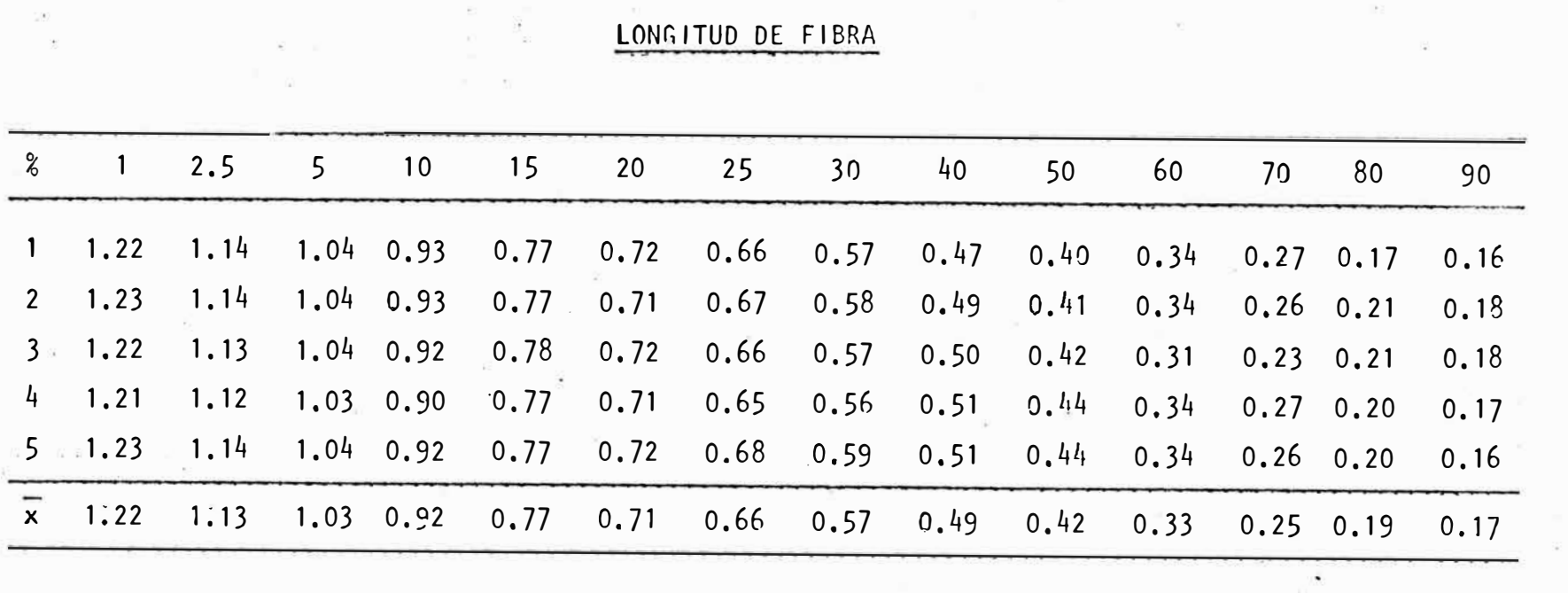

Tabla Vll.1.

 $\begin{array}{c} \hline \rule{0pt}{2ex} \rule{0pt}{2ex} \rule{$  $-44 -$ 

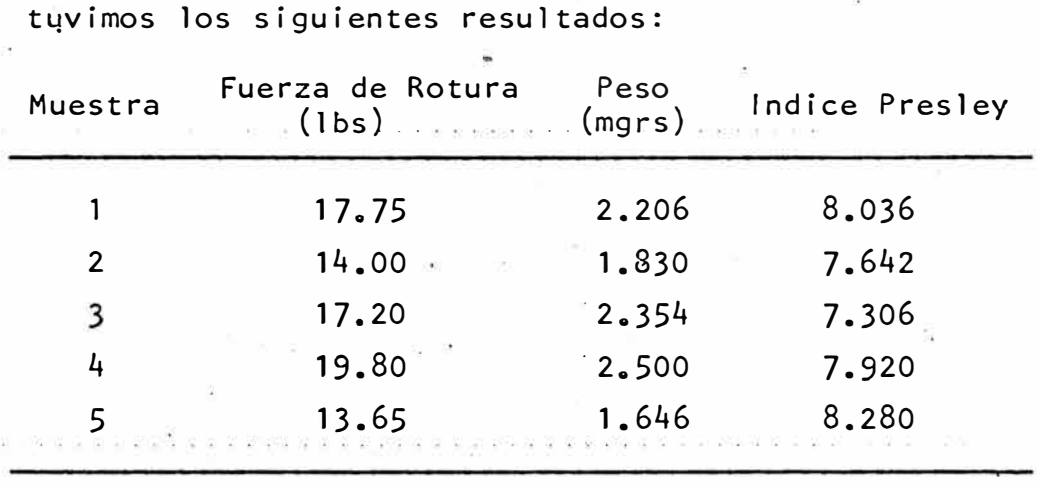

Correspondiendo un valor promedio para el indice Presley de

 $7.84$ , que equivale a  $85,000$  lbs/pulg<sup>2</sup>.

En lo que se refiere a la continua empleada para las pruebas el esquema de la transmisión de movimientos se muestra en la fig. 7.1a.

# 7.2.2. · CALCULO DE LAS.CONSTANTES DE LA MAQUINA

**1.** Cálculo del Estiraje Mecánico (E<sub>m</sub>):

V.cil.del. <u>W cil.del</u>. V.cfl.post W cíi.post tienen el mismo diámetro. pues los dos cilindros

Según la fig. 7.1.

Suponiendo que el cil índro posterior gíra a 1R.PM.

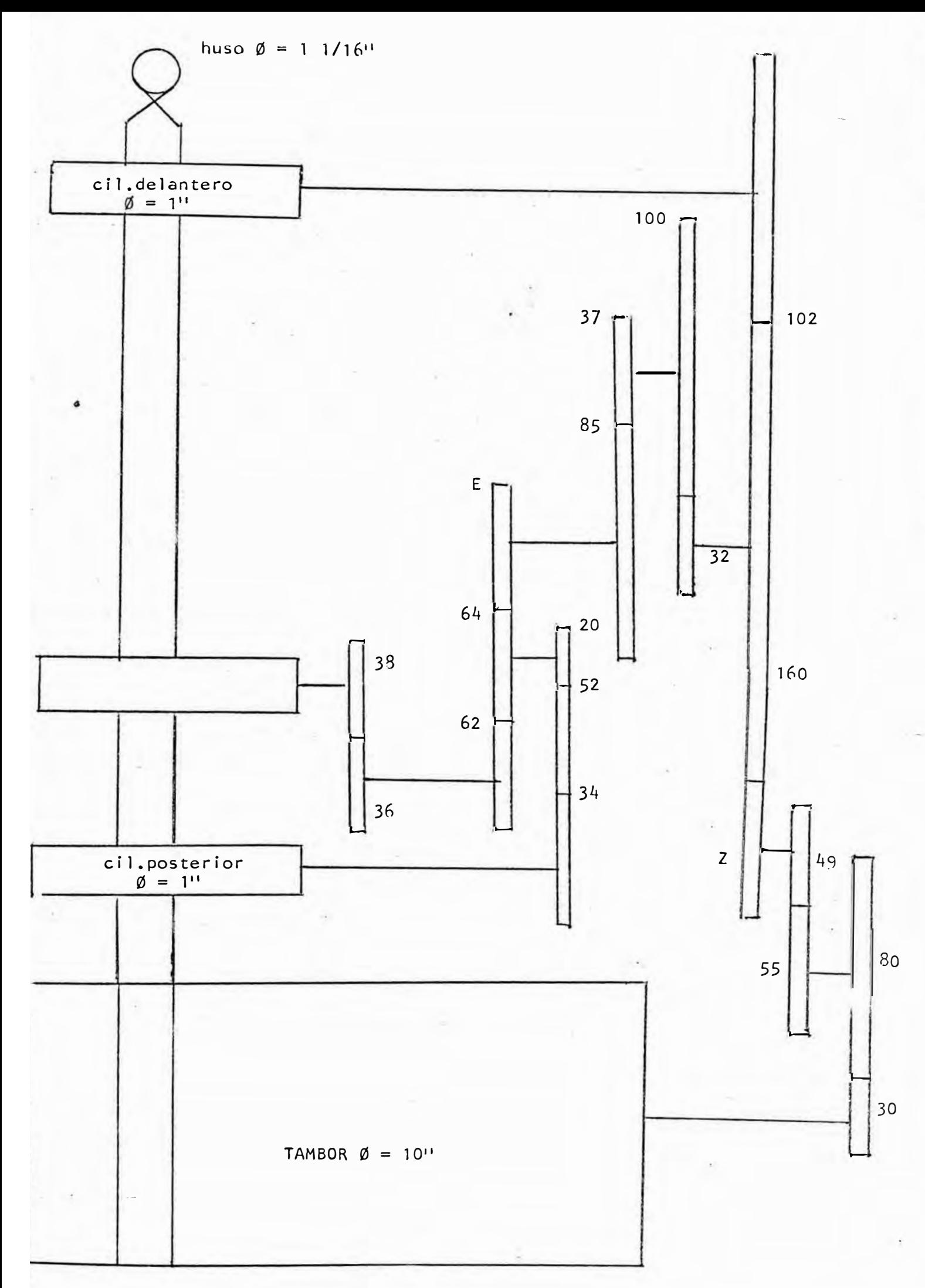

fig. 7.1.a

$$
W_{\text{cil,del}} = 1 \times \frac{34 \times 64 \times 85 \times 100 \times 160}{20 \times 25 \times 37 \times 32 \times 102}
$$
  

$$
W_{\text{cil,dl}} = \frac{1,225,225}{E}
$$

2. Cálculo de la Torsión Teórica (T}

$$
T = \frac{R_{\bullet}P_{\bullet}M_{\bullet}huso^{-1}}{pulg/min cil.dl.}
$$

Suponiendo que el cilindro delantero entrega 1 <sup>11</sup>de material, las revoluciones necesarias del cilindro delantero para esta en trega serán:

$$
= \frac{1}{\mathbf{u}} R_{\bullet} P_{\bullet} M_{\bullet}
$$

Si el cilindro delantero gira a  $\frac{1}{11}$  el huso girará:

 $R.P.M.$  huso= $\frac{1 \times 102 \times 49 \times 80 \times 10}{11 \times 2 \times 55 \times 30 \times 17/16}$ 

R.P.M. = 
$$
\frac{725.978}{Z}
$$

Notaremos que debido a que el espesor de la faja transportadora es muy pequeño, no se ha tomado en cuenta este factor.

$$
-56 -
$$

#### 7.2.3. RESULTADOS

Los resultados obtenidos en el Laboratorio serán tabulados sfguiendo las sfguientes variables:

E Piñón de Estiraje Empleado

- Z Piñón de Torsión
- P : Peso en gramos de 12 yardas de mecha alimen tada.

 $E_m$  : Estiraje mecánico, calculado como expliqué anteriormente:

$$
E_m = \frac{1225.225}{E}
$$

T Torsión Teórica en vueltas por pulgada, calculada:

$$
T = \frac{725.978}{Z}
$$

N<sub>t</sub> : Tītulo teórico del hilo, calculado:<br>'

P gr --- 12 yds (pabilo sin estirar) p gr 12xE (pa b i 1 o estirado) m 453.59gr Xyds (yds que pesan **1** 1 b)

$$
x = \frac{453.59 \times 12 \times E_m}{P}
$$

N<sub>n</sub>: Título Real del Hilo, medido en el Laborato**río.** 

%C<sub>r</sub> : Porcentaje de Contracción real:

$$
{}^{8}C_{r} = \frac{N_{t} - N_{r}}{N_{t}} \times 100\%
$$

t Torsión real, calculada como:

$$
t = \frac{100T}{100 - 8C_r}
$$

- %C Porcentaje de Contracción evaluado según la  $Ecuación (1)$
- N<sub>D</sub> : Título Pronosticado, calculado como expliqué anteriormente.
- k Constante de torsión:

$$
k = \frac{T}{\sqrt{N_r}}
$$

%e Porcentaje de Error:

$$
\mathcal{E} = \frac{N_p - N_r}{N_p} \times 100\%
$$

# DETERMINACION DEL PESO DE LA MECHA ALIMENTADA

Para determínar con la mayor precisión posible el peso de  $\hat{a}$  . al imentación P, se tomaron 5 muestras de 12 yds c/u obteniéndo se los siguientes resultados:
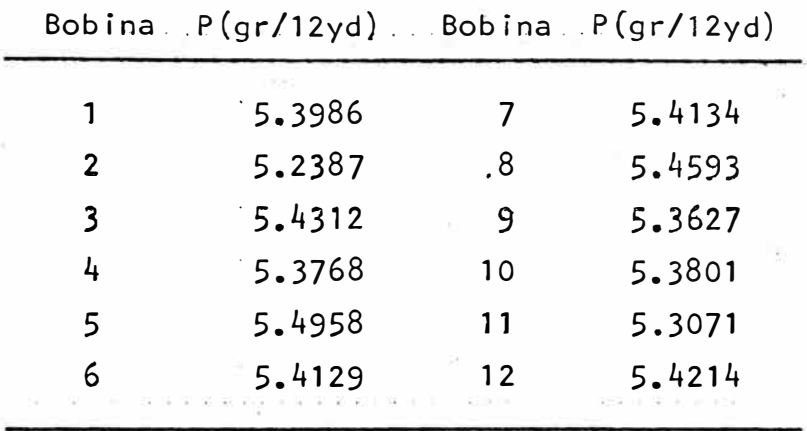

Teniendo en cuenta que las variaciones en el peso de alimentación deberán ser mínimas, con el propósito de observar algún error huso a huso, agrupamos las bobinas en pares de la siguien

te manera:

 $\sim$ 

 $(4 - 14)$ 

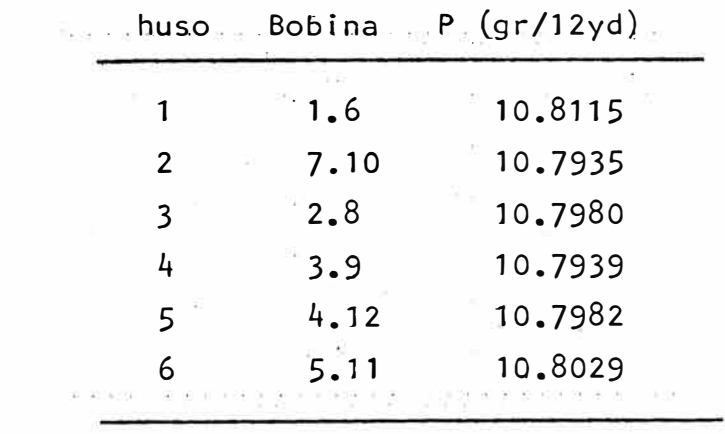

pues de esta forma se hacen mínimas las diferencias entre husos

en los pesos alimentados.

 $-59 -$ 

En el presente Laboratorio se trabajaron tres títulos:

$$
N_e = 22.9
$$
  

$$
N_e = 17.5
$$
  

$$
N_e = 10.8
$$

y con cada uno de estos títulos se hicieron 10, 14 y 10 pruebas de torsiones, respectivamente.

El porqué se eligieron estos títulos para las pruebas radica en el hecho que el Modelo que queremos probar habla de 217 fibras en su sección transversal, y dadas las características del mate rial trabajado, ir a títulos más delgados o más gruesos sería e rróneo, pues el número de fibras en la sección varia considerablemente.

Los resultados obtenidos aparecen en las tablas a continuación, (para m&s detalle ver Ap�ndice IV}.

## HOJA RESUMEN DE RESULTADOS PARA UN TITULO 22.9

 $\frac{1}{16}$ 

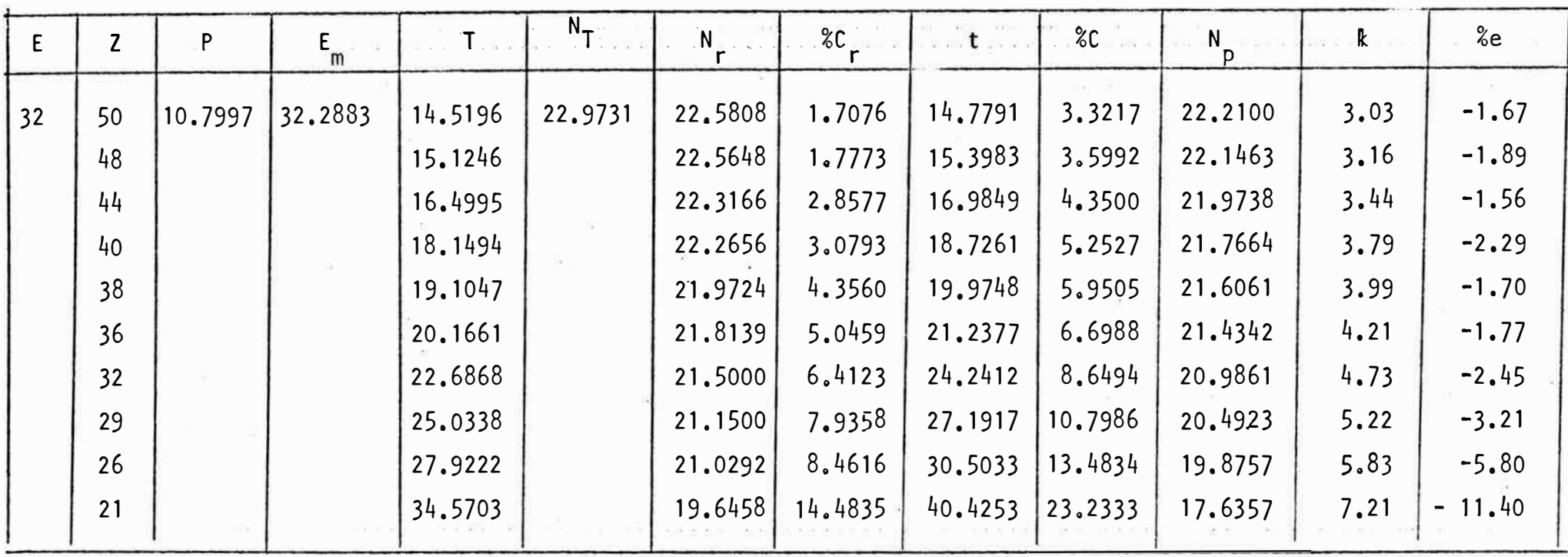

 $\alpha = \cos \alpha = 0$ 

 $\mathbf{x}$  and  $\mathbf{x}$  and  $\mathbf{x}$ 

COL SO

### HOJA RESUMEN DE RESULTADOS PARA UN TITULO 17.5

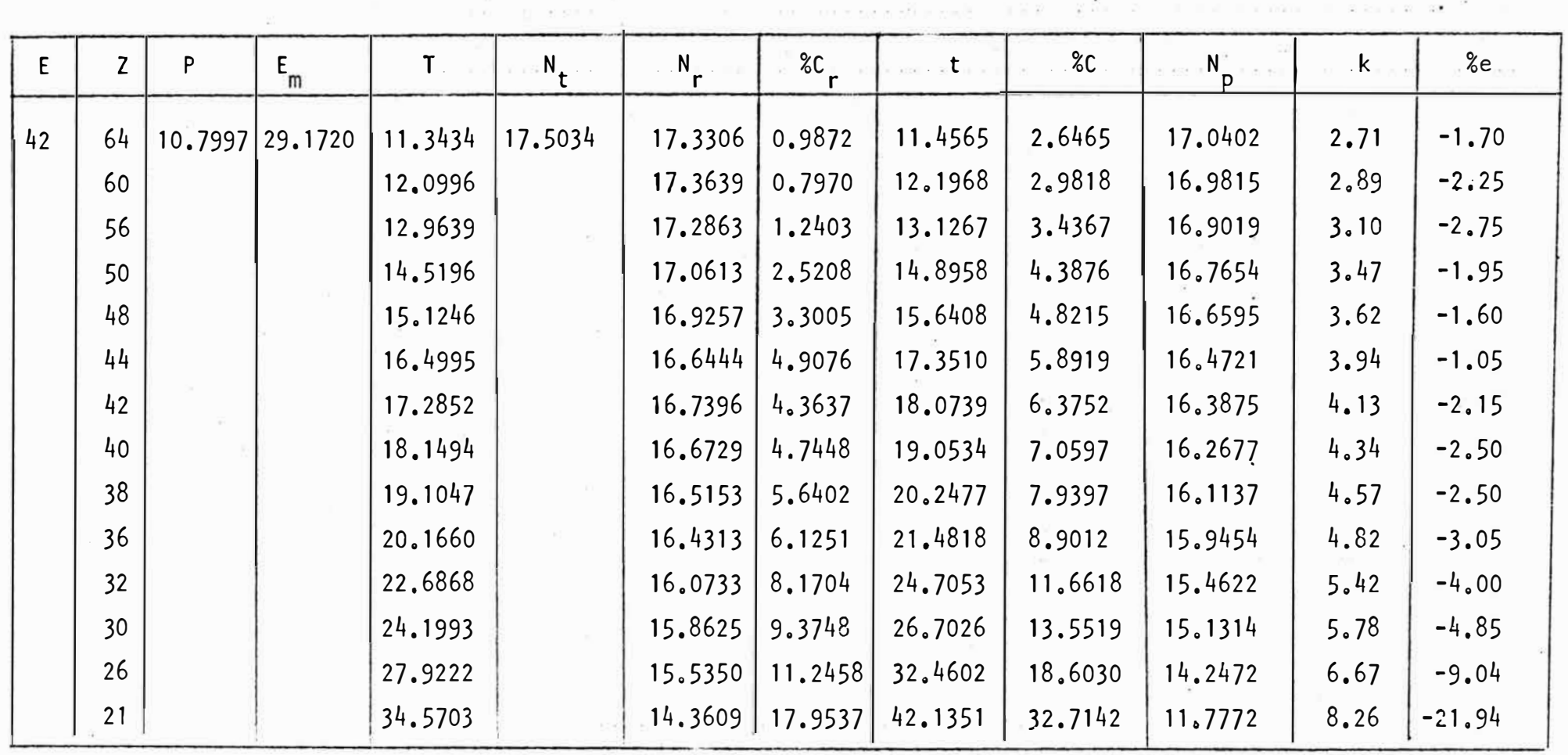

## HOJA RESUMEN DE RESULTADOS PARA UN TITULO 10.80

 $-32 - 10 - 32$ 

 $\sim$ 

 $\langle \hat{\mathbf{e}} \rangle$ 

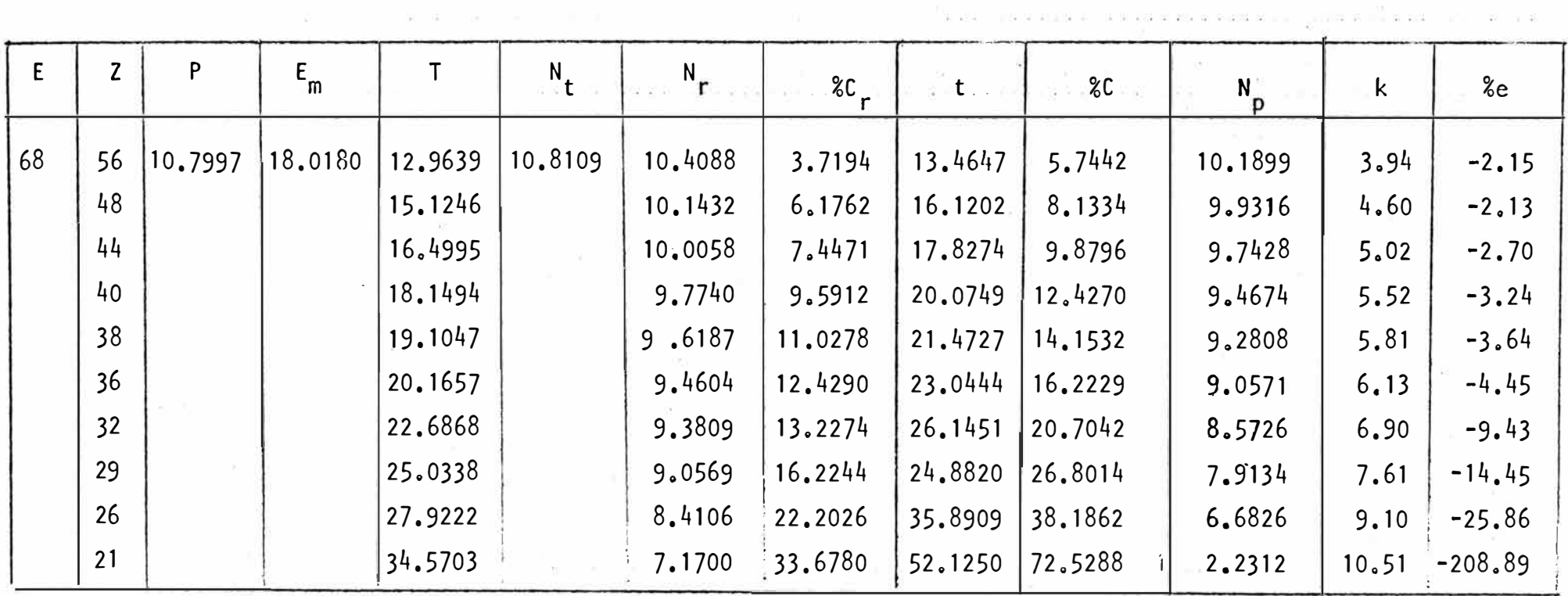

#### 7. 4. 'OBSERVACIONES

Como podemos apreciar, e) porcentaje de error aumenta a medida que la torsi6n se incrementa, en iodos los *t1* tulos trabajados.

Esto es debido más que nada a un error en el Laboratorio, causado por las altas torsiones a la que es sometido el hi lo, pues con estos valores de torsión el hilo tiende a enrollarse sobre si mismo al momento de formar la madeja, por lo que tuve que aplicar cierta tensión en los hilos, la cual no se aplicó en torsiones más bajas, alterándose por lo tanto los resultados.

Por otro lado, estas torsiones son tan elevadas, que industrialmente no se usan, salvo muy contadas excepciones, por lo que desechando estos valores el error promedio para cada t1tulo trabajado es:

 $-64 -$ 

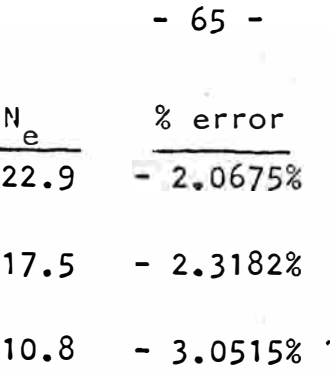

lo cual está dentro de ciertos márgenes permisibles de error.  $10-10$ 

Debemos tambíén tomar en cuenta que al formar la madeja el hílo sale por la parte superíor del huso, por lo que la torsí6n aumenta en 1 vuelta por espíra desarrollada. Es un fen6meno símilar al que ocurre cuando halamos una ser pentina por la parte superior, donde vemos que la serpentina tiende a enrollarse sobre si misma.

Por otro lado, la torsión la hemos calculado como fun ción de las revoluciones de los husos, pero sabemos que la torsí6n efectíva está dada por el nGmero de vueltas del cur sor sobre el anillo, la cual varía con el crecimiento del diámetro de la bobina.

Estas variaciones son del orden del 2-3%, el cual intervie ne en el error final del trabajo.

En el Apéndice IV se pueden apreciar los resultados en detalle y del mismo observar que no existe diferencias en los resultados obtenidos huso **a** huso en todos los titu los.

Por otro lado, debemos tomar en cuenta las posibles variaciones de temperatura y humedad, que traen consigo va riaciones en la elasticidad del hilo.

La balanza empleada para la determinación del título, en los títulos trabajados, está graduada en cuartos de esca la, por lo que en algunos caos se tuvo que aproximar el va lor visualmente.

Para aclarar esto Gltimo, supongamos que la gufa de la balan za cae entre el primer y segundo límite; el título en este caso está entre el .00 y el .25, pudiendo ser .10 o .15, determinándose el valor visualmente como dije líneas arriba.

Como recomendación, deberiamos de buscar instrumentos más precisos para la lectura de valores, o trabajar todas las pruebas en una misma balanza electrónica de gramos y luego hacer las transformaciones necesarias. En base a todas estas observaciones, podemos afirmar que �l Modelo 4 es correcto para material y títulos trabajados, con un buen nivel de significane ia.

 $-68 -$ 

#### APENDICE<sub>I</sub>

#### OBTENCION DE LA ECUACION DE REGRESION DE DOS VARIABLES

Supongamos dos variables, x e y, relacionadas por una expresión del tipo:

 $y = mx + b$  .......... (a)

A su vez, llamemos  $y_r$  al valor real de la variable  $y$  para un valpr de la variable x y e<sub>r</sub> el error o diferencia que existe entre el valor de yobtenido en la expresión (a) y el valor

 $Y_{r}$ .

Enb nces:

$$
e_r = y_r - y
$$

Se tratara de minimizar  $\sum e_r^2$ 

Sea  $z = \sum_{r=1}^{n} e_r^2$  $z = \sum (y_r - y)^2$ 

Reemplazando y por su valor dado en (a):

 $z = \sum (y_r - mx - b)^2$ 

$$
z = \sum (y_{\rm F}^{2} + (mx)^{2} + b^{2} - 2y_{\rm F}mx - 2y_{\rm F}b + 2mbx)
$$
  

$$
z = \sum y_{\rm F}^{2} + m^{2} \sum x^{2} + nb^{2} - 2m \sum y_{\rm F}x - 2b \sum y_{\rm F} + 2mb \sum x
$$

Para encontrar los valores de m  $\gamma$  b que hacen z mínimo, tomaremos las derivadas parciales de z con respecto a m y b.

Derivando:

$$
\frac{\partial z}{\partial m} = 2m \sum x^2 - 2 \sum y_r \mathbf{x} + 2b \sum x = 0
$$

Ordenando:

$$
m\sum x^2 + b\sum x = \sum y_r x \qquad \ldots \qquad (i)
$$

$$
\frac{\partial z}{\partial b} = 2nb - 2 \sum y_r + 2m \sum x = 0
$$

Ordenando:

$$
m \sum x + bn = \sum y_{r} \dots \dots \dots \dots \dots \dots \dots \quad (ii)
$$

Resolviendo el sistema de ecuaciones simultáneas:

 $(i)$   $y$   $(ii)$  tendremos:

$$
b = \frac{\sum x \cdot \sum xy_{r} - \sum y_{r} \cdot \sum x^{2}}{(\sum x)^{2} - n \sum x^{2}}
$$
  

$$
m = \frac{\sum y_{r} - nb}{\sum x}
$$

#### APENDICE II

Cálculo de una integral de la forma:

$$
\int \sqrt{ax^{2} + b} dx
$$
  
En 
$$
\int \sqrt{ax^{2} + b} dx
$$
, hagamos las siguientes sustityciones:  

$$
x = \frac{b}{a} t g \emptyset, \text{ entonces}
$$
  

$$
dx = \frac{b}{a} \sec^{2} \emptyset d\emptyset
$$

Sustituyendo:

$$
\int \sqrt{ax^2 + b \cdot dx} = \int \sqrt{a(\frac{b}{a}tg^2\phi) + b} \cdot \sqrt{\frac{b}{a}sec^2\phi} \cdot d\phi
$$

$$
= \int \sqrt{b(tg^2\phi + 1)} \cdot \sqrt{\frac{b}{a}sec^2\phi} \cdot d\phi
$$

$$
\int \sqrt{ax^2 + b} \cdot dx = \frac{b}{\sqrt{a}sec^3\phi} \cdot d\phi \cdot ....... \tag{1}
$$

Evaluamos  $\int \sec^3 \phi_* d\phi$  por el método de integración por partes:

 $\cdots$  $sec \emptyset$  $\mathbf{u}$  $dv = \sec^2 \emptyset$ .d $\emptyset$  ..........(b)  $du = \text{sen}\emptyset (\cos \emptyset)^{-2}$ . d $\emptyset$  .. (c)  $\begin{array}{c} \hline \cdots \cdots \cdots \cdots \cdots \cdots \cdots \end{array}$  $=$  tgØ  $\mathbf{v}$ 

Según la integración por partes:

$$
\int u \cdot dv = uv - \int v \cdot du \quad \dots \quad (A)
$$

Reemplazando a, b, c, d en A:

Evaluando nuevamente por parte:

$$
\int \frac{\mathrm{sen}^2 \emptyset}{\mathrm{cos}^3 \emptyset} \cdot d\emptyset = \int \mathrm{sen} \emptyset \cdot \frac{\mathrm{sen} \emptyset}{\mathrm{cos}^3 \emptyset} \cdot d\emptyset \cdot \ldots \cdot (A^1)
$$

haciendo:

 $-2$ 

$$
u = \operatorname{sen}\emptyset \qquad \qquad (a')
$$
\n
$$
dv = \frac{\operatorname{sen}\emptyset}{\cos^{3}\emptyset} \qquad d\emptyset \qquad \qquad (b')
$$
\n
$$
du = \cos\emptyset \qquad d\emptyset \qquad \qquad (c')
$$
\n
$$
v = \frac{1}{2\cos^{2}\emptyset} \qquad \qquad (d')
$$

Reemplazando a', b', c', d' en A:

$$
\int \operatorname{sen\emptyset} \frac{\operatorname{sen\emptyset}}{\cos^3 \emptyset} d\emptyset = \frac{\operatorname{sen\emptyset}}{2\cos^2 \emptyset} - \int \frac{1}{2\cos^2 \emptyset} \cdot \cos \emptyset d\emptyset
$$
  

$$
\frac{1}{2\cos^2 \emptyset} - \frac{1}{2} \int \sec \emptyset d\emptyset \qquad \text{***}
$$

$$
\frac{\operatorname{sen}^2 \emptyset}{\operatorname{cos}^2 \emptyset} = \frac{\operatorname{sen} \emptyset}{2\operatorname{cos}^2 \emptyset} - \frac{1}{2} \ln(\operatorname{sec} \emptyset + \operatorname{tg} \emptyset) \dots \tag{111}
$$

Reemplazando (III) en (II)

$$
\int \sec^3 \theta = \frac{\operatorname{sen\emptyset}}{\operatorname{cos\emptyset}} - \left(\frac{\operatorname{sen\emptyset}}{2\operatorname{cos}^2} - \frac{1}{2} \ln(\sec \emptyset + \operatorname{tg\emptyset})\right)
$$

$$
\int \sec^3 \theta \cdot d\theta = \frac{\operatorname{sen\emptyset}}{2\cos^2 \theta} + \frac{1}{2} \ln (\sec \theta + \tan \theta)
$$

Poniendo en función de secØ y tgØ

$$
\int \sec^3 \theta \cdot d\theta = \frac{1}{2} \left( \sec \theta \tan \theta + \ln(\sec \theta + \tan \theta) \right) \dots \qquad (iV)
$$

Reemplazando (IV) en  $(I)^T$ 

and the state of the state of

 $\left\langle \frac{\partial \mathbf{r}}{\partial \mathbf{r}}\right\rangle$ 

$$
\int \sqrt{ax^2 + b} \cdot dx = \frac{b}{a} \left( \frac{1}{2} \text{tg } \emptyset \cdot \text{sec } \emptyset + \frac{1}{2} \ln(\text{sec } \emptyset + \text{tg } \emptyset) \right) \cdot \dots \cdot (V)
$$

Poniendo en función de x sabiendo que:

$$
tg\emptyset = \sqrt{\frac{a}{b}} \times
$$
  
\n
$$
sec\emptyset = \sqrt{tg^{2}\emptyset + 1}
$$
  
\n
$$
sec\emptyset = \sqrt{\frac{ax^{2} + b}{b}}
$$

tendremos:

 $\sim$  19

 $\sim$ 

$$
\int \sqrt{ax^2 + b_0} dx = \frac{b}{a} \left(\frac{1}{2} \sqrt{\frac{a}{b}} \times \sqrt{\frac{ax^2 + b}{b}} + \frac{1}{2} \ln \left(\sqrt{\frac{ax^2 + b}{b}} + \sqrt{\frac{a}{b}} \times \right)\right)
$$

 $_{\omega}$  =0.

 $\sim$ 

 $\mathcal{L} = \frac{1}{2} \mathcal{L} = \mathcal{L} \mathcal{L}$ 

Simplificando:

 $\tilde{\chi}$ 

$$
\int \sqrt{ax^2 + b \cdot dx} = \frac{x}{2} \sqrt{ax^2 + b} + \frac{b}{2\sqrt{a}} \ln(\sqrt{ax^2 + b} + x\sqrt{a}). \tag{V1}
$$

 $q = 0$ 

\*\*\*

 $\tilde{\mathbf{a}}$ 

Cálciulo de 
$$
\int \sec \theta \cdot d\theta
$$
  
\n $\sec \theta = \frac{d\theta}{\cos \theta} = \frac{d\theta}{(1 - \sec^2 \theta)^{1/2}}$  ...... (1)  
\nSi hacemos x = sen $\theta$  ...... 9a)

$$
dx = \cos \emptyset \cdot d\emptyset
$$

$$
d\emptyset = \frac{dx}{\cos \emptyset} = \frac{dx}{(1-\sin^2 \emptyset)^{1/2}}
$$

$$
d\emptyset = \frac{d}{(1-x^2)^{1/2}}
$$
 (11)

 $\sim$  cm

 $\bar{E}$ 

Descomponiendo (II) en fracciones parciales:

sec
$$
\theta
$$
 d $\theta$  =  $\frac{dx}{2(1+x)}$  +  $\frac{dx}{2(1-x)}$   
 $\frac{1}{2}$  1n (1+x) -  $\frac{1}{2}$  1n(1-x)  
 $\frac{1}{2}$  1n( $\frac{1+x}{2}$ )

$$
= 1n \sqrt{\frac{1+x}{1-x}}
$$

.

Sustituyendo x por senØ:

 $\sim$ 

$$
\sec \emptyset \cdot d\emptyset = 1n \sqrt{\frac{1 + \sin \emptyset}{1 - \sin \emptyset}}
$$

Racionalizando:

 $\sim$  10  $^{-1}$ 

 $\tilde{\chi}_1$  .

$$
\int \sec \emptyset \cdot d\emptyset = \ln \sqrt{\frac{1 + \sin \emptyset}{1 + \sin \emptyset}} \cdot \frac{1 + \sin \emptyset}{1 + \sin \emptyset}
$$

$$
\int \sec \emptyset \cdot d\emptyset = \ln \frac{1 + \sin \emptyset}{\cos \emptyset}
$$

$$
\int \sec \emptyset \cdot d\emptyset = \ln(\sec \emptyset + \tg \emptyset)
$$

#### APENDICE III

Obtención de la Ecuación de Regresión con tres varia bles.

Supongamos que las varibles  $x_1, x_2, y$ , están relacionadas por una expresión del siguiente tipo:

$$
y = Ax_1 + Bx_2 + C
$$

Además  $y_r$ , es el valor real de la variable  $y$ , para un par de valores de  $x_1, y, x_2$ .

Llamando e al error entre el modelo general  $\gamma$  el punto  $(x_1, x_2, y_r)$ , tendremos que:

$$
e_r = \gamma_r - \gamma
$$

Se tratará de minimizar  $\sum_{r} e_r^2$ 

$$
\text{ Sea } z = \sum e_r^2
$$

tendremos:

$$
z = \sum (y_r - Ax_1 - Bx_2 - C)^2
$$

$$
z = \sum (y_{r}^{2} - 2Ax_{1}y_{r} - 2Bx_{2}y_{r} - 2Cy_{r} + (Ax_{1})^{2} + c^{2} +
$$
  
\n
$$
2ABx_{1}x_{2} + 2ACx_{1} + 2BCx_{2})
$$
  
\n
$$
z = \sum y_{r}^{2} - 2A \sum x_{1}y_{r} - 2B \sum x_{2}y_{r} - 2C \sum y_{r} + A^{2} \sum x_{1}^{2} + B^{2} \sum x_{2}^{2}
$$
  
\n
$$
+ nC^{2} + 2AB \sum x_{1}x_{2} + 2AC \sum x_{1} + 2BC \sum x_{2}
$$

Tomando las derivadas parciales de z con respecto a A, B y C se obtienen las siguientes ecuaciones:

$$
\frac{\partial z}{\partial A} = -2\sum x_1 y_1 + 2A \sum x_1^2 + 2B \sum x_1 x_2 + 2C \sum x_1 = 0
$$

 $\gamma$ 

Ordenando:

 $\mathcal{L}$ 

 $\begin{array}{cc} \mathbf{g} & \mathbf{g} \\ \mathbf{g} & \mathbf{g} \\ \mathbf{g} & \mathbf{g} \end{array}$ 

$$
A \Sigma x_1^2 + B \Sigma x_1 x_2 + C \Sigma x_1 = \Sigma x_1 y_1 \dots \dots \dots \dots \tag{1}
$$

$$
\frac{\partial z}{\partial B} = -2 \sum x_2 y_r + 2B \sum x_2^2 + 2A \sum x_1 x_2 + 2C \sum x_2 = 0
$$

Ordenando:

 $\alpha$  .

$$
A \sum x_1 x_2 + B \sum x_2^2 + C \sum x_2 = \sum x_2 y_1 \dots \dots \dots \dots \tag{11}
$$

$$
\frac{\partial z}{\partial c} = -2\sum \gamma_r + 2nC + 2A\sum x_1 + 2B\sum x_2 = 0
$$

Ordenando:

٠

 $-76 -$ 

$$
A\Sigma x_1 + B\Sigma x_2 + nC = \Sigma y_r \dots \dots \quad (111)
$$

Resolviendo las ecuaciones  $(1)$ ,  $(1)$  y  $(111)$  se obtienen los

valores de A, B, C que logran el valor mínimo de z.

 $\pm 1$ 

J.

×.

$$
A = \frac{\begin{vmatrix} x_1 y_r & x_1 x_2 & x_1 \\ x_2 y_r & x_2^2 & x_2 \end{vmatrix}}{\begin{vmatrix} x_1^2 & x_1 x_2 & x_1 \\ x_1 x_2 & x_1 x_2^2 & x_2 \\ x_1^2 & x_1 x_2^2 & x_2 \end{vmatrix}}
$$

$$
B = \frac{\begin{vmatrix} x_1^2 & x_1y_1 & x_1 \\ x_1x_2 & x_2y_1 & x_2 \end{vmatrix}}{\begin{vmatrix} x_1^2 & x_1x_2 & x_1x_2 & x_1 \\ x_1x_2 & x_2^2 & x_2 \\ x_1 & x_2 & x_2 \end{vmatrix}}
$$

$$
c = \frac{\begin{vmatrix} x_1^2 & x_1x_2 & x_1y_r \\ x_1x_2 & x_2^2 & x_2y_r \\ x_1 & x_2 & x_2y_r \end{vmatrix}}{\begin{vmatrix} x_1^2 & x_1x_2 & x_1 \\ x_1x_2 & x_2^2 & x_2 \\ x_1 & x_2 & x_2 \\ x_1 & x_2 & n \end{vmatrix}}
$$

s.

Por otro lado, tenemos el parámetro llamado coeficien te de correlación (r<sup>2</sup>), con las características de indicarnos que tan exacta es la regresión hecha.

Este valor de r<sup>2</sup> se calcula de la siguiente manera:

$$
r^{2} = \frac{\sum (y - \overline{y}_{r})^{2}}{\sum (y_{r} - \overline{y}_{r})^{2}}
$$

En donde:

y : valor pronosticado según el modelo

y<sub>r</sub> : valor real de la variable

: valor promedio de Y r

A medida que  $r^2$  se aproxima a la unidad  $(1)$ , la regresión

hecha es más significativa.

Por otro lado si el modelo en el cual queremos hacer una regresión no es 1 ineal, como lo era el caso estudiado anterior mente, sino de la forma:

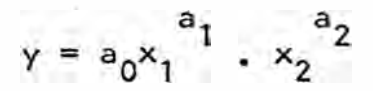

Podemos linealizarlo tomando logaritmos hasta obtener:

$$
1n(y) = 1n(a_0) + a_1 \ln(x_1) + a_2 \ln(x_2)
$$
  

$$
Y' = C' + A' \cdot x_1' + B' \cdot x_2'
$$

trabajándose igual que el caso anterior.

 $\mathcal{U}$ 

APENDICE.IV

En este apéndice encontraremos los resultados obtenidos en todas las pruebas real izadas huso a huso.

Las variables son las mismas que las mencionadas en 7.3. y cabe hacer las siguientes aclaraciones:

En las pruebas realizadas para el título 10.8, se formaron madejas de 40 yardas y no de 120, para luego medirles el t1tulo en la balanza, *y* este resultado dividirlo entre 3.

Esto se hizo debido básicamente a 2 causas:

Al ser un título grueso, la producción en mts/min era muy lenta, por lo que se debía esperar mucho tiempo para obtener ma dejas completas de 120 yds.

Por otro lado, la balanza de títulos, no nos permitía medir títulos del orden de 6-7, como se encontraron en la primera prueba. Hay otros métodos para hacerlo.

- 80 -

RESULTADOS DETALLADOS PARA N<sub>e</sub> 22.9

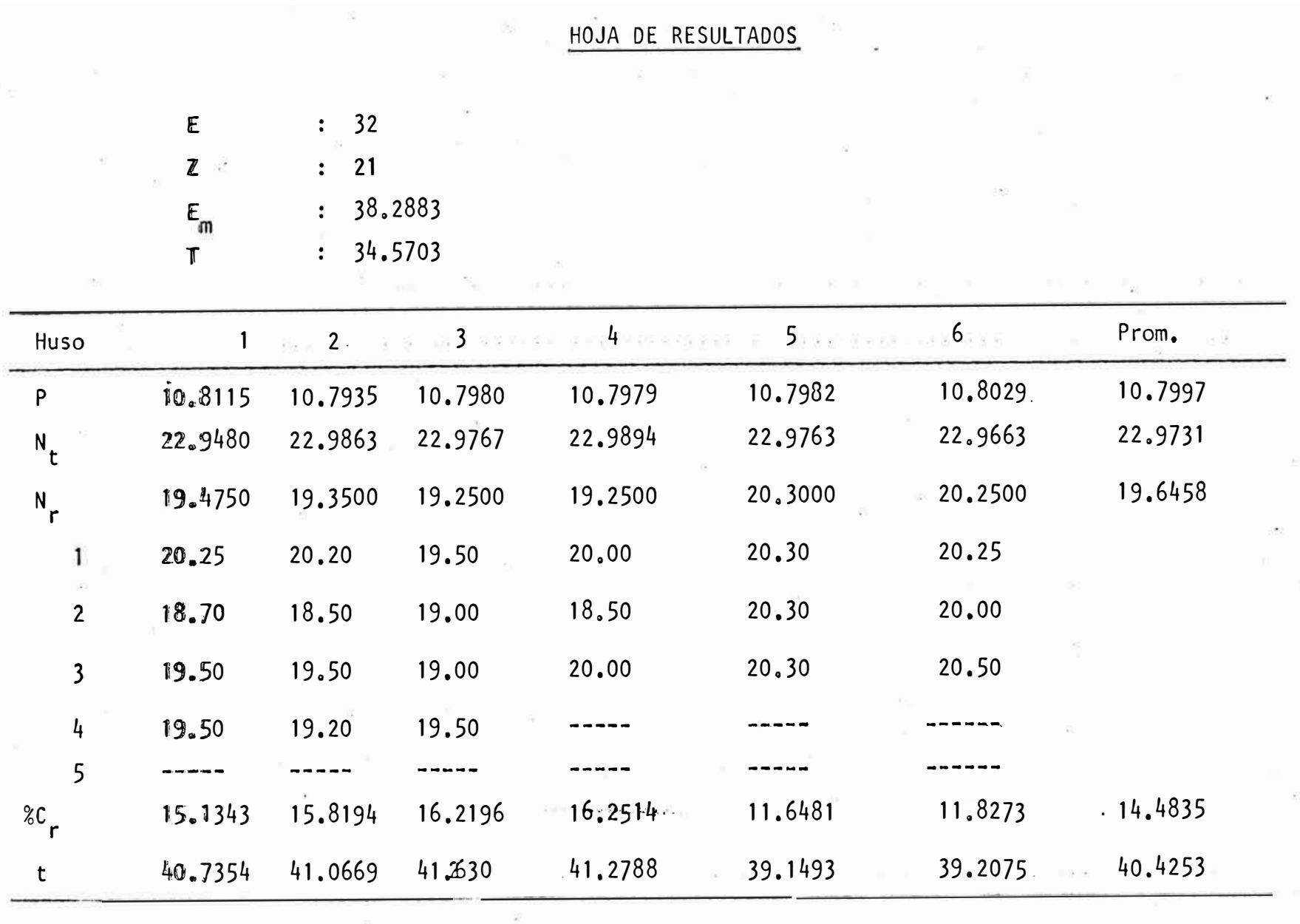

 $7.44$ 

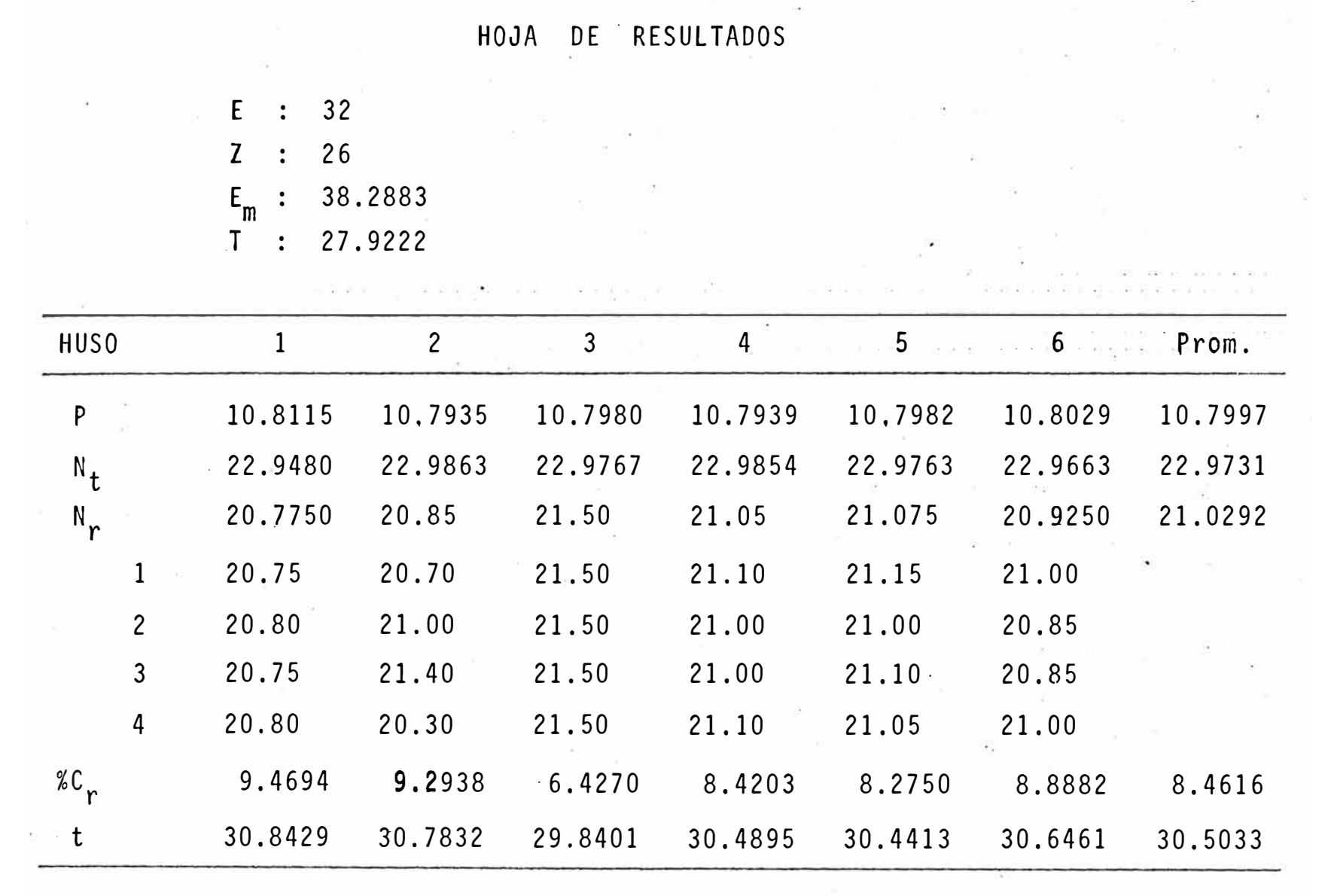

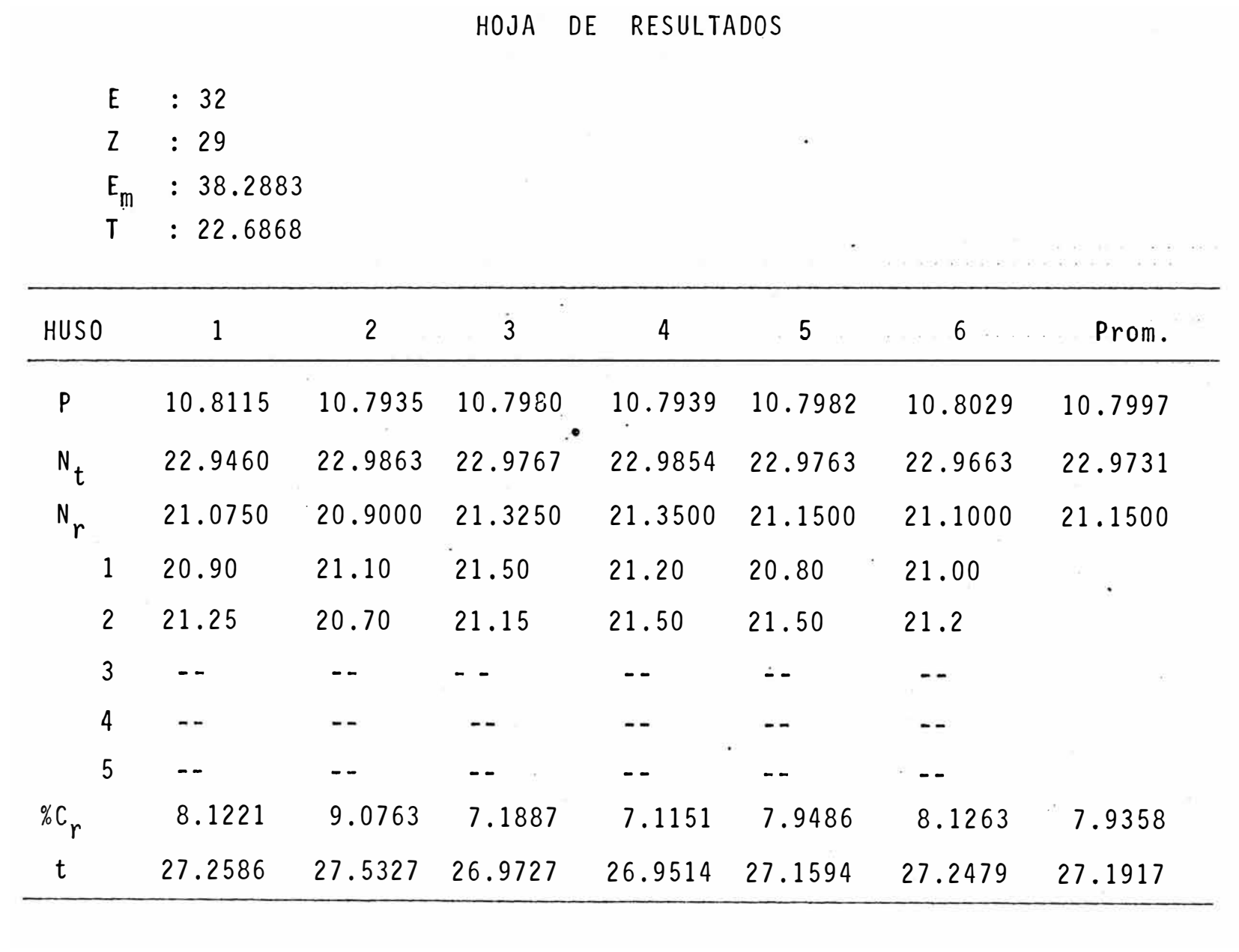

 $\sim$  00  $\sim$ 

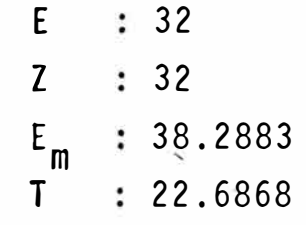

 $\sim 10^{-11}$ 

VP.

 $\bullet$ 

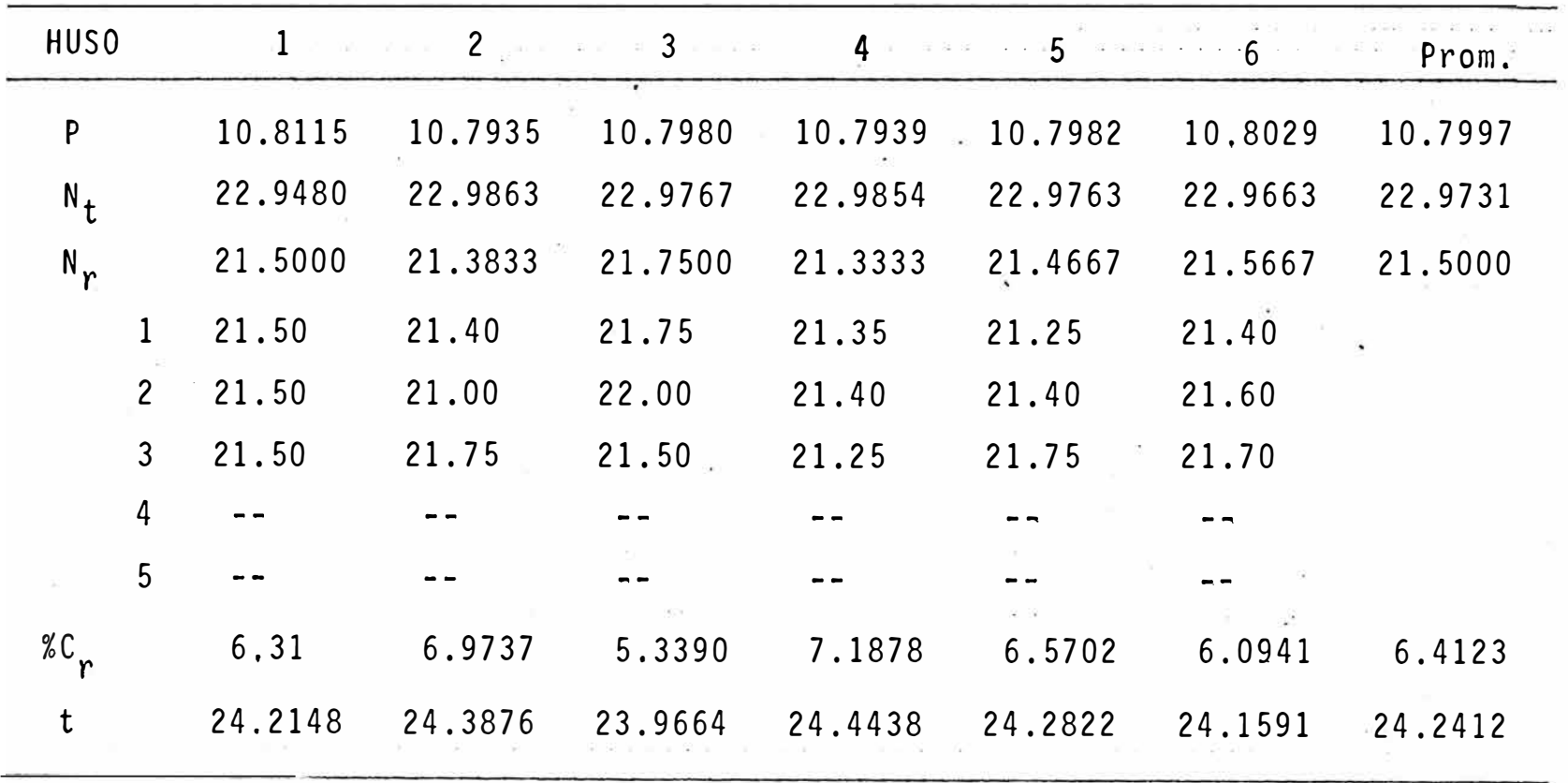

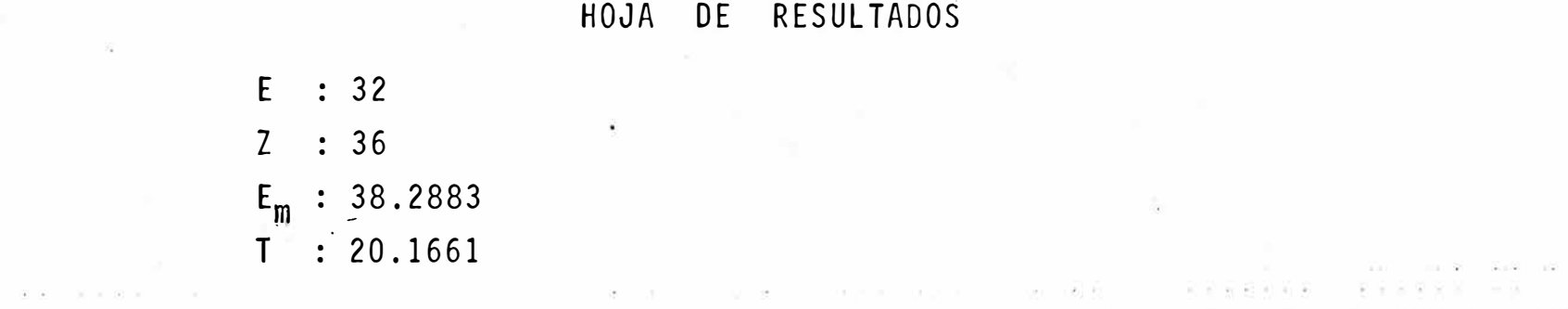

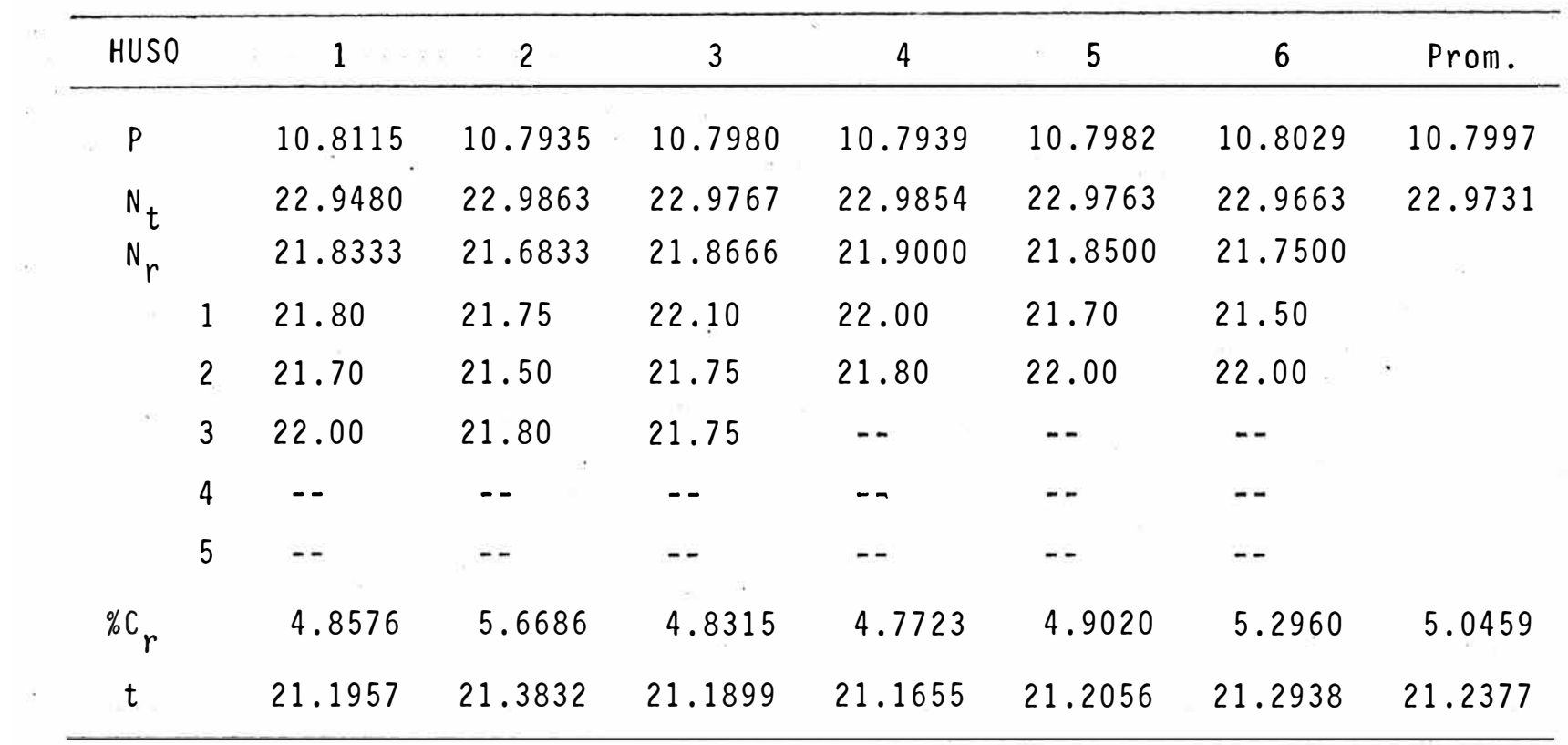

 $\sim 10^7$ 

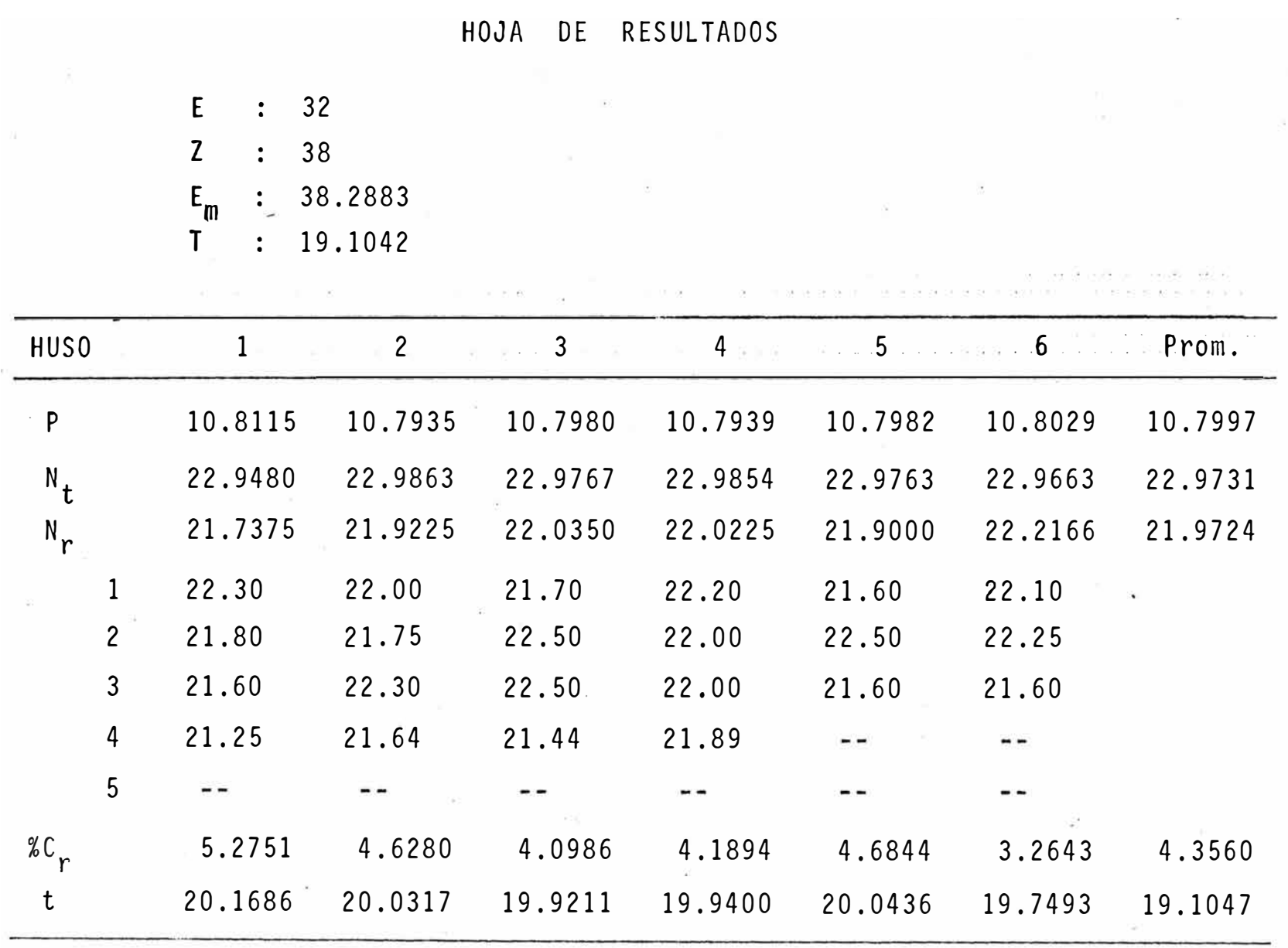

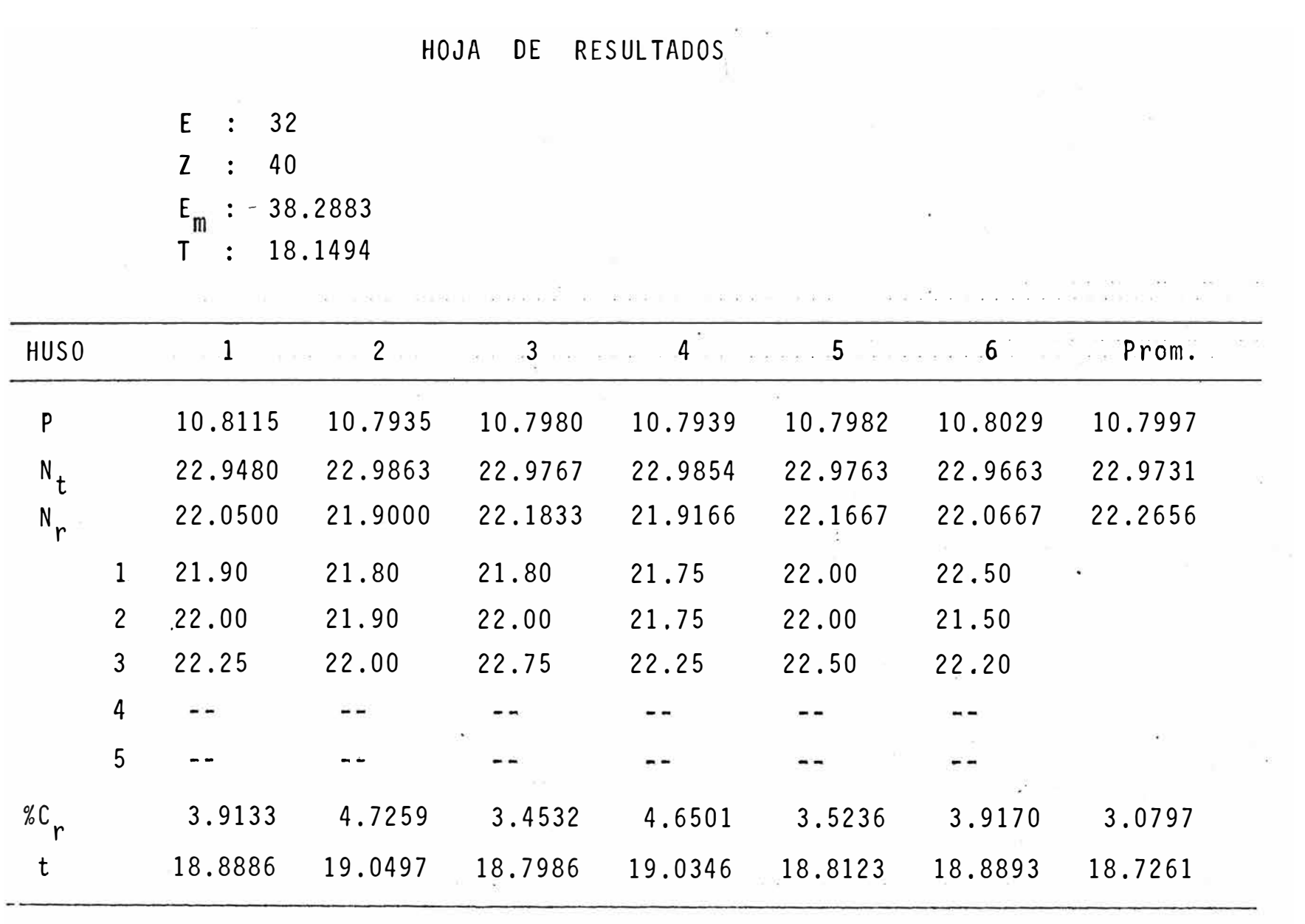

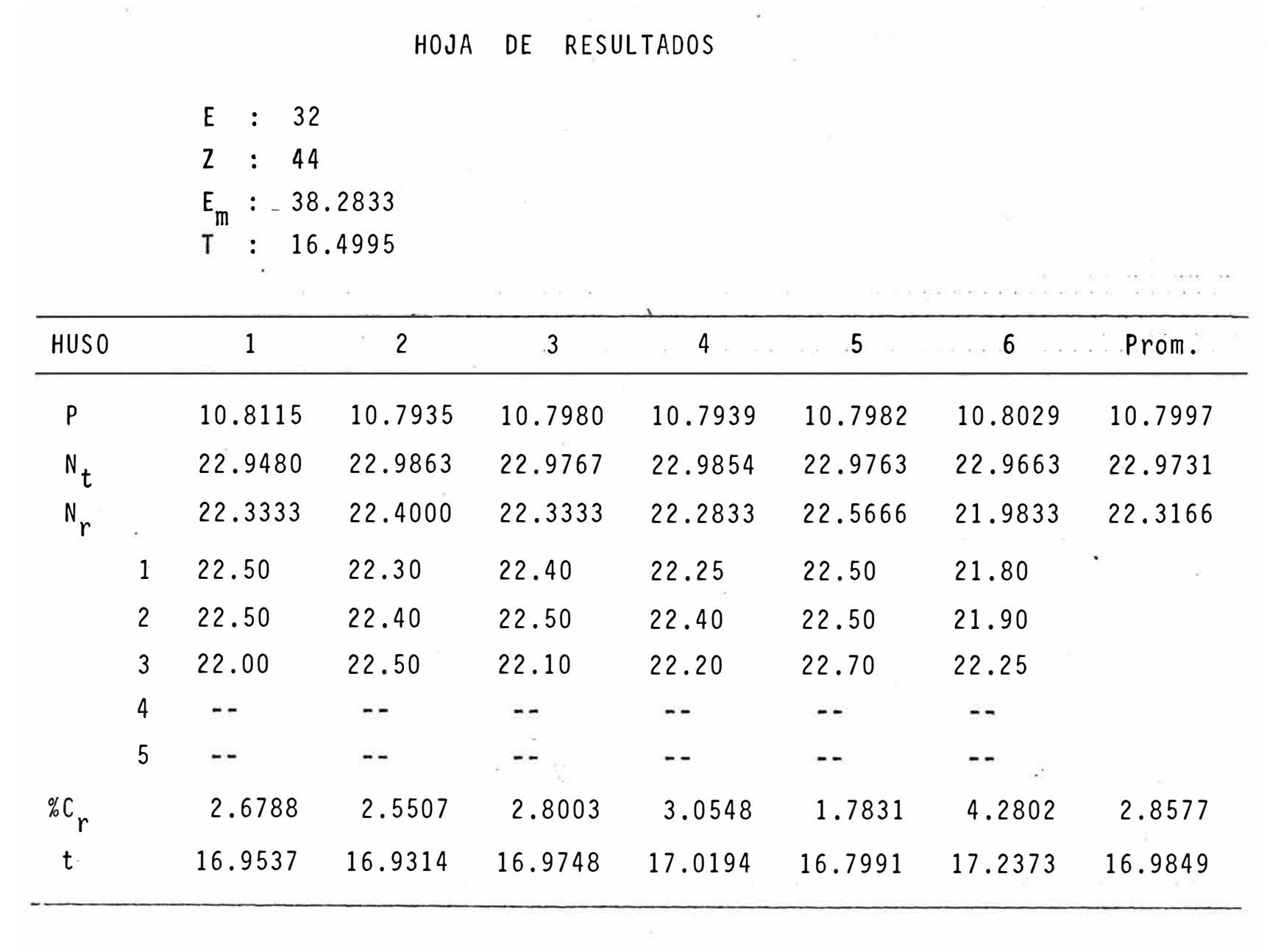

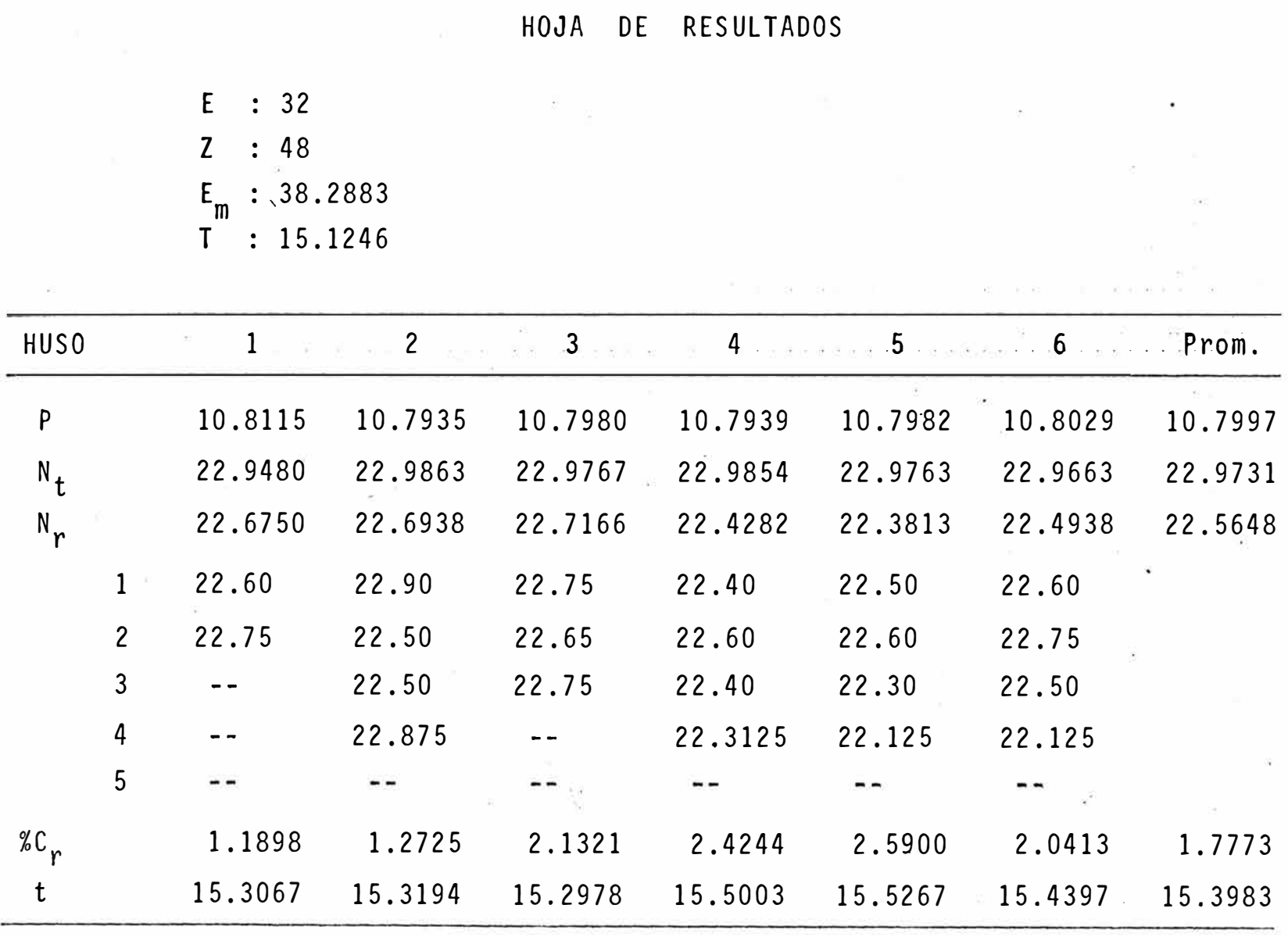

contract of the

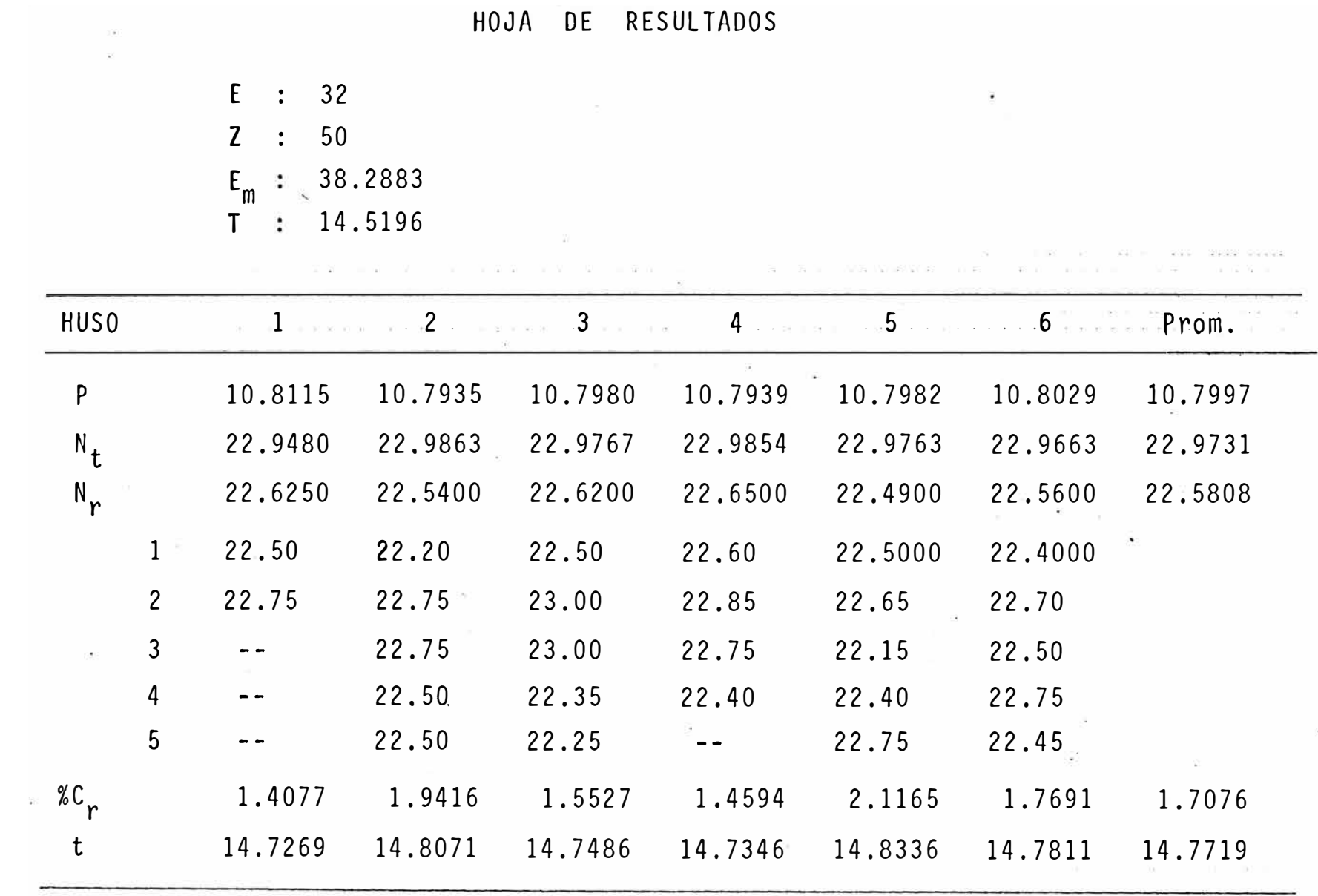

# RESULTADOS DETALLADOS PARA

## $N_e = 17.5$

 $\sim$ 

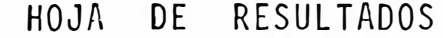

 $E : 42$  $2 : 21$  $E_m$  : 29.1720<br>T : 34.5703

 $\sim$ 

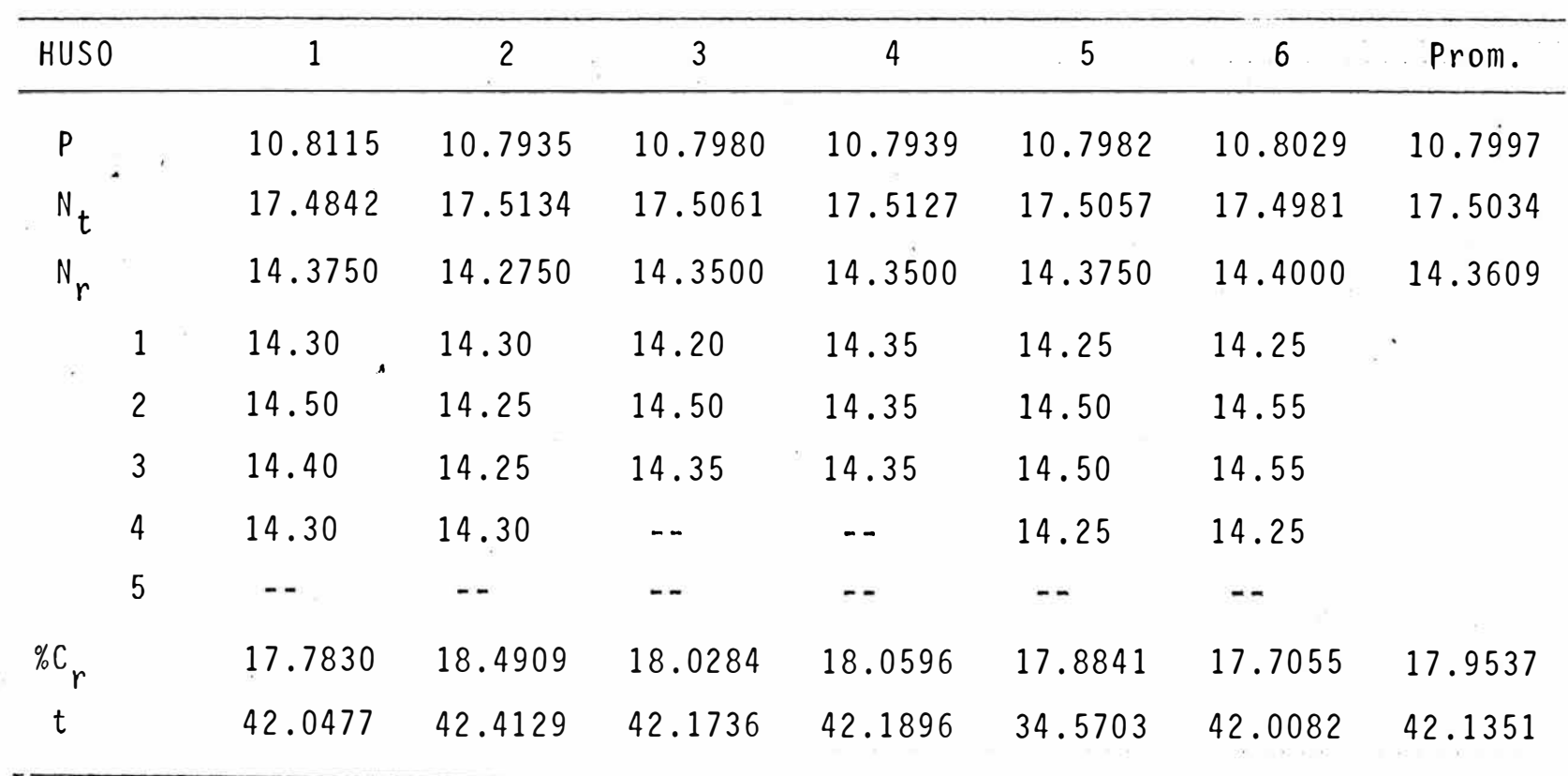

 $\label{eq:2.1} \mathbb{E} \left[ \begin{array}{cccccccccccccccccccc} \mathbb{E} & \mathbb{E} & \math$ 

HOJA DE RESULTADOS

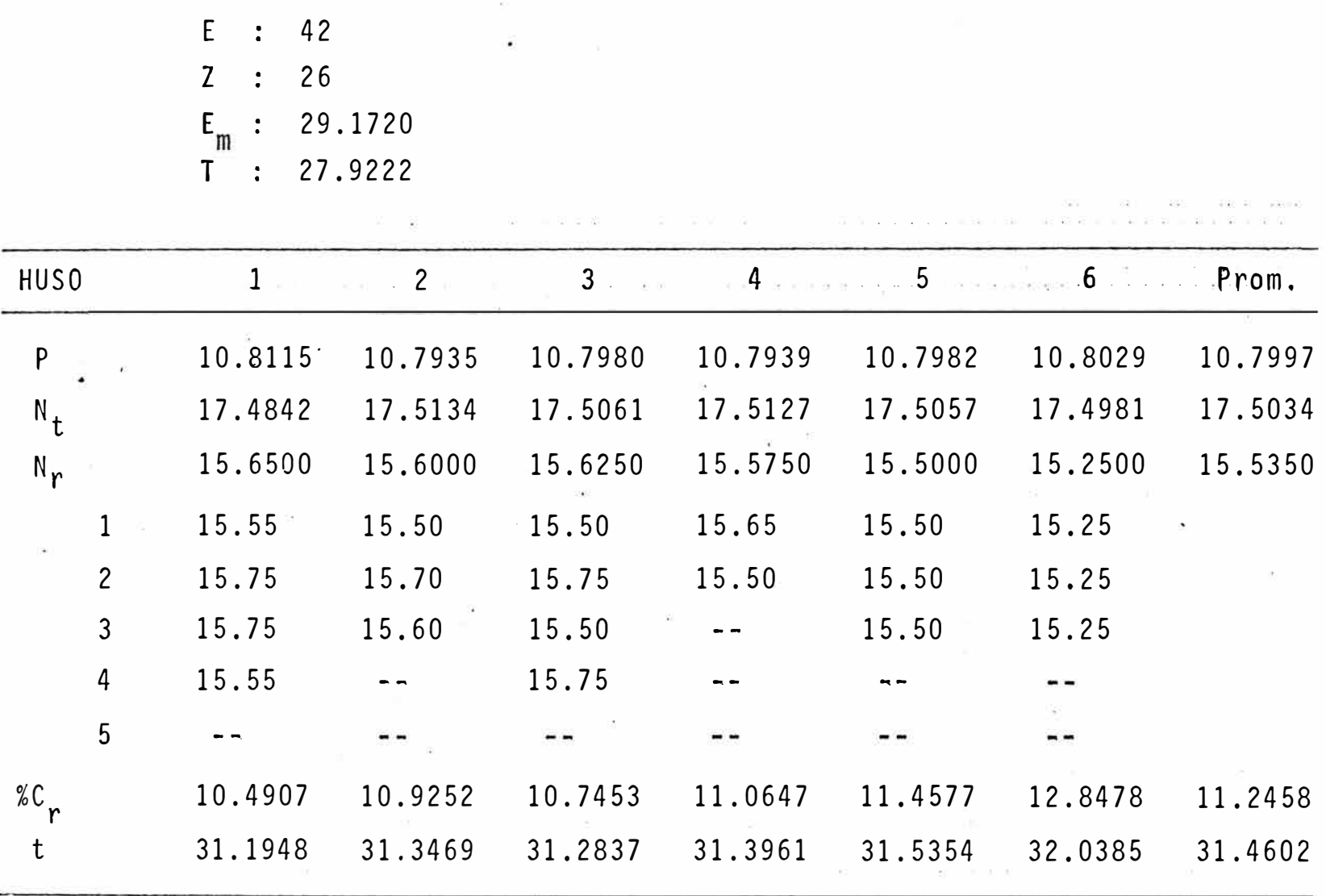
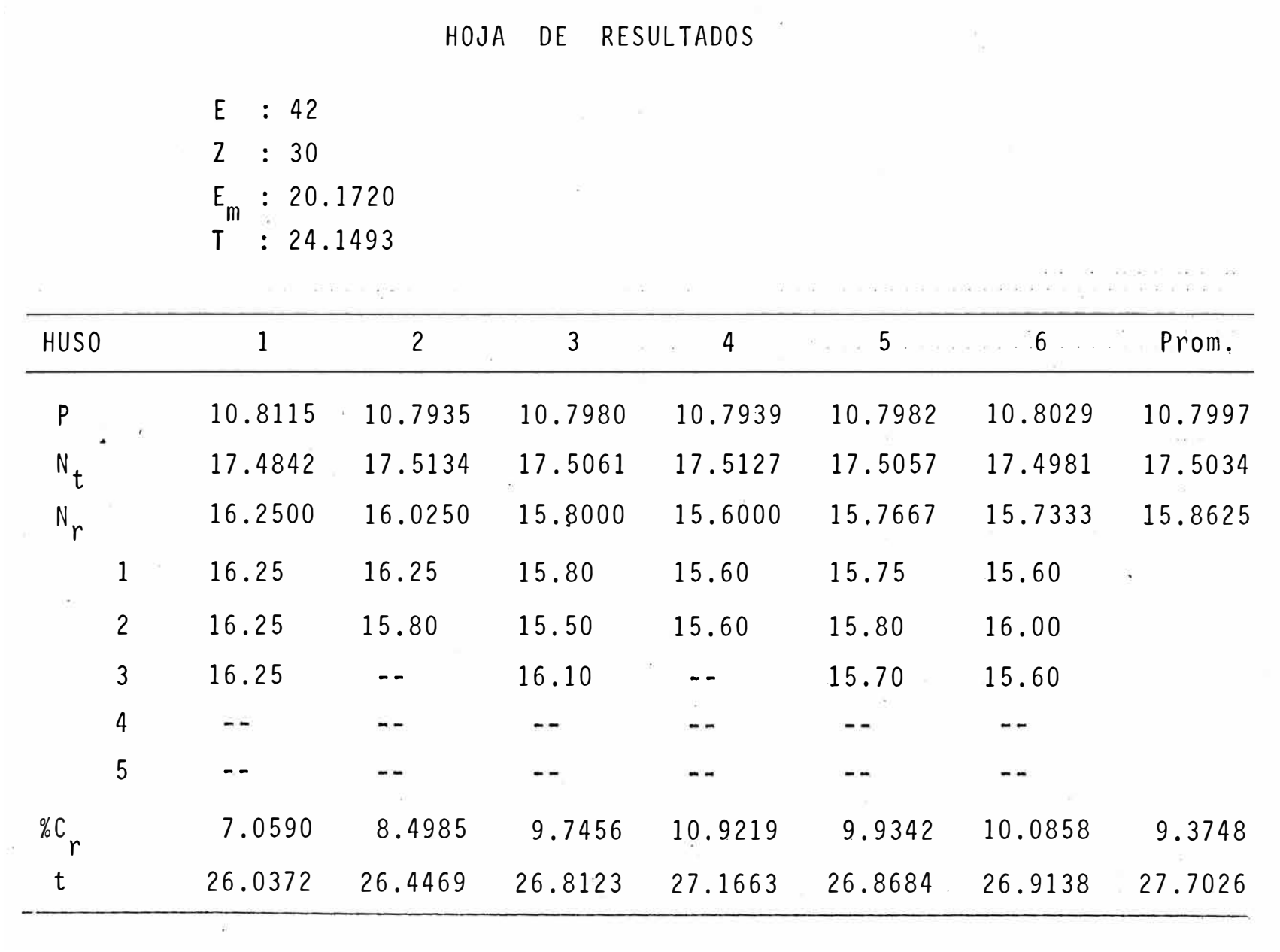

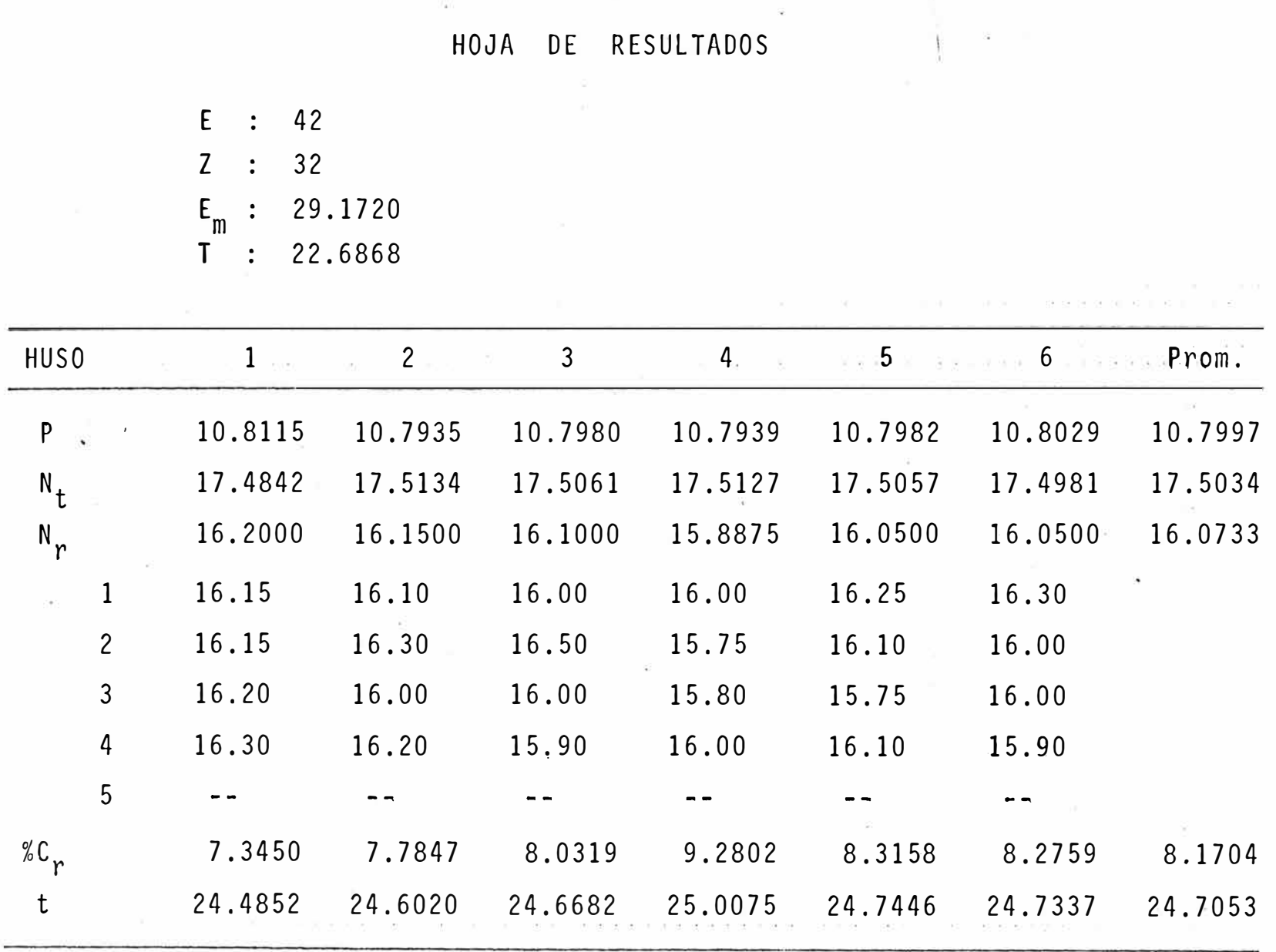

## HOJA DE RESULTADOS  $\frac{1}{\sigma^2} \sum_{i=1}^{N-1} \frac{1}{i!} \sum_{j=1}^{N-1} \frac{1}{i!} \sum_{j=1}^{N-1} \frac{1}{i!} \sum_{j=1}^{N-1} \frac{1}{i!} \sum_{j=1}^{N-1} \frac{1}{i!} \sum_{j=1}^{N-1} \frac{1}{i!} \sum_{j=1}^{N-1} \frac{1}{i!} \sum_{j=1}^{N-1} \frac{1}{i!} \sum_{j=1}^{N-1} \frac{1}{i!} \sum_{j=1}^{N-1} \frac{1}{i!} \sum_{j=1}^{N-$

**CONTRACTOR** 

E : 42 Z : 36 E<sub>m</sub> : 29.1720<br>T T : 20.1660

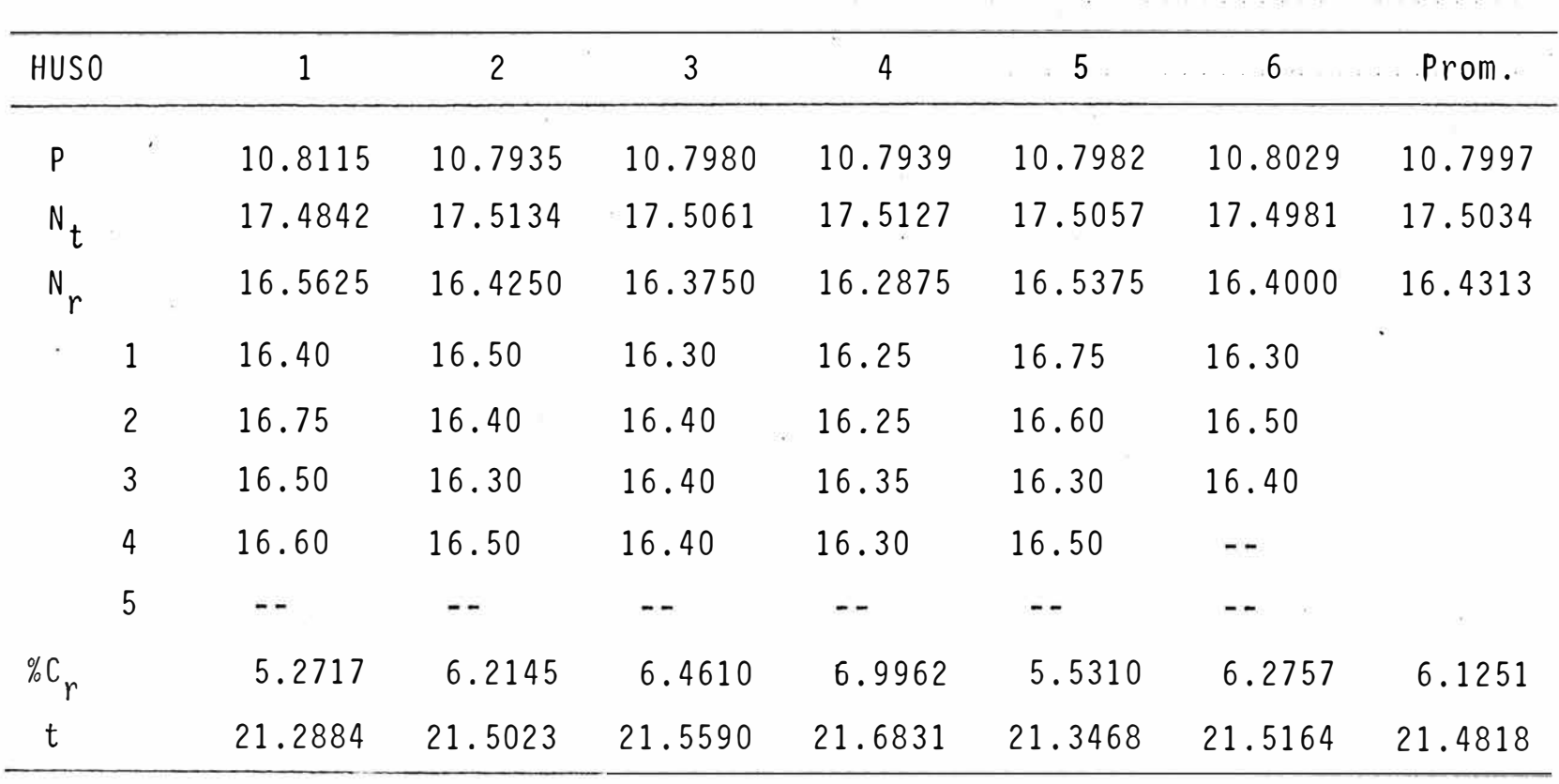

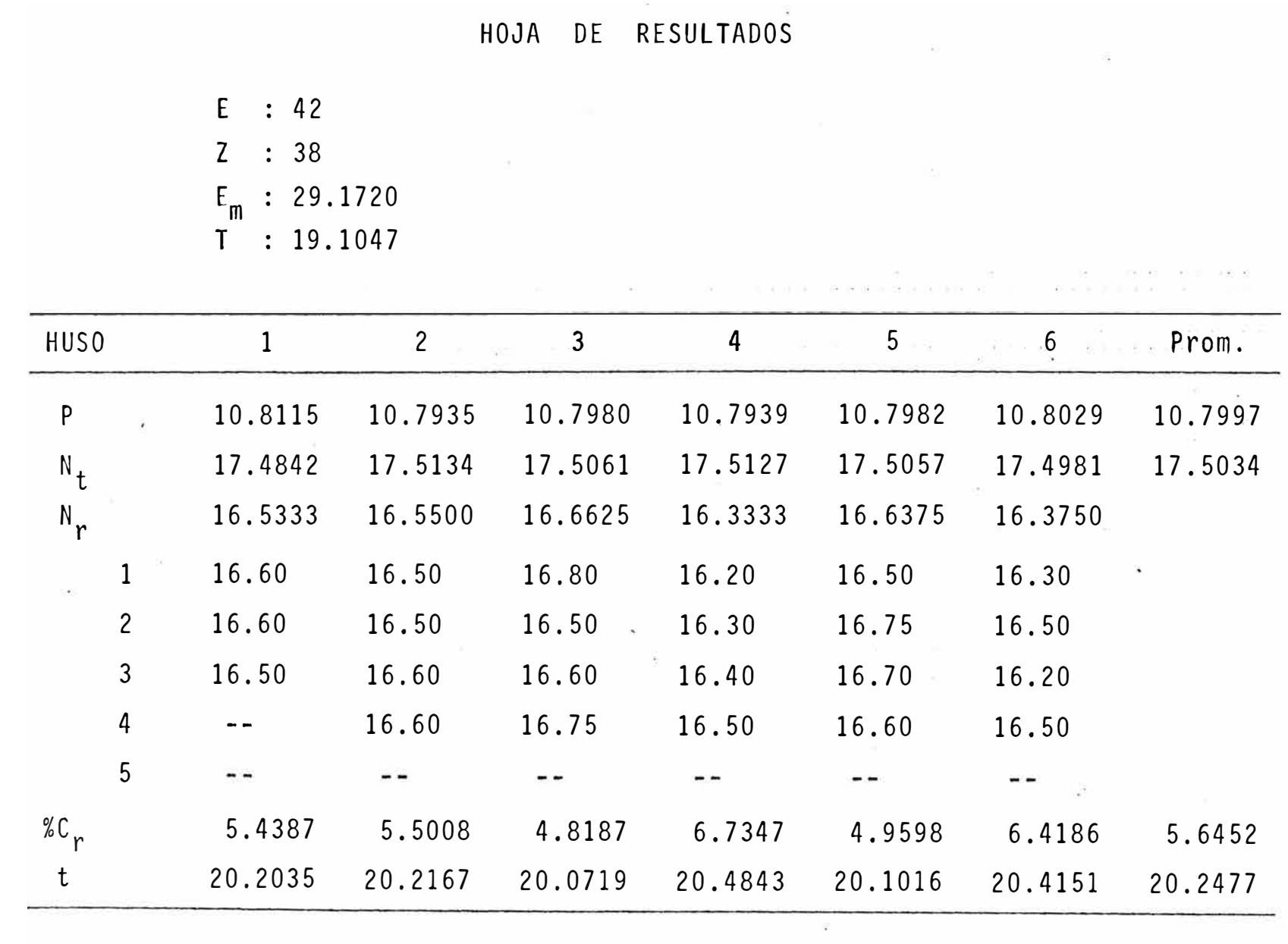

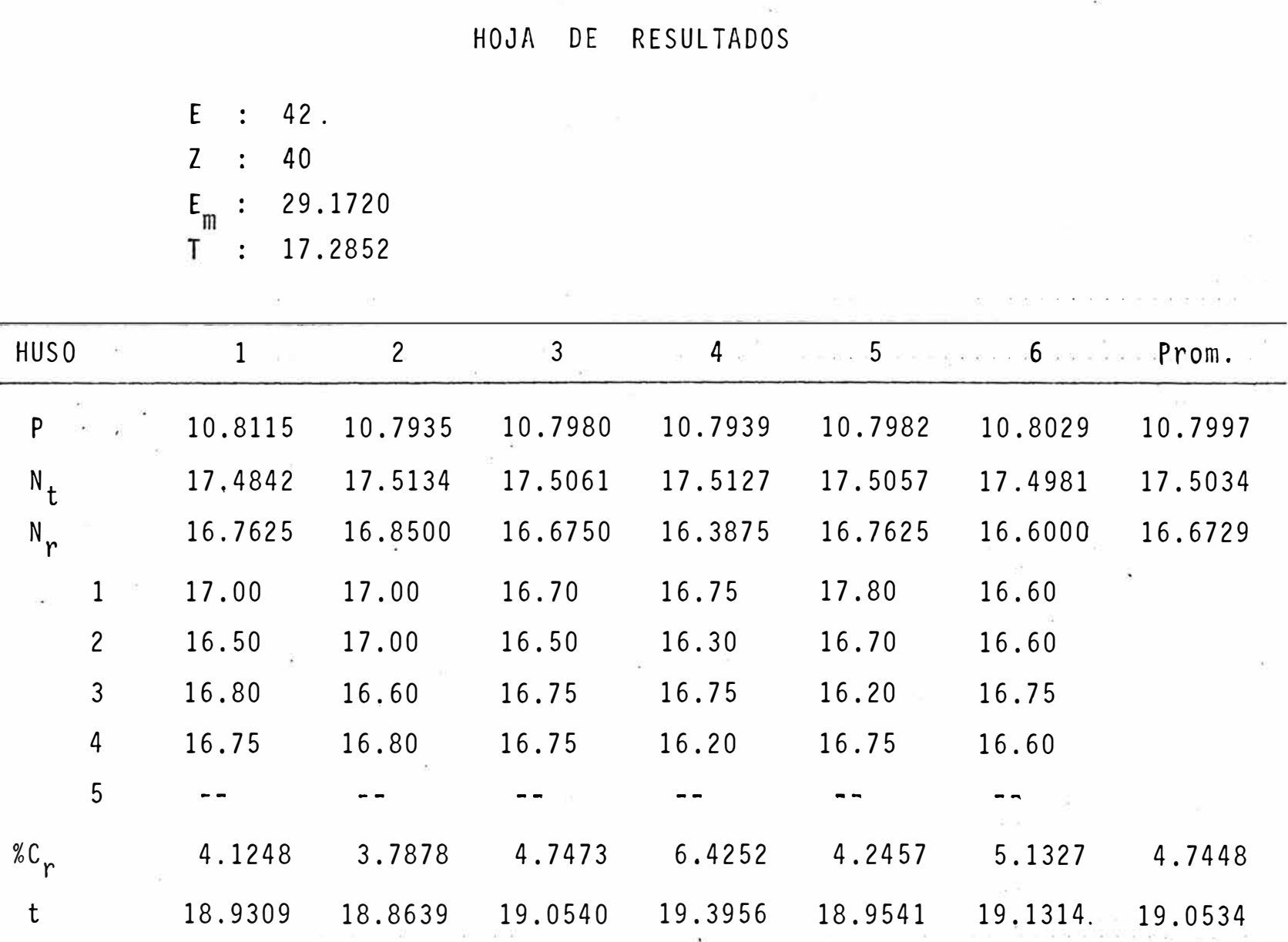

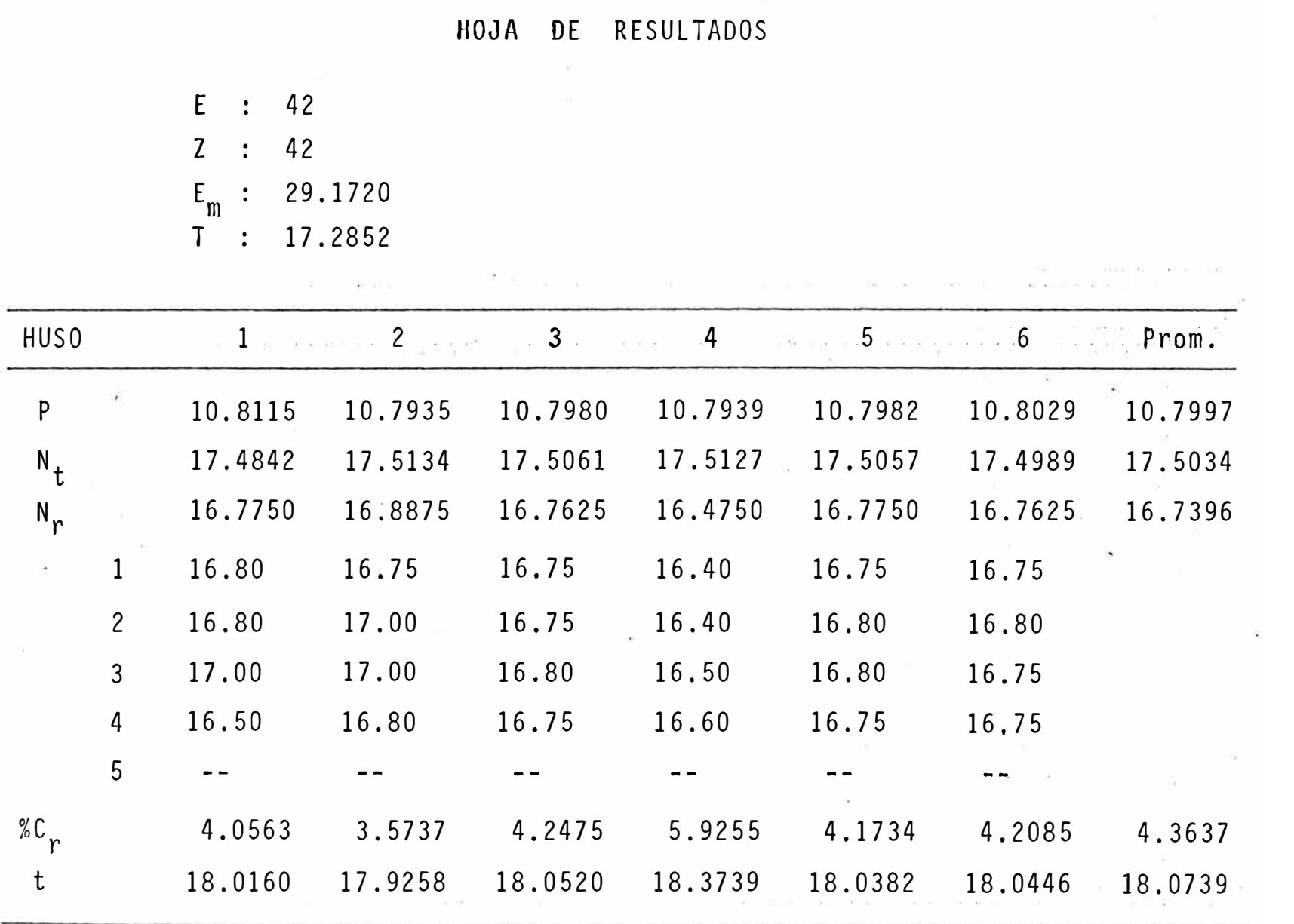

## HOJA DE RESULTADOS

 $\sim$ 

 $\infty$ 

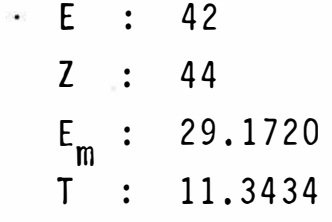

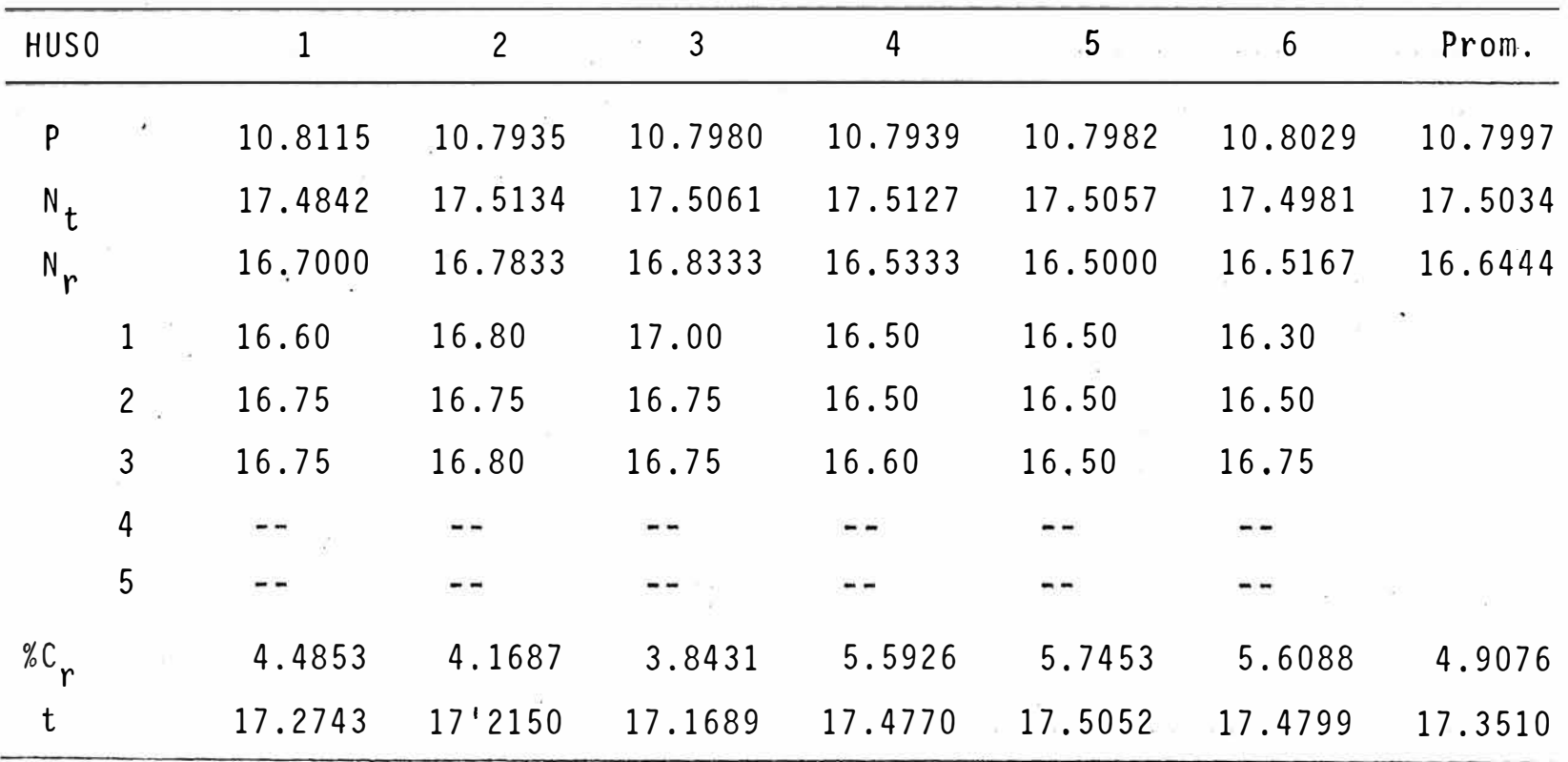

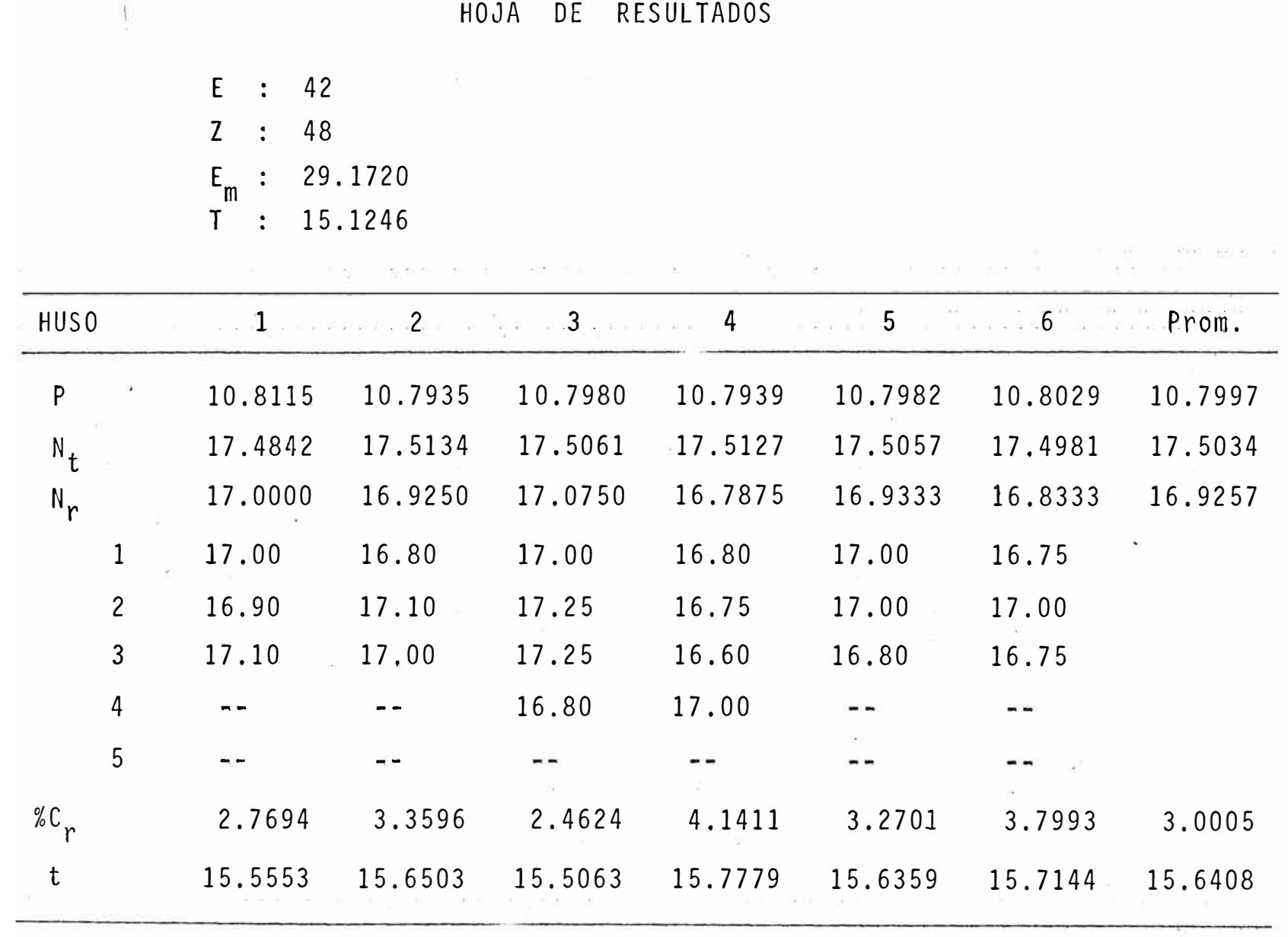

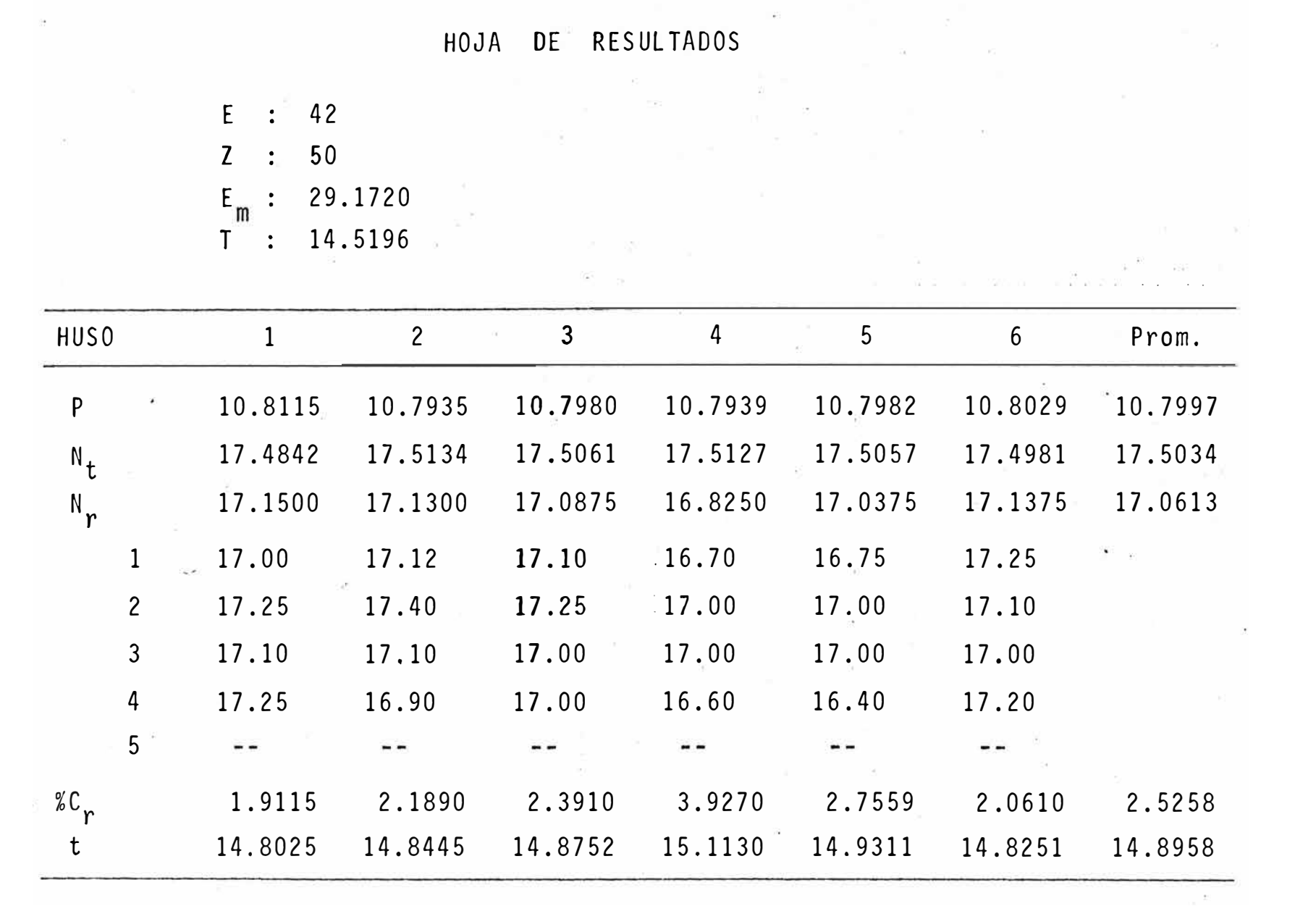

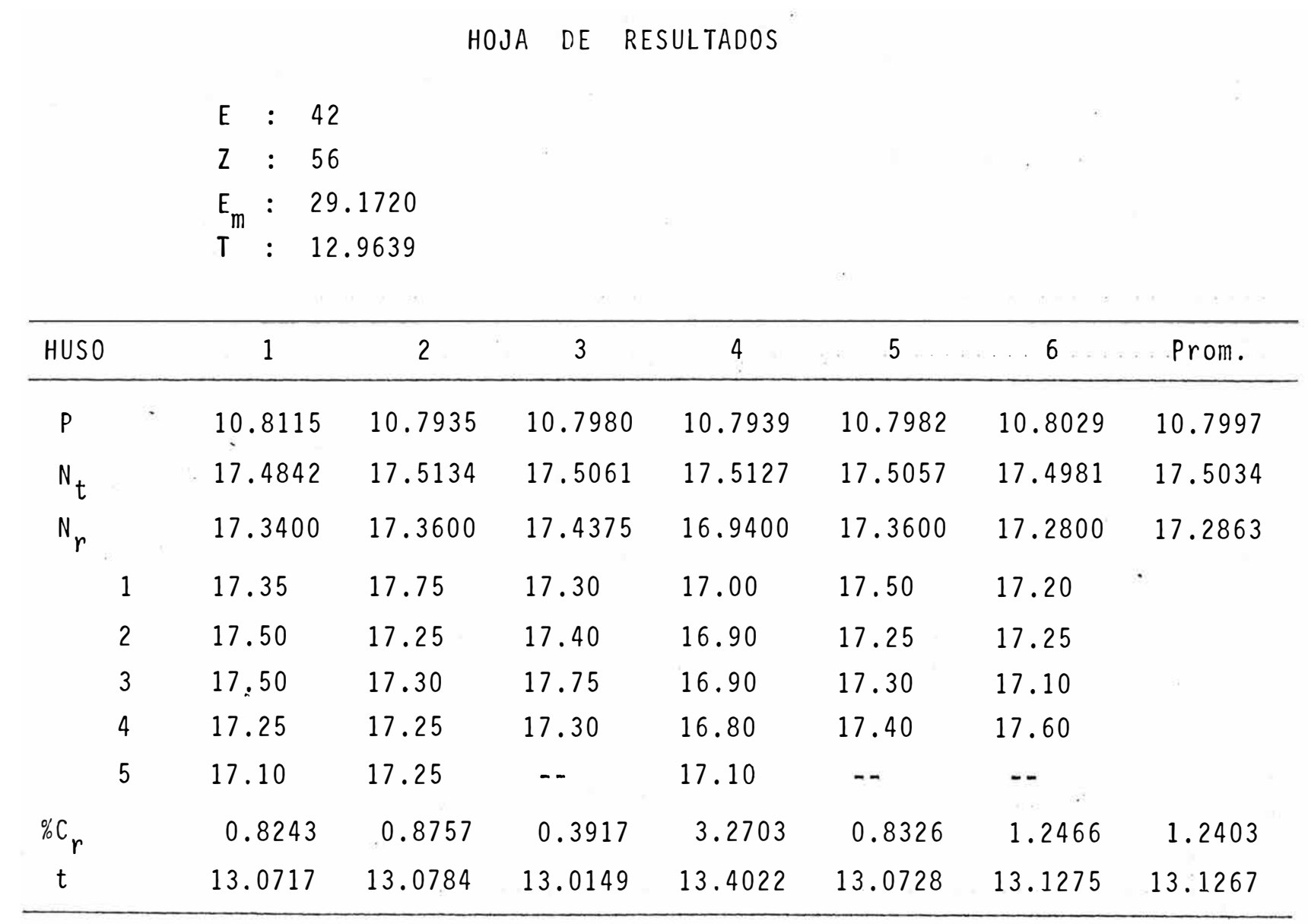

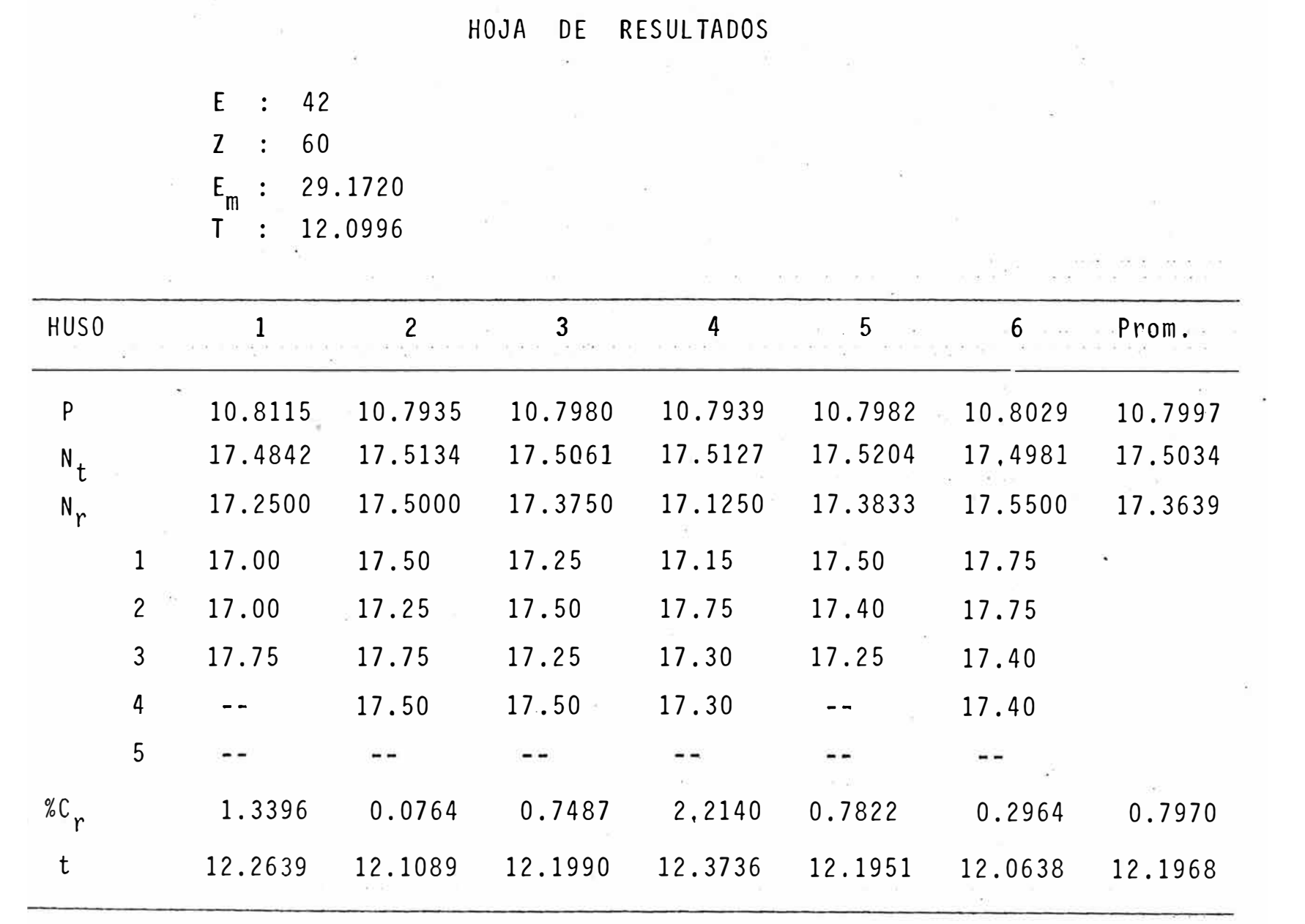

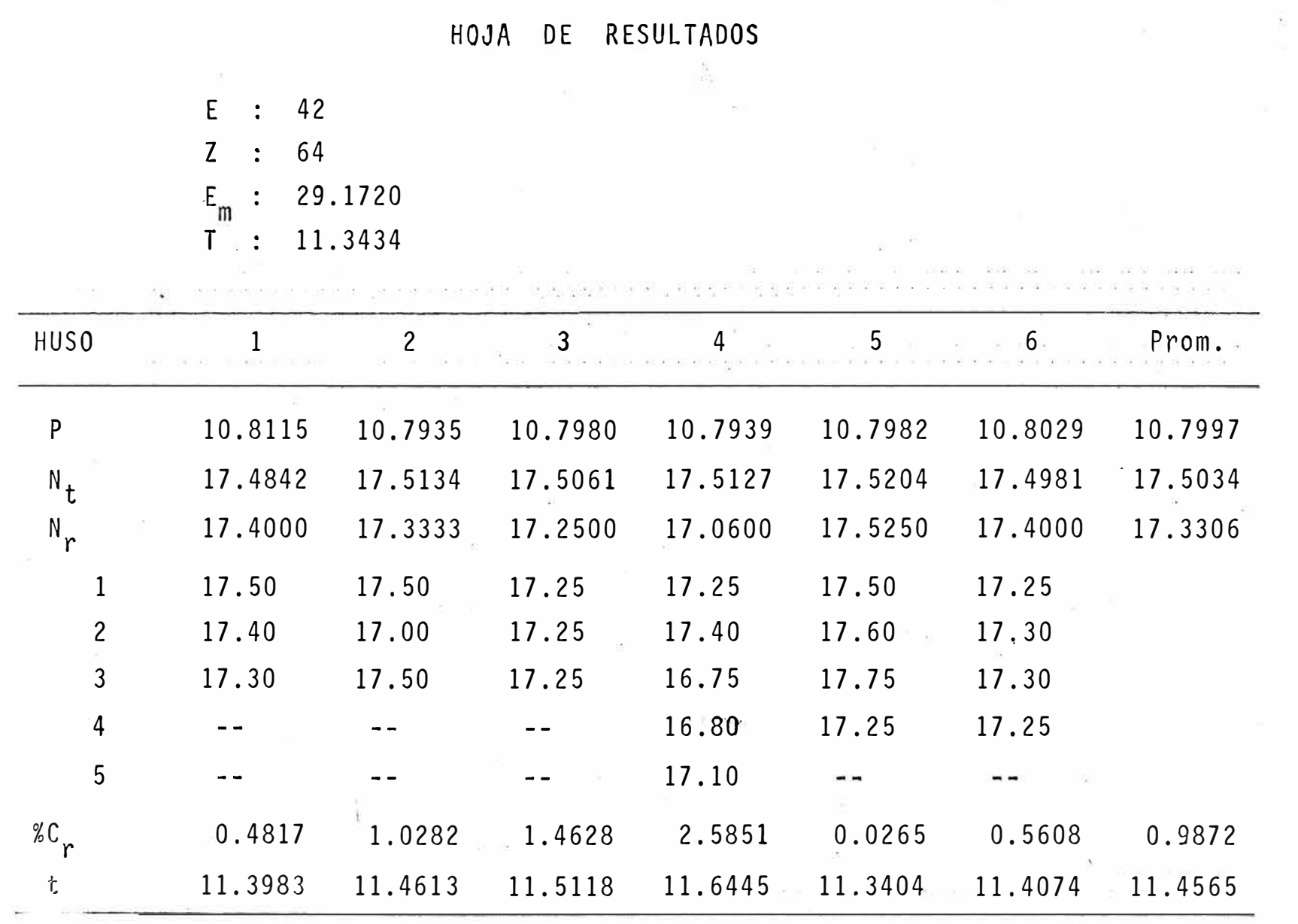

 $-8$ 

## RESULTADOS DETALLADOS **PARA**

$$
N_e = 10.8
$$

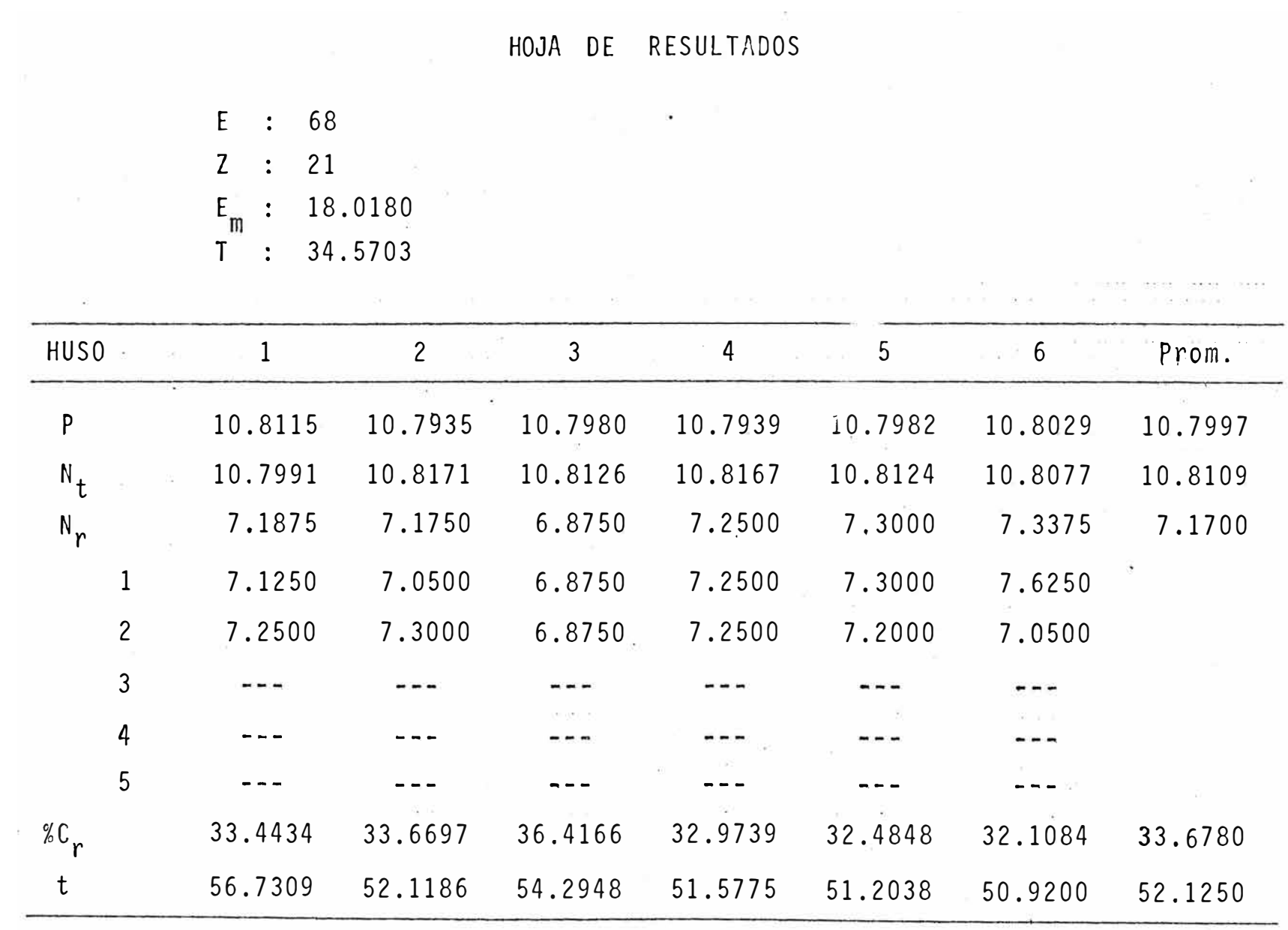

 $\sim$   $^{-11}$ 

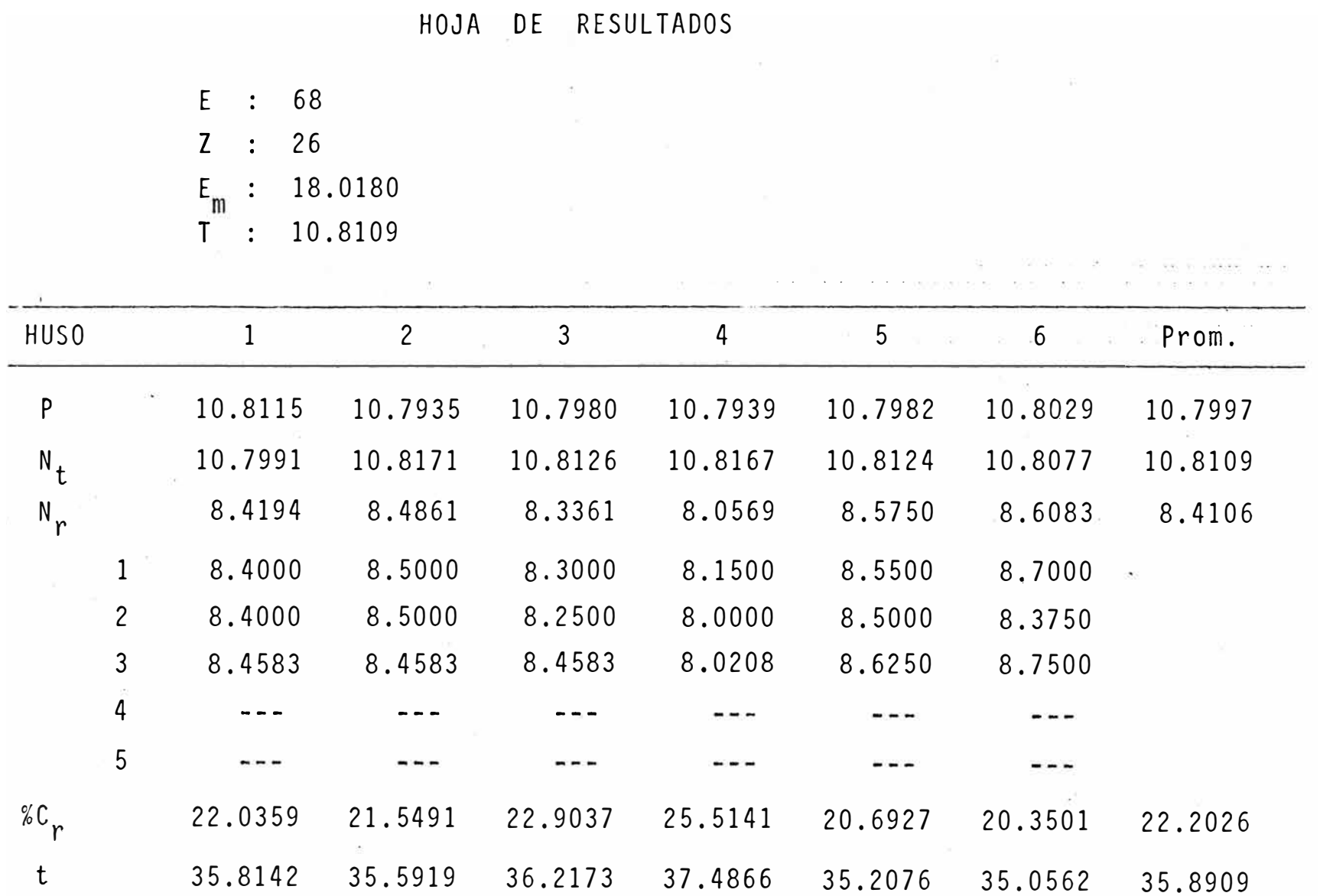

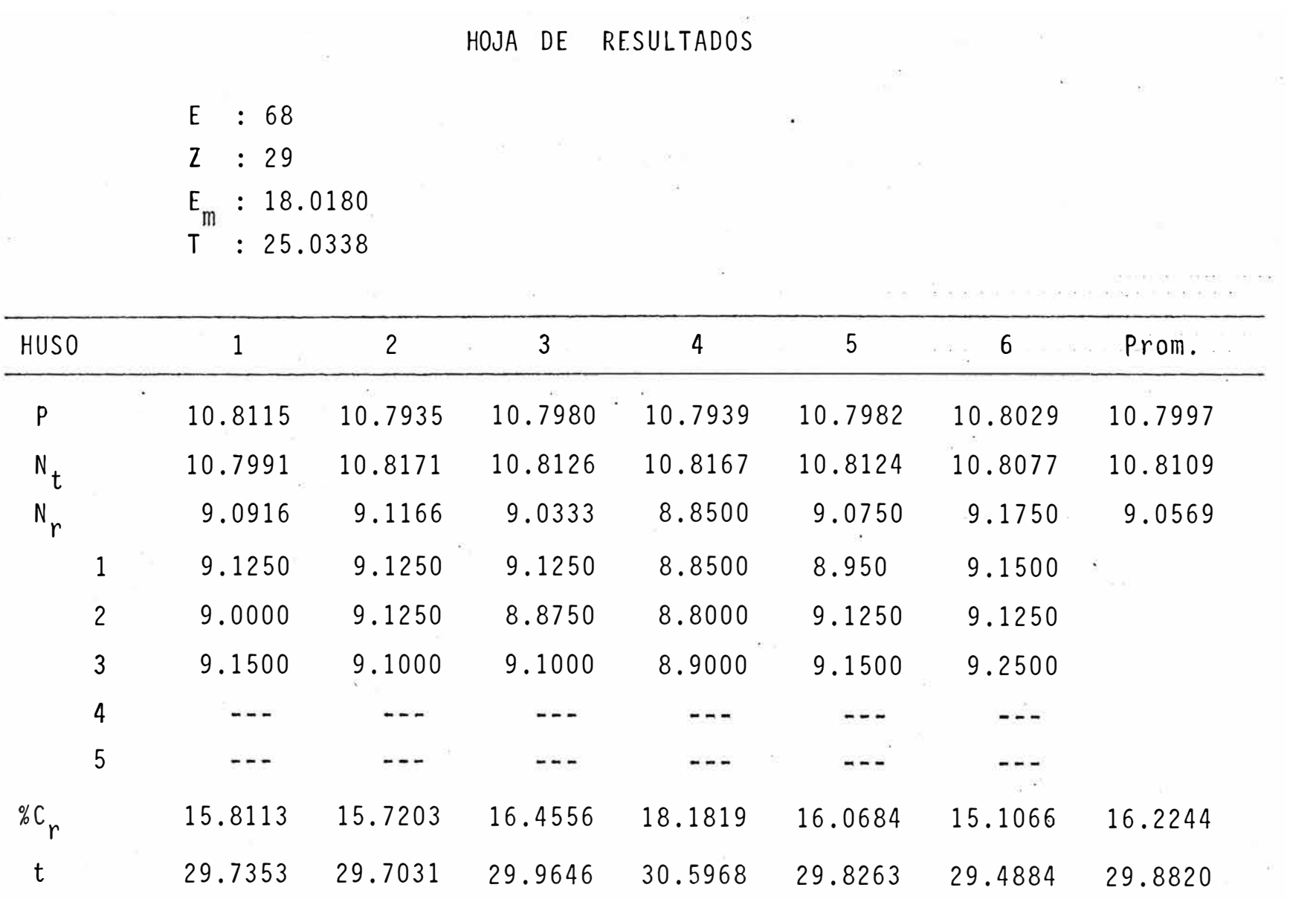

 $\mathbf{r}$ 

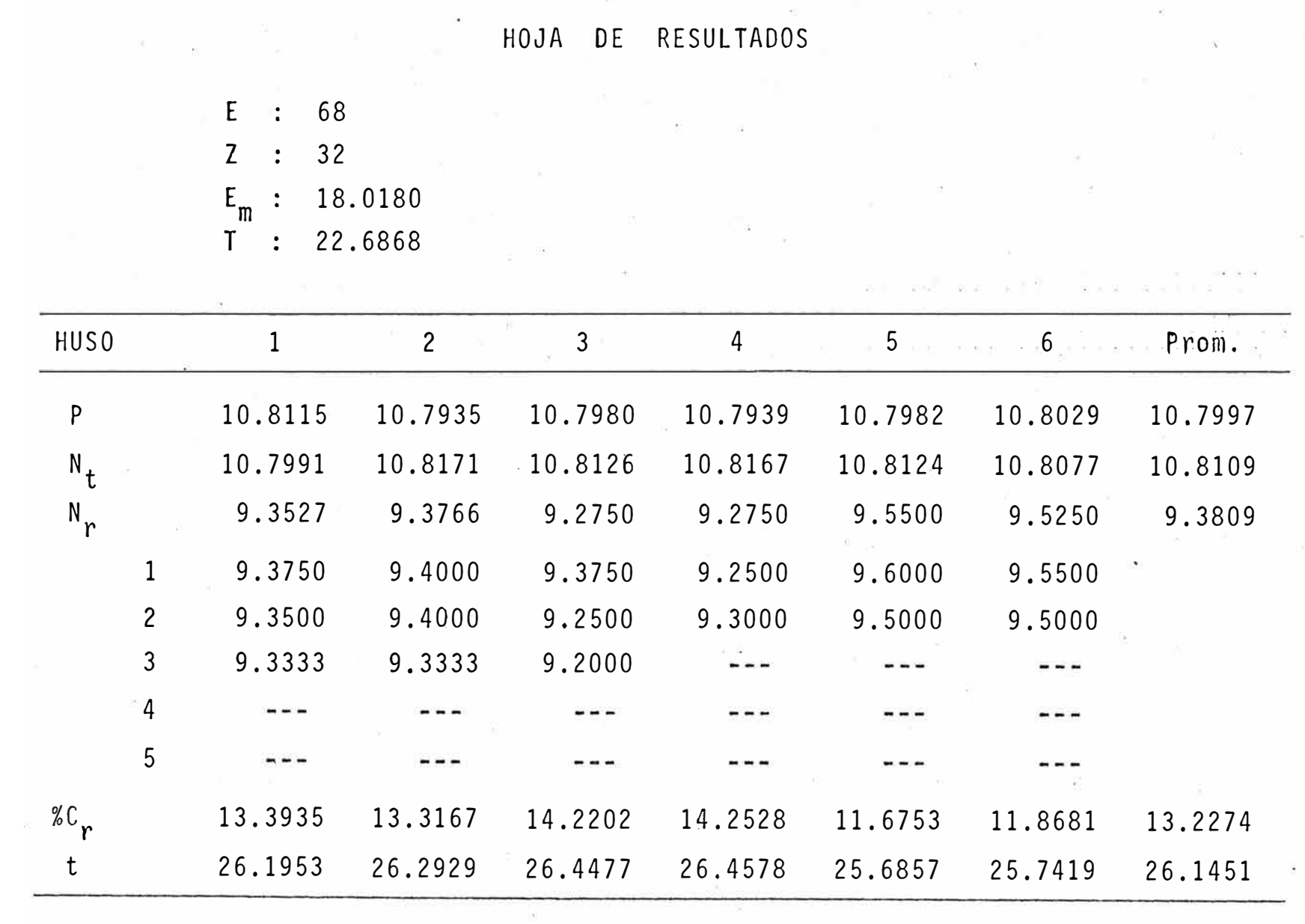

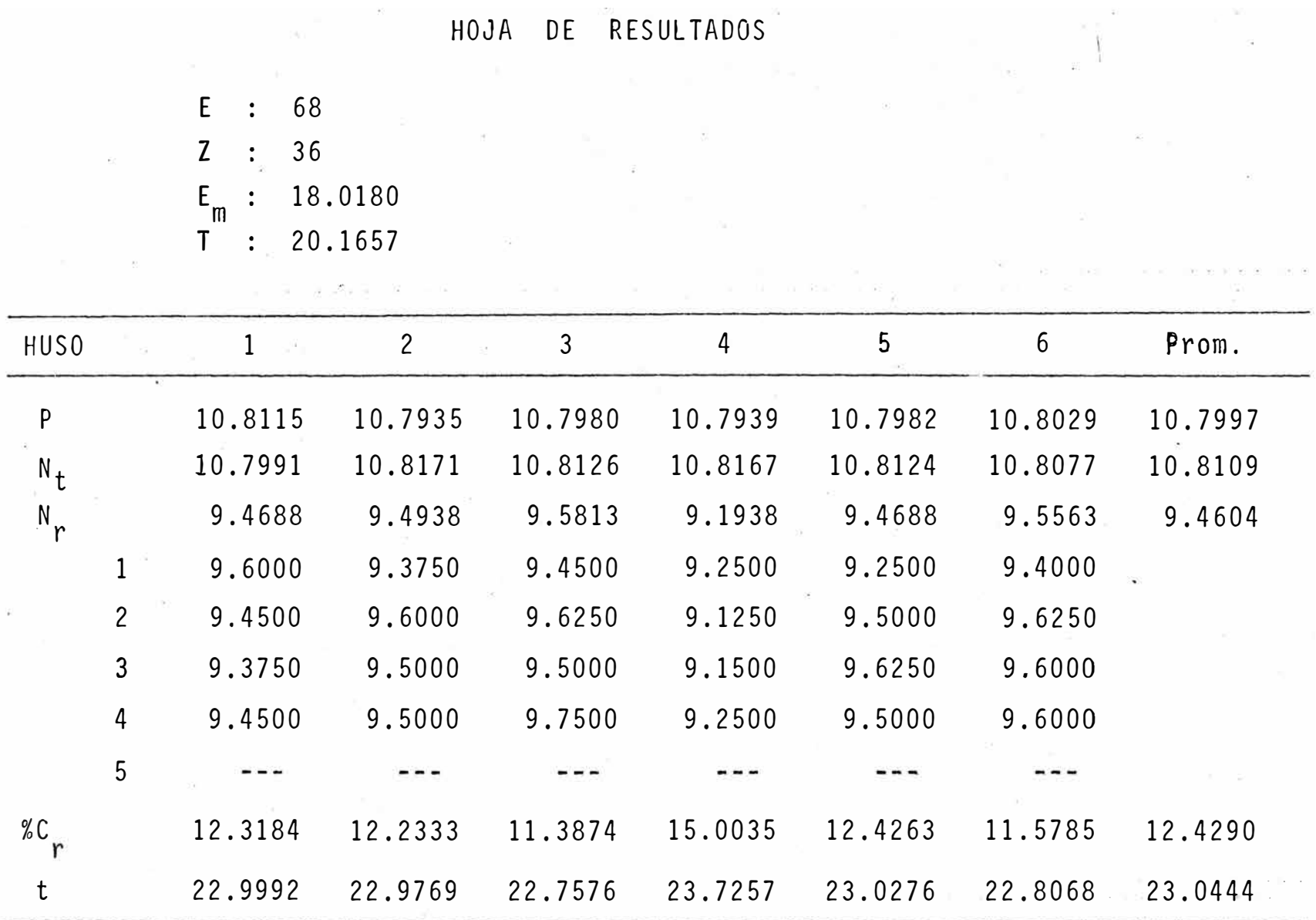

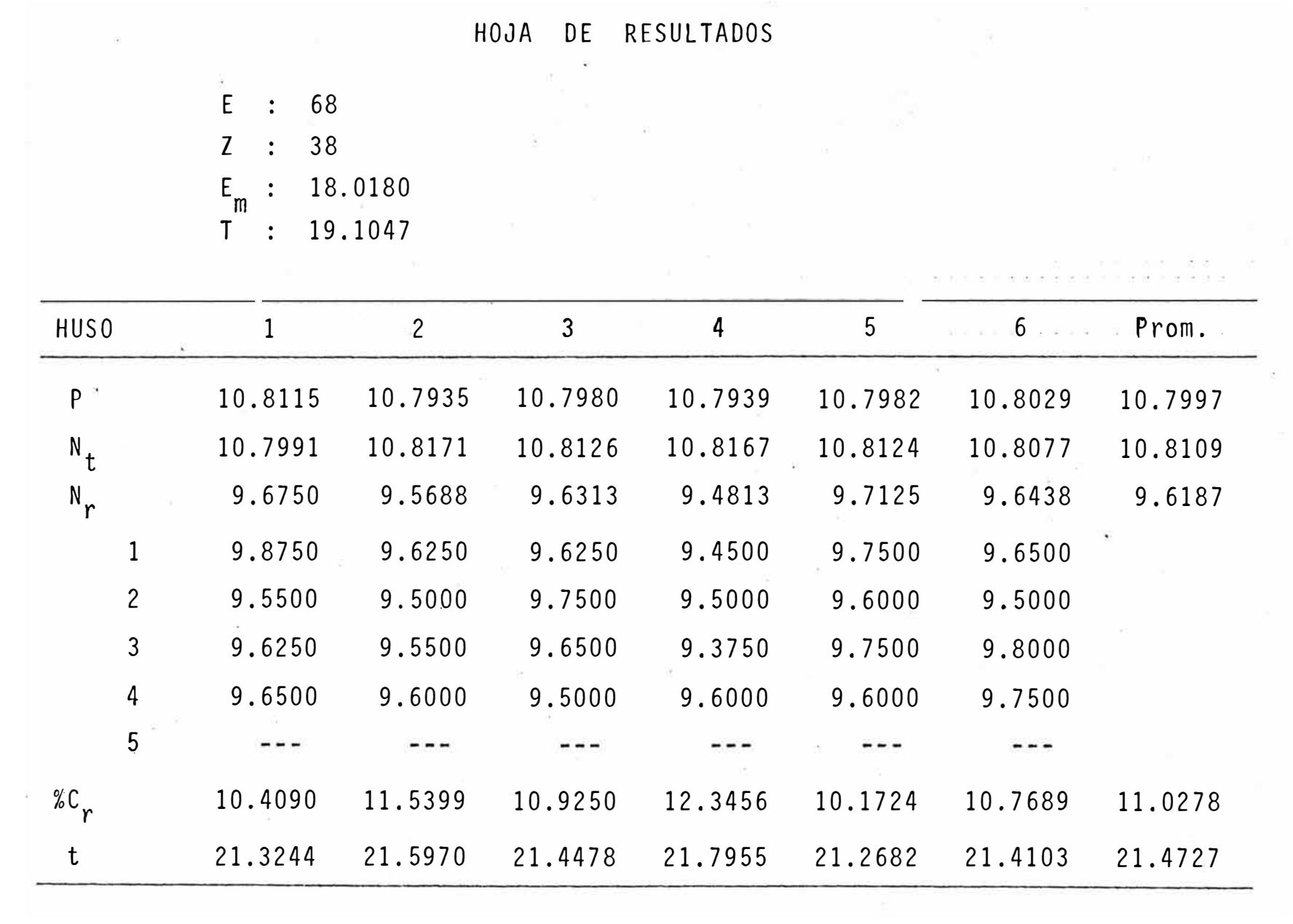

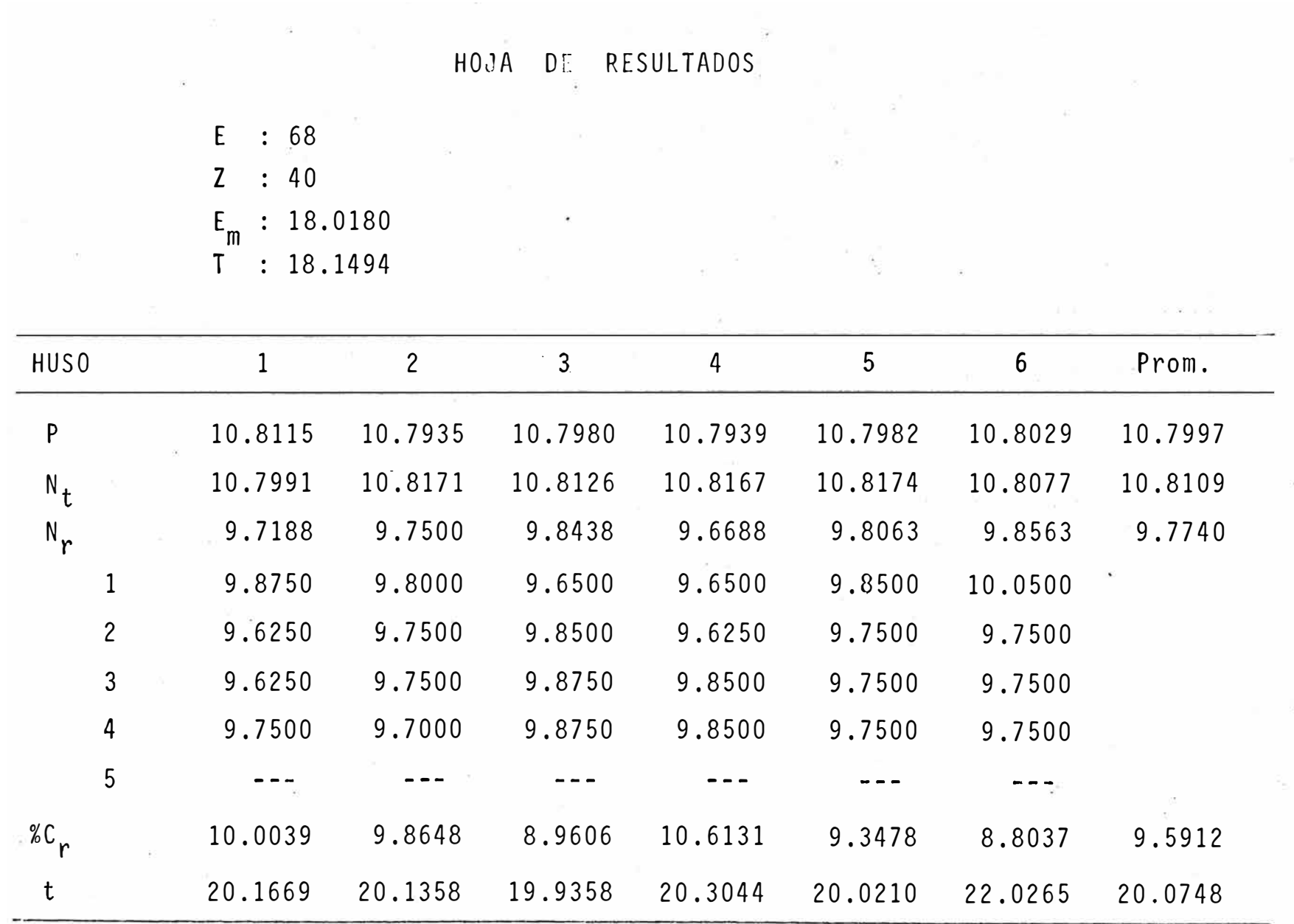

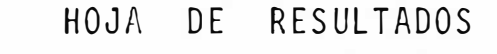

 $\sim$ 

and a state

 $\langle \cdot \rangle$ 

 $\alpha$ 

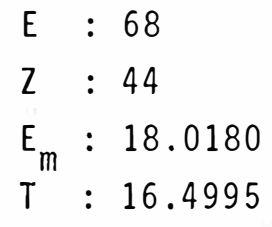

 $\sim 10^{-11}$ 

 $\sim$  100  $\pm$ 

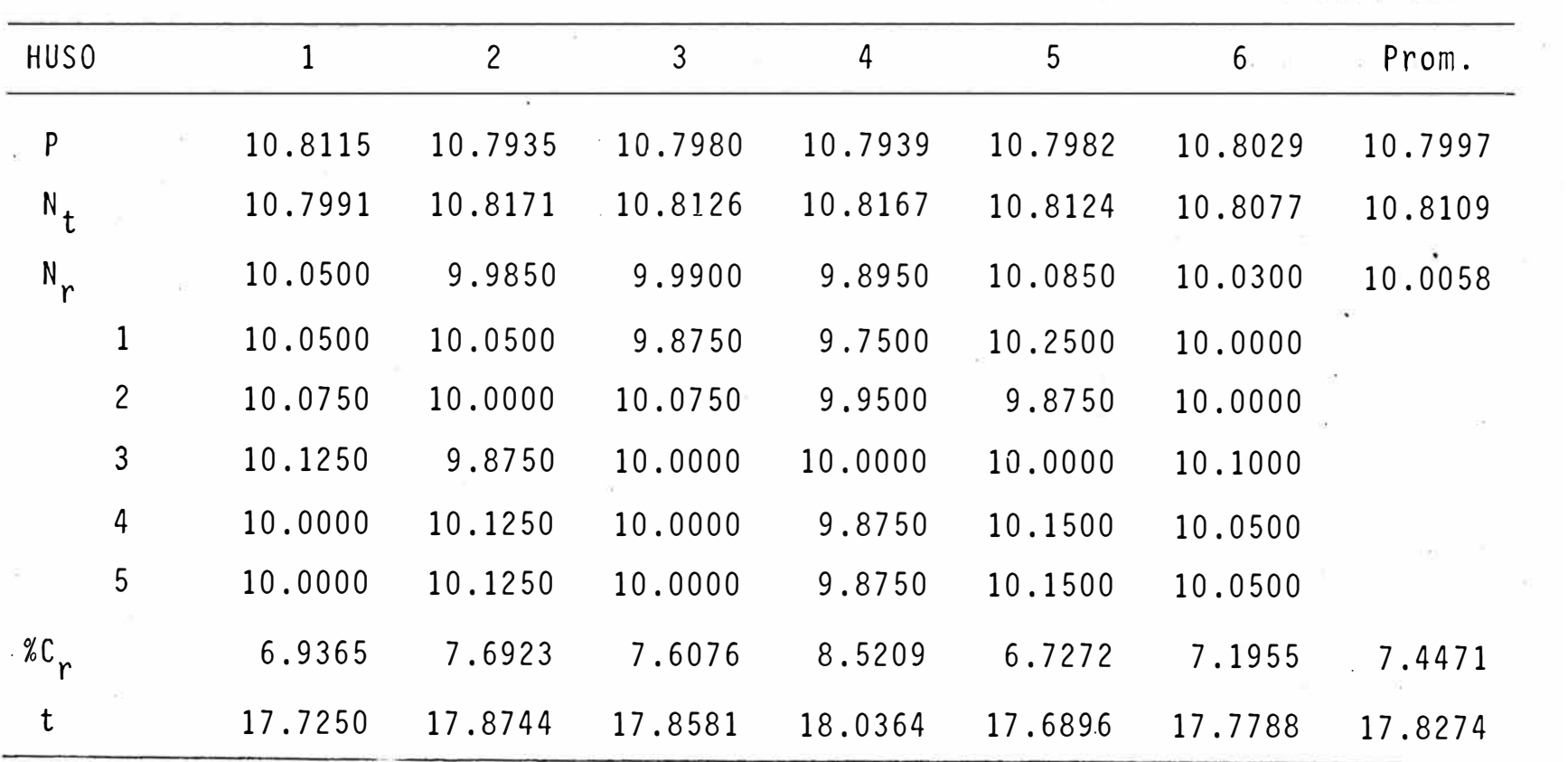

HOJA DE RESULTADOS

 $\frac{\partial \mathbf{w}}{\partial \mathbf{w}} = \frac{\partial \mathbf{w}}{\partial \mathbf{w}}$ 

W.

 $\mathbb{R}^n$  ,  $\mathbb{R}^n$ 

 $20\%$  and  $20\%$ 

 $E_{\odot}$  : 68 Z : 48 · E m : 18.0180  $T : 15.1246$ 

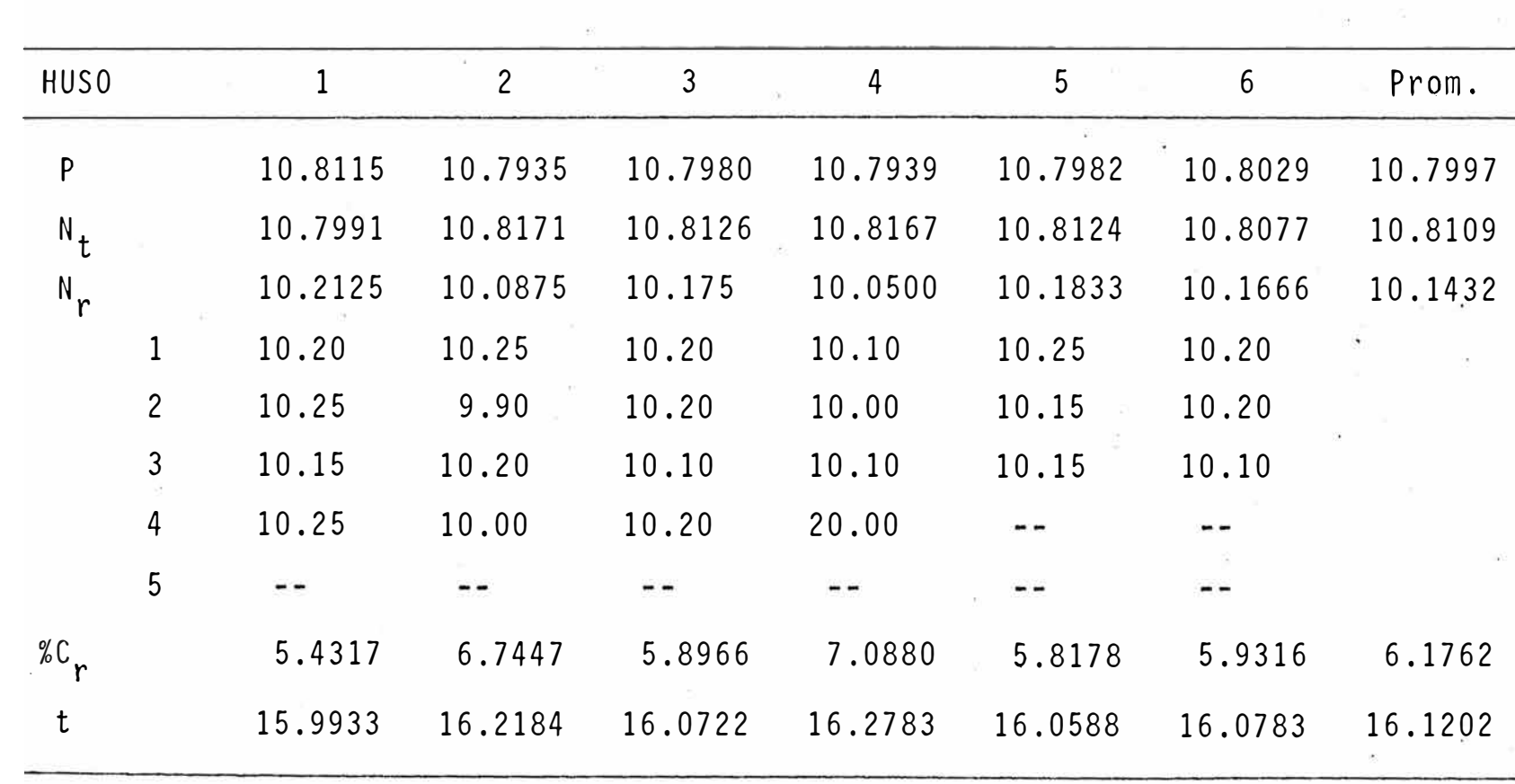

HOJA DE RESULTADOS

 $\frac{\partial}{\partial t} \frac{\partial}{\partial \theta} = \frac{\partial}{\partial t}$ 

 $\mathcal{R} = 0.01$ 

 $\sim$ 

 $\overline{\chi}(t)$ 

 $\sim$ 

 $\mathbb{R}^n$ 

 $\mathcal{F}_{\mathcal{A}}$  ,  $\mathcal{F}_{\mathcal{A}}$  ,  $\mathcal{F}_{\mathcal{A}}$  , and

 $\frac{1}{2} \sum_{i=1}^{n}$ 

E : 68 Z : 56 E m : 18.0180  $T : 12.9639$ 

 $\alpha$ 

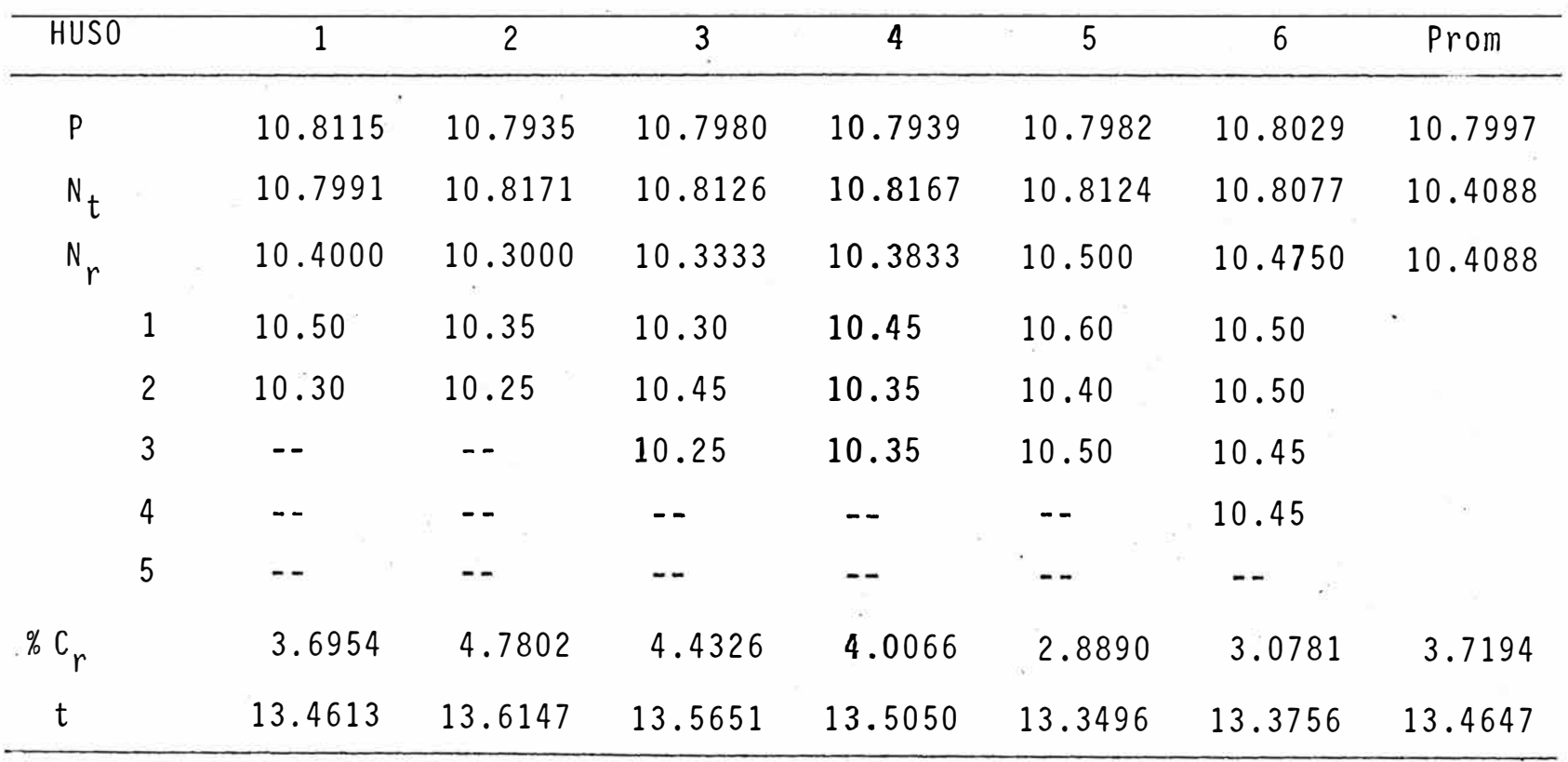

## - B I B L I O G R A F· 1 A

HILATURA DEL ALGODON.- C. Carninatti

AMERICAN COTTON HANDBOOK.- Hamby

SPINNING: Conversion of Fiber to Yarn.- P.R.Lord